# A SOFTWARE DEFINED NETWORK IMPLEMENTATION USING

 $\sim$   $\sim$   $\sim$   $\sim$ 

MININET AND RYU

A Project

Presented

to the Faculty of

California State University Dominguez Hills

In Partial Fulfillment

 $\overline{\phantom{a}}$  , where  $\overline{\phantom{a}}$ 

of the Requirements for the Degree

Master of Science

in

Computer Science

 $\mathcal{L}_\text{max}$ 

by

Carlos Ontiveros

Summer 2019

PROJECT: A SOFTWARE DEFINED NETWORK IMPLEMENTATION USING MININET AND RYU AUTHOR: CARLOS ONTIVEROS

# APPROVED:

Bin Tang, Ph.D Project Committee Chair

 $\mathcal{L}_\text{max}$  , where  $\mathcal{L}_\text{max}$  and  $\mathcal{L}_\text{max}$  and  $\mathcal{L}_\text{max}$ 

 $\mathcal{L}_\text{max}$  , where  $\mathcal{L}_\text{max}$  and  $\mathcal{L}_\text{max}$  and  $\mathcal{L}_\text{max}$ 

 $\mathcal{L}_\text{max}$  , where  $\mathcal{L}_\text{max}$  and  $\mathcal{L}_\text{max}$  and  $\mathcal{L}_\text{max}$ 

Mohsen Beheshti, Ph.D Committee Member

Alireza Izaddoost, Ph.D Committee Member

# ACKNOWLEDGMENTS

I would like to thank California State University and its supportive staff and faculty for mentoring me and providing me with an environment in which I was able to grow both academically and personally. I would like to thank the following professors who have been instrumental in helping me achieve academic success: Dr. Tang, Dr. Tankelevich, Dr. Beheshti, Dr. Han, and Professor McCullough.

# PREFACE

This research project is a continuation of an earlier attempt to implement a software defined network (SDN) using physical hosts. The project was ambitious but unsuccessful because there were many barriers such as limited hardware resources and poor documentation. Although there were some setbacks, all hope was not lost and a new experimentation testbed was possible using virtual machines and a server. This research project was successful in implementing an SDN by using tools like Mininet and Ryu. A virtual network was created using Mininet and traffic management was handled using the Ryu controller. The algorithms designed in the research, efficiently assigned virtual machines (VM) pairs to middleboxes (MBs). Knowledge from prior experimentations was crucial in successfully connecting the controller to the switches and configuring them to reroute traffic.

# TABLE OF CONTENTS

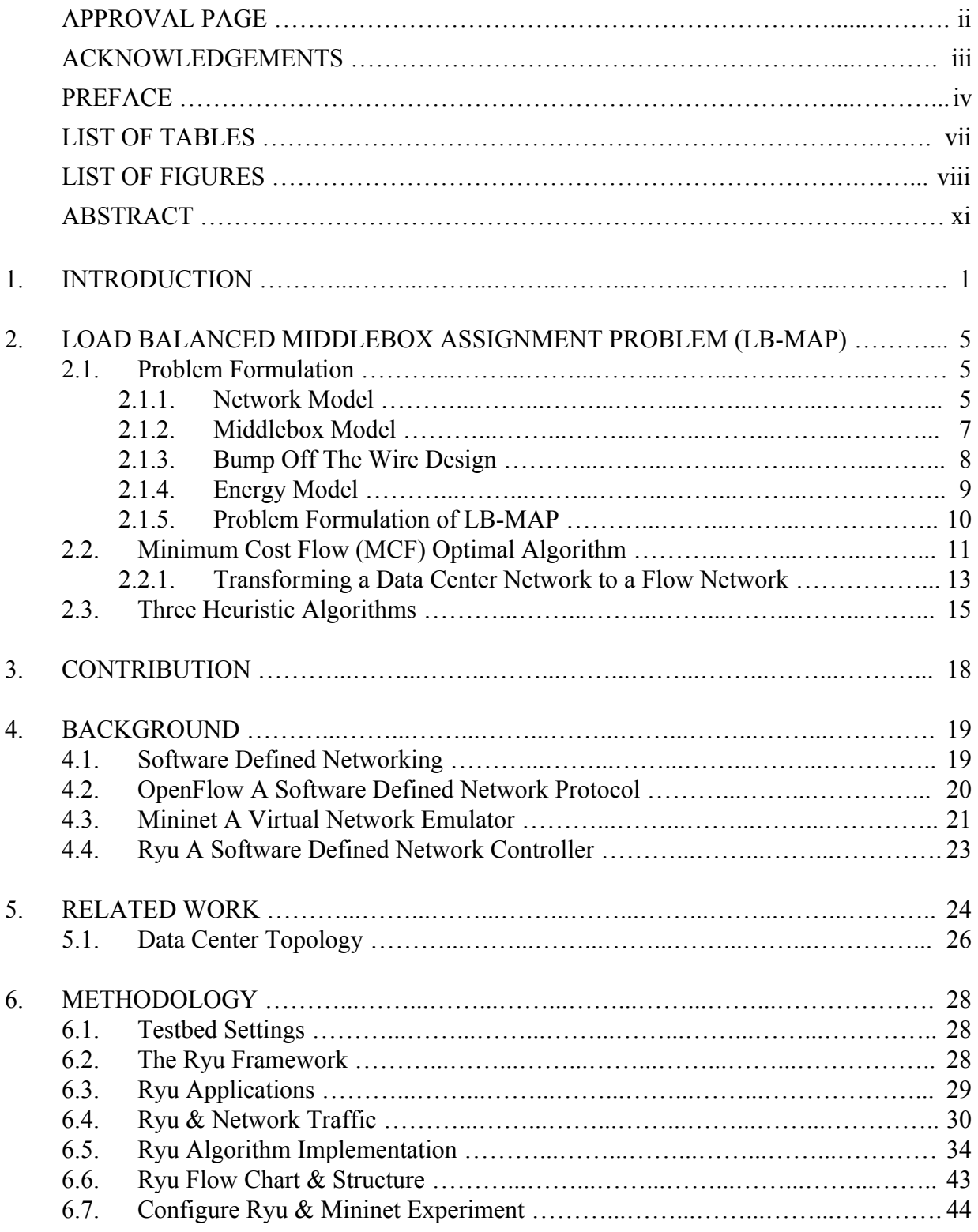

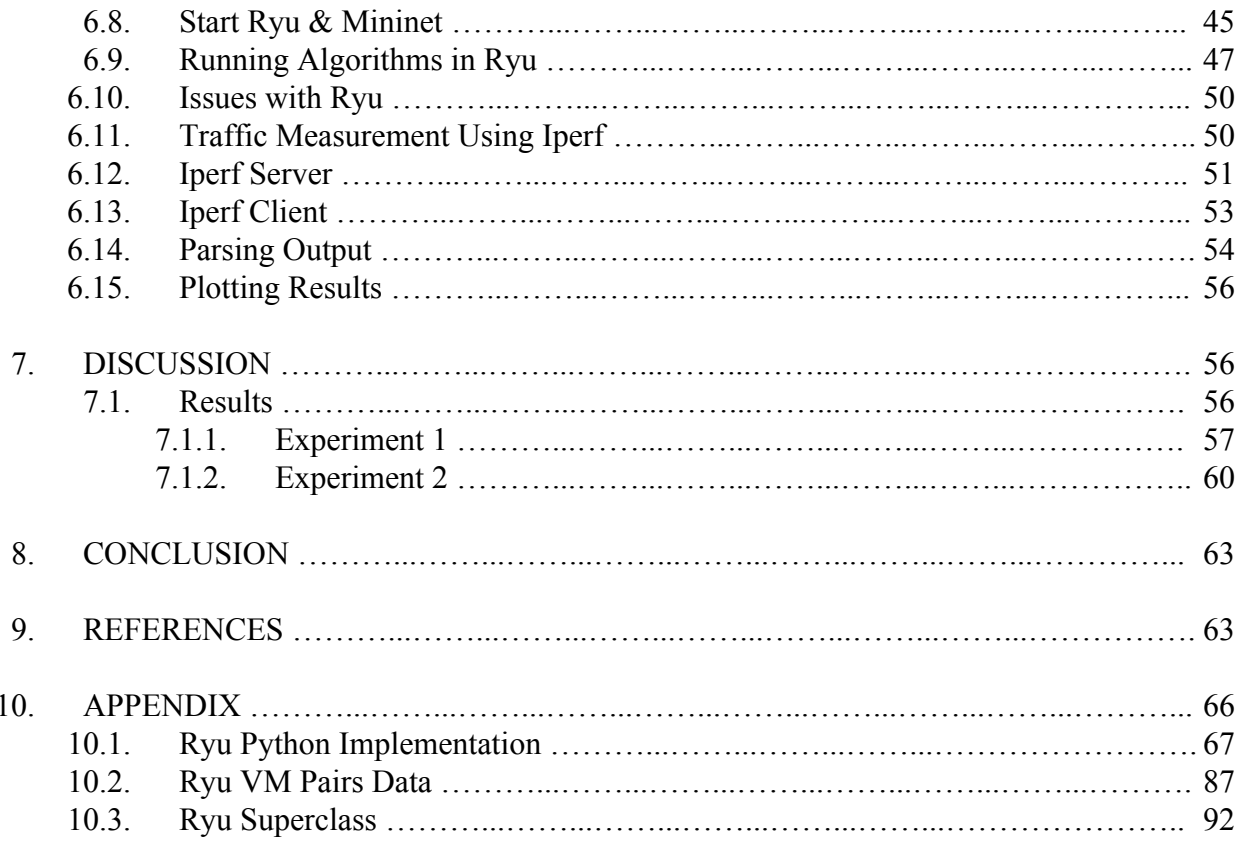

# LIST OF TABLES

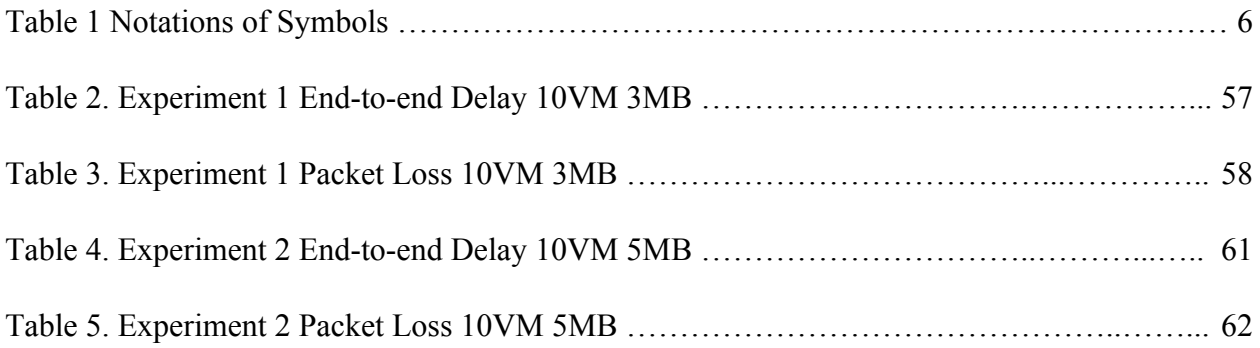

# **LIST OF FIGURES**

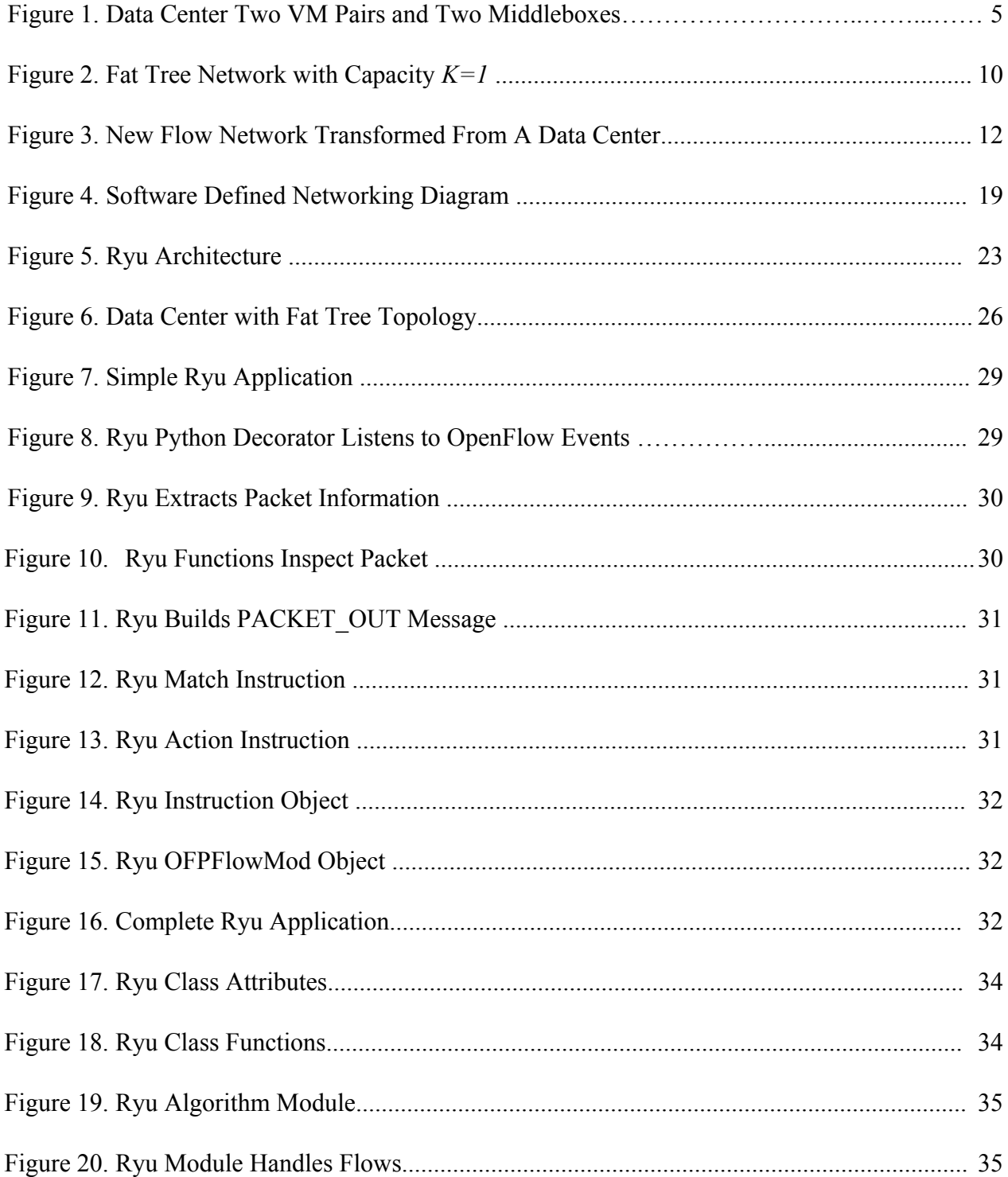

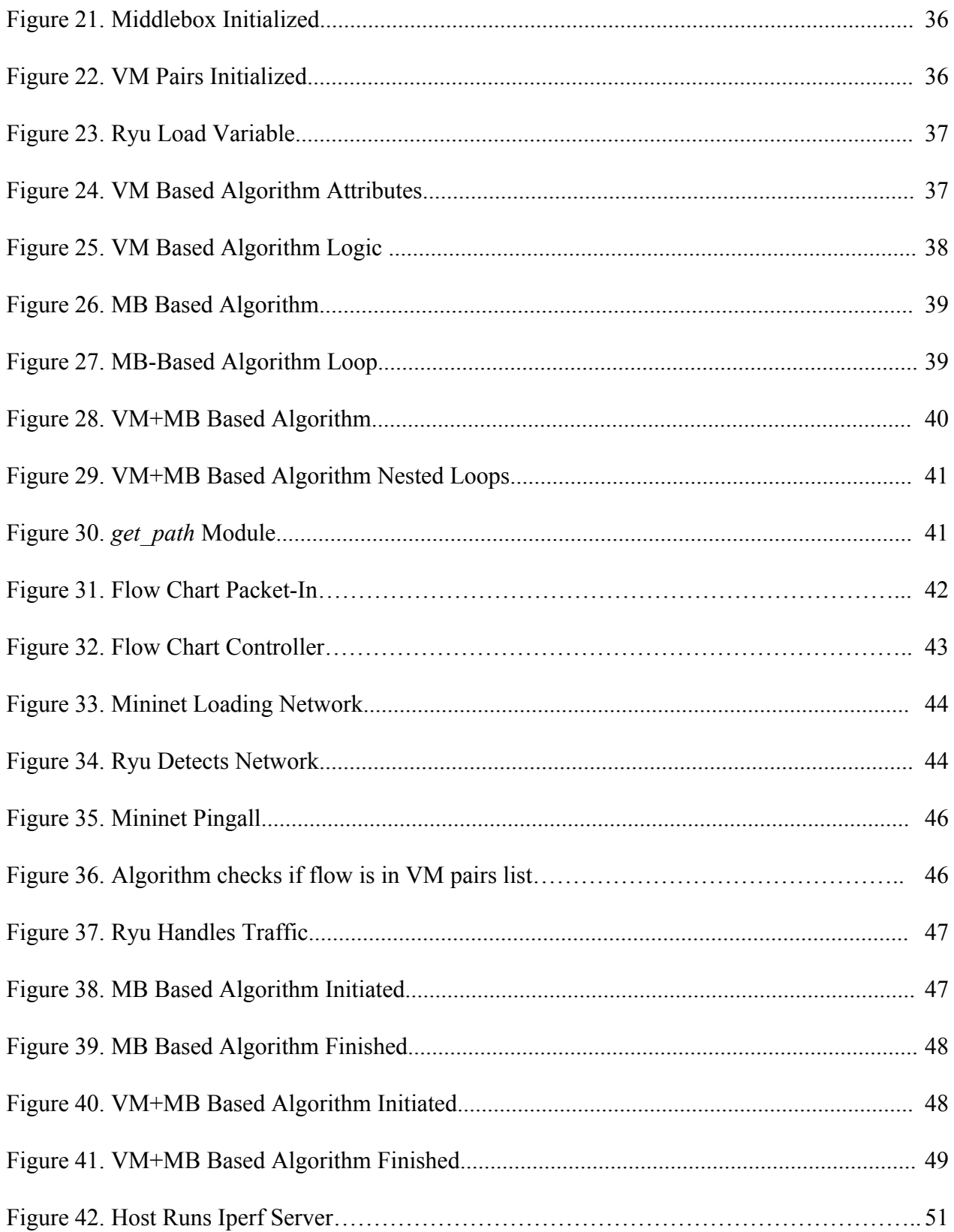

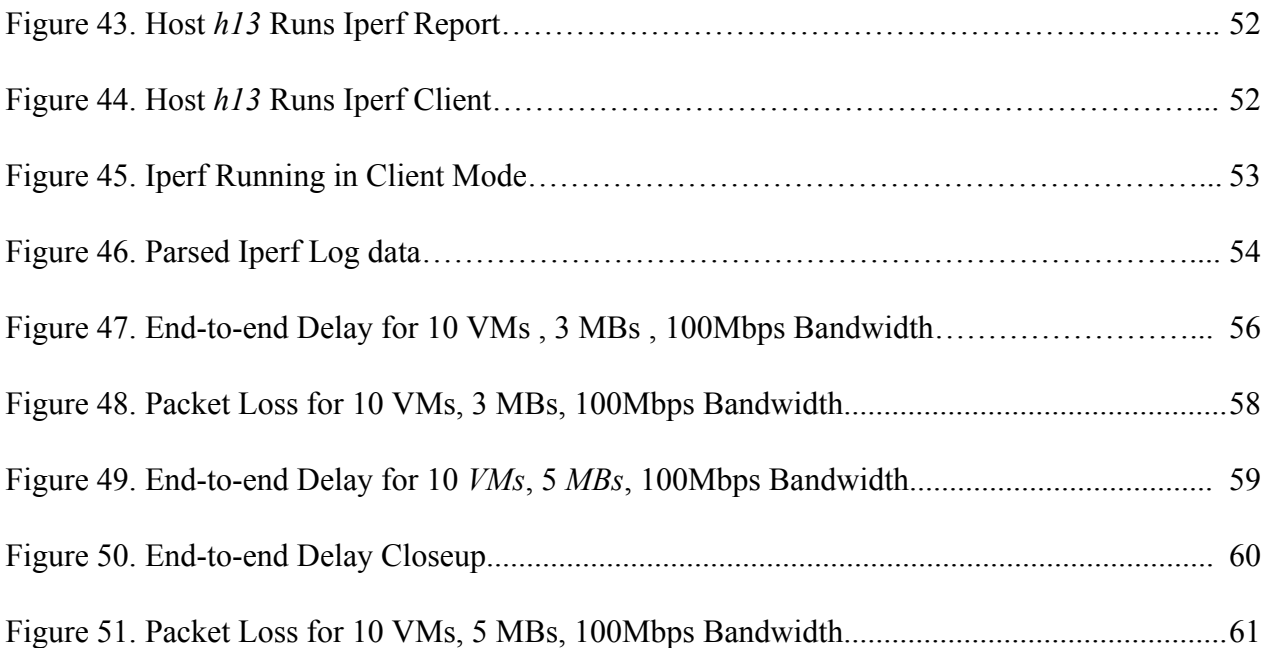

### ABSTRACT

Middleboxes are not only great for providing network services but they also facilitate network management in cloud data centers. Software Defined Networks (SDN) and Network Function Virtualization (NFV) facilitate this process. Virtual machine (VM) communication must traverse middlebox sequences for policy requirements. Data centers are challenged with load-balancing middleboxes and minimizing VM communication costs. This problem is known as the Load-Balanced Middlebox Assignment Problem (LB-MAP). Three algorithms were proposed to solve this problem. They are heuristics and designed to perform near optimal but they have not been implemented in a real network environment. One of them, VM+MB, is a combination of the other two and is expected to be the best. This project is the first to implement all heuristics in an SDN testbed and then analyze and measure the results. From the experiments conducted the VM+MB performed best in terms of end-to-end delay and packet loss.

## <span id="page-11-0"></span>1. INTRODUCTION

Middleboxes are network appliances which act as intermediary computer networking devices. These network appliances are also called network functions because they serve specific functions for computer networks. Some of these functions are to transform, inspect, filter, or manipulate traffic and forward them to other devices. These middleboxes are widely deployed in enterprise networks such as data centers and play a crucial role in ensuring network security through the use of firewalls, intrusion detection systems (IDS). They also ensure high performance through the use of load balancers, and reduce bandwidth cost through the use of WAN optimizers [1].

According to one recent study, the number of middleboxes have grown to almost the same number of routers in large networks. Traditional middleboxes are physical devices that are usually proprietary, closed and expensive. They are built for specific purposes such as firewalls and are not easily configurable or always compatible with other proprietary devices [1]. Deploying and operating them can be costly because of initial capital investment and the cost of maintaining them. As network resources increase, acquiring more devices is necessary but this will also require more physical space as well as power consumption. When equipment becomes outdated and can no longer be supported, the so-called network ossification problem emerges [12].

In order to provide some relief, network function virtualization (NFV) has been proposed. NFV is a networking virtualization technology that allows operators and administrators to implement middleboxes in software rather than purpose-build hardware. In terms of

management, there are large improvements because now the software-based middleboxes may be instantiated anywhere in the network without having to worry about new equipment purchases nor need any new services from an operator [1].

Software Defined Networking (SDN) further alieves the burden of network management by decoupling the control plane from the forwarding plane. SDN works as a complementary technology to NFV because it moves the management functions from the hardware to a software format that is orchestrated by a centralized controller. The centralized controller utilizes a new open protocol known as OpenFlow to communicate with middleboxes, which are usually implemented inside switches, and dynamically configure them [1].

Cloud data centers are thriving thanks to the facilitation SDN and NFV bring into network management. Hardware resources such as CPU cycles, and memory are divided into smaller isolated computing units known as a virtual machine (VM), which can be rented to users for a fee [1]. These resources are and ideal platform for researchers to implement SDN and NFV experiments. Deployed middleboxes ensure that applications and services hosted in data centers are secure, maintained, and perform optimally. The configuration and synchronization of these middleboxes is possible due to SDN and NFV [12].

Network policies require traffic to traverse specific sequences of middleboxes in order to provide security and performance guarantees for the applications and services being hosted. Different applications have different requirements thus the expectations from cloud service providers and the commitments from cloud users are usually described in the Service Level Agreement (SLA) in order to maintain some sort of accountability. A data center's ability to fully satisfy the SLA has become an important measurement for both efficiency and efficacy.

Data centers who strive to transcend these measurements are known as policy-driven data centers. One example of policy, may be the case where network traffic from a communicating VM must go through an IDS and a load balancer, in order to first filter out malicious traffic and then efficiently route it to avoid congestion [1].

Middlebox management may be facilitated by SDN and NFV but it is a complex operation with a dilemma. It is important to note that there are limits to the hardware resources such as CPU cycles and memory that are available for middleboxes. Additionally, the special memory is used by SDN switches implement middleboxes is very small and expensive. This memory is known as ternary content addressable memory (TCAM) and it is considered perfect for storing MAC addresses and faster than RAM. TCAM consumes a lot of power which increases temperature in data centers and thus also increasing the need for cooling. Since the memory size is still small, only a small amount of forwarding rules may be stored [1]. Whenever middleboxes perform services such as deep packet inspection, complex and extensive processing must be involved. These limitations and resource usage are reasons why middleboxes fail and then lead to packet loss, traffic delays, and waste of power. To prevent this, network administrators must balance the load in middleboxes so that they are not overworked but also not underworked and sit idly wasting energy [12].

NFV and SDN allows administrators to replicate a middlebox as many times as needed in order to achieve load-balancing and fault tolerance. Each clone of a middelbox is known as an *instance*. In this research project the focus lies in policy-driven data centers where only one type of middlebox is considered but multiple instances of that same middlebox can exist. The purpose of a single middlebox will serve a specific need such as load balancing or security. Each VM

communication pair must traverse a middlebox and if that middlebox is full or incurs a heavy cost then another instance will be utilized [1].

The goal of this research project is to consider the situation where a set of VM communication pairs is given as well as a set of middlebox software instances and each VM pair must be assigned to a middlebox instance while considering energy cost and capacity constraints. The total VM communication cost when traversing a middlebox must be kept as low as possible and the maximum load capacity of the middlebox must be balanced. This research will refer to this problem as the Load-Balanced Middlebox Assignment Problem (LB-MAP) [1]. This problem is equal to the well known minimum cost flow problems (MCF) in a transformed flow network. MCF can be solved efficiently and optimally. A suit of efficient heuristic algorithms were designed viz. VM-Based, MB-Based, and VM+MB-Based. Through testing and experimentation it can be seen that all heuristics perform close to the optimal minimum cost flow algorithm but VM+MB-Based performs best from all heuristics. This research is one of the first to implement a testbed in which VM communication cost and load-balancing of middleboxes is addressed in policy-driven data centers [1].

### <span id="page-14-0"></span>2. LOAD BALANCED MIDDLEBOX ASSIGNMENT PROBLEM (LB-MAP)

# <span id="page-14-1"></span>2.1. Problem Formulation

#### <span id="page-14-2"></span>2.1.1. Network Model

The data center graph will be modeled as an undirected general graph *G(V,E)*. Set  $V = V_p \cup V_s$  includes the set of physical machines  $V_p(PMs)$  and set of switches  $V_s$  (edge, aggregate, and core). The set of edges, E, includes links between switches to switches and links between switches to PMs. The data center contains *l* VM pairs expressed in set

 $P = \{ (v_1, v_1'), (v_2, v_2'), ..., (v_l v_l') \}$  where  $v_i$  and  $v_i'$   $(1 \le i \le l)$ , are referred to as the *source* VM and the *destination* VM, respectively. Each VM  $\nu$  is located inside a PM, denoted as  $S(\nu)$  and *S*( $v_i$ ) where they are referred to as the *source* PM and *destination* PM of  $(v_i v_i)$ , respectively. A PM is capable of storing both source VM and destination VM simultaneously [1]. Figure 1 shows an example of two communicating VM pairs  $(v_i, v_i)$  and  $(v_2, v_2)$ . All notations used in this paper are listed in Table 1.

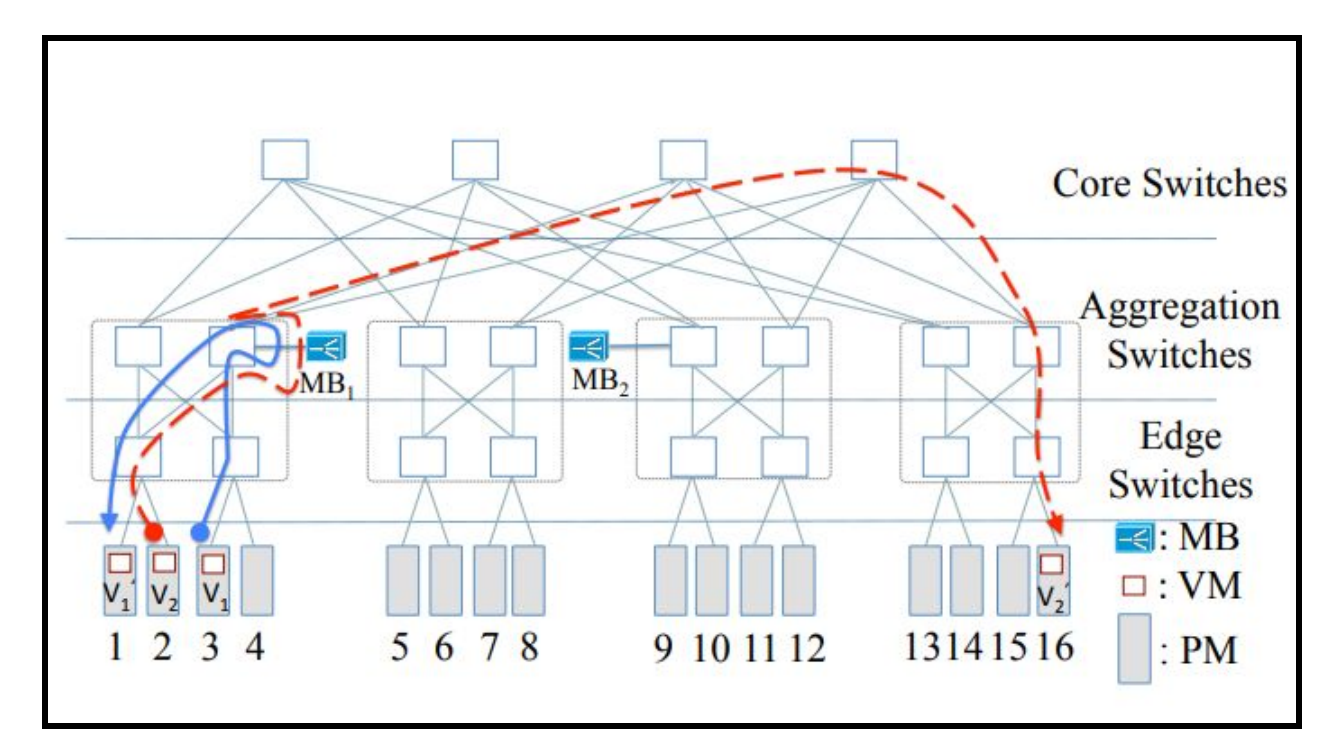

Figure 1. Data Center Two VM Pairs and Two Middleboxes [1]

### **Table 1. Notations of Symbols**

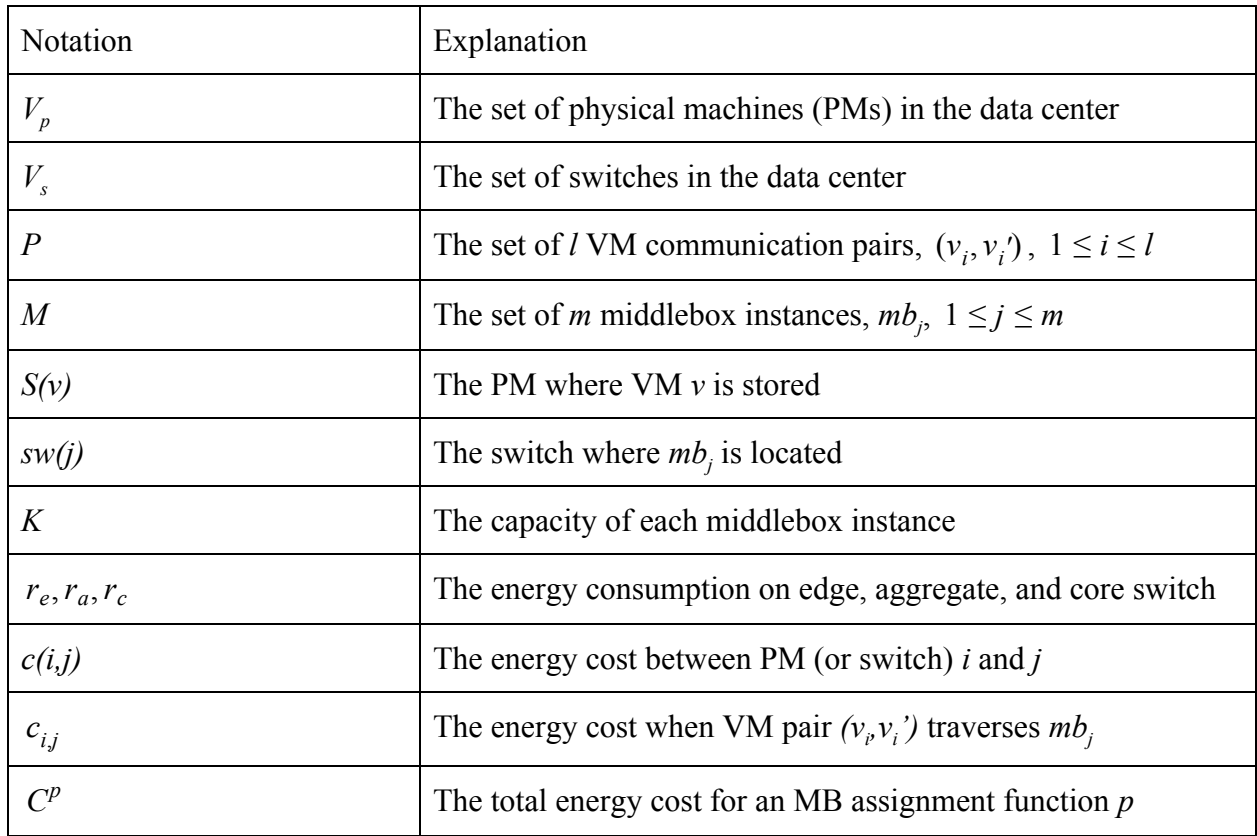

# <span id="page-16-0"></span>2.1.2. Middlebox Model

Load balancers inside data centers are known to have the highest failure probability according to Gill et al [1]. The high failure rate is due to faults arising from configuration errors and bugs in the software. Other errors arise from application-specific integrated circuit (ASIC) and memory. In this research project the general case of only one type of middlebox such as a load balancer will be considered but multiple copies of that same middlebox will be present. Cases where different types of middleboxes with multiple copies exist will not be studied here but discussed in the future work section [1].

During experimentation, *m* software-based middleboxe instances  $M = \{mb_1, mb_2, ..., mb_m\}$ were placed inside the data center by installing them inside corresponding switches. Assume that middlebox  $mb_j$  ( $1 \le j \le m$ ) is located at switch  $sw(j) \in V_s$ . Policy specification require each VM pair  $(v_i, v_i)$  to traverse a middlebox instance. Each middlebox instance will have a capacity constraint where at most *K* VM pairs will be able to traverse it. Figure 1 contains an example where there are two load balancers  $MB_1$  and  $MB_2$  and the capacity of each is  $K=2$  [1].

## <span id="page-17-0"></span>2.1.3. Bump Off The Wire Design

Traditionally middlebox appliances have been deployed using an inline "bump-in-the-wire" design. Cases such as these, involve dedicated middlebox hardware appliances that are physically plugged into the network. There are some drawbacks, such as the fact that all traffic running in the network must pass through these middleboxes whenever they pass through the switch in which they are installed in. In certain situations, this may be unnecessary and a waste of resources since certain application specific traffic may not need to traverse this middlebox and only use up the capacity of the middlebox. Dynamically configuring middleboxes to process traffic was very tedious and time consuming in traditional middleboxes. Sometimes there are multiple copies of the same physical middlebox in the network. In cases like this, resources may be wasted if the traffic only needs to traverse the middlebox once but instead passes multiple times and thus increase processing load and energy consumption. This research project will implement the "bump-off-the-wire" design [1]. This approach was also improved by Zhang [5]. In these designs middleboxes are take off the physical networks and implemented as software modules or *VMs* installed inside a PM which are plugged into each switch. As traffic

traverse switches they will explicitly forward them to an attached middlebox if necessary. Since there are low latency links and minimal performance overhead, data center networks are suitable for this traffic redirection [1].

#### <span id="page-18-0"></span>2.1.4. Energy Model

Power consumption in the data center network will be measured by the total amount of switches that traffic passes through. The notations  $r_c, r_a, r_e$  will be used to denote the power consumption on a core switch, aggregate switch, and edge switch, respectively, whenever traffic from a VM communication passes through them. There are two energy consumption models that are currently adopted in cloud data center network research [1].

## Uniform Energy Model

This model will measure energy consumption as the minimum number of switches that VM communication traffic passes through [1]. In other words, any switch that forwards traffic will cost the same amount so every core, aggregate, or edge:  $r_c = r_a = r_e$ . As an example, consider Figure 1, if  $r_c = r_a = r_e = 1$  then the power consumption between  $v_i$  and  $v_i$ ' and between  $v_2$  and  $v_2$ ' are 3 and 5 respectively.

### Skewed Energy Model

This model is based on the simple idea that higher layer switches will consume a greater amount of energy than the lower ones. So,  $r_c > r_a > r_e$ . For example, in Figure 2, if  $r_e=1$ ,  $r_a=5$ , and  $r_c=10$ the power consumption between  $v_1$  and  $v_1$ ' and between  $v_2$  and  $v_2$ ' are 7 and 22, respectively [1]. EXAMPLE 1

In Figure 1 the capacity of each middlebox is  $K=2$  and each VM pair must traverse at most one instance. Here  $(v_i, v_j)$  traverses  $MB_j$  with a cost of 3 and  $(v_2, v_2)$  also traverses  $MB_j$  with a cost of 5 which results in a total cost of 8 which is ideal because it achieves the minimum cost under the uniform energy model [1].

## <span id="page-19-0"></span>2.1.5. Problem Formulation of LB-MAP

Let *c(i,j)* denote the minimum energy consumption between PM (or switch) *i* and *j*. Let  $c_{i,j}$  be the minimum power consumption for VM pair  $(v_i, v_j)$  when it is assigned middlebox  $mb_j$ . Then,

$$
c_{i,j} = c(S(v_i), sw(j)) + c(sw(j), S(v_i')). \text{ (1)}
$$

The load balanced middlebox assignment function is defined as  $p : P \rightarrow M$ , which means that *VM* pair  $(v_i, v_i')$  ∈ *P* is assigned to middlebox instance  $p(i)$  ∈ *M*. Given any middlebox assignment function  $p$ , the power consumption for VM pair  $(v_i, v_i)$  is then

$$
c_{i,p(i)} = c(S(v_i), sw(p(i))) + c(sw(p(i)), S(v_i')). \text{ (2)}
$$

The total energy consumption of *l* VM pairs with middlebox assignment *p* as  $C^p$ . Then

$$
C^{p} = \sum_{i=1}^{l} c_{i,p(i)} = \sum_{i=1}^{l} (c(S(v_i), sw(p(i))) + c(sw(p(i)), S(v_i'))) \quad (3)
$$

Let  $p_{min}$  be the assignment that produces the minimum total energy consumption among all the middlebox assignments P, in other words  $C^{p_{min}} \leq C^p$ ,  $\forall p \in P$ . It is the objective of the LB-MAP to find such a  $p_{min}$  under the constraint that at most *K VM* pairs can be served by any middlebox instance:

$$
|\{1 \leq i \leq l | p(i) = j\}| \leq K, \ \forall j, 1 \leq j \leq m.
$$

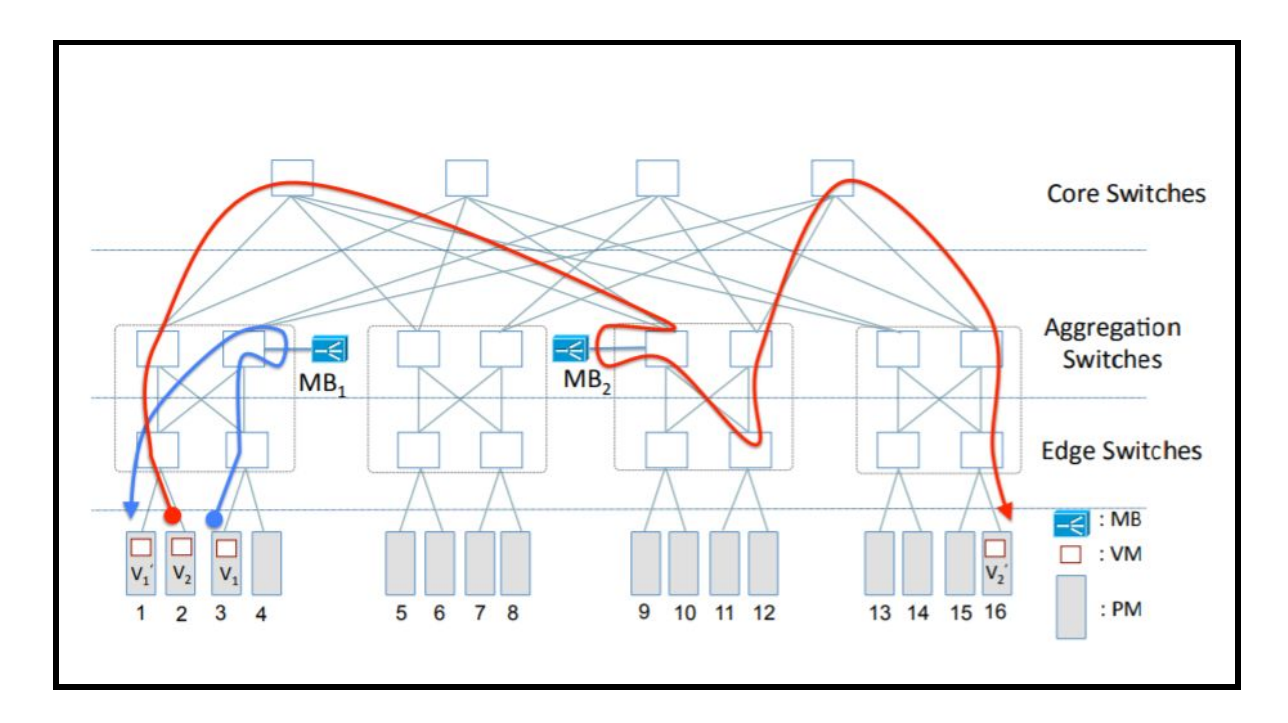

Figure 2. Fat Tree Network with Capacity *K=1* [1]

# EXAMPLE 2

Consider Figure 2, which is similar to Example 1, but instead of having K=2, set the capacity to K=1. The VM pairs can no longer traverse the same middlebox simultaneously. VM pair  $(v_i, v_i)$ traverses  $MB<sub>1</sub>$  (shown in blue color) with a cost of 3 while  $(v<sub>2</sub>, v<sub>2</sub>)$  traverses  $MB<sub>2</sub>$  (shown in red color) with a cost of 9 and result in a total cost of 12 under uniform energy model.

# <span id="page-20-0"></span>2.2. Minimum Cost Flow (MCF) Optimal Algorithm

This section will show that LB-MAP is equivalent to the minimum cost flow problem [1]. The minimum cost flow problem will be presented along with its algorithm and then the data center network will be transformed to the flow network in order to show the equivalency. Minimum Cost Flow Problem (MCF)

The MCF problem is an optimization problem in which the cheapest possible way of sending a flow from one node to another node is found [1]. The MCF can be represented by a directed graph  $G = (V, E)$ . Each  $(u, v) \in E$  has a capacity  $c(u, v)$  which is the maximum amount of flow that can pass through that edge. For every single amount of flow that passes through  $(u, v) \in E$ there is an associated cost  $d(u, v)$ . At two ends of the graph there exist a source node  $s \in V$  with supply *b* and a sink node  $t \in V$  with demand *b*. When a flow is present in an edge it is denoted  $f(u, v)$  and mapped as  $f: E \to \mathbb{R}^+$  and there are two constraints [1]:

1) Capacity constraint: The flow in an edge cannot exceed the capacity:

$$
f(u, v) \le c(u, v), \ \forall (u, v) \in E.
$$

2) Fow conservation: The same amount of flow that enters a node is same amount that must

exit. 
$$
\sum_{u \in V} f(u, v) = \sum_{u \in V} f(v, u) \forall v \in V \setminus \{s, t\}
$$
. The net flow out of source *s* is

 $\sum$   $(f(s, u) - f(u, s)) = b$  and the net flow into sink node *t* is  $\sum$   $(f(t, u) - f(u, t)) = b$ . *u*∈*V*  $u$  −  $f(u, s)$  = *b* and the net flow into sink node *t* is  $\sum$  ( $f(t, u) - f(u, t)$ ) *u*∈*V*  $u) - f(u, t) = b$ 

The goal of the MCF is to find a flow function *f* what will yield the smallest cost possible, that is:

$$
\min \sum_{(u,v)\in E} (d(u,v)\cdot f(u,v)). \quad (4)
$$

#### MCF Algorithms

The MCF can be solved efficiently using combinatorial algorithms. Some of these algorithms include cycle-canceling, successive shortest path, out-of-kilter algorithm, but in this research project it is the scaling push-relabel algorithm by Goldberg that will be adopted [1]. The algorithm's time complexity for any flow network is  $O(a^2 \cdot b \cdot log(a \cdot c))$  where *a*, *b*, and *c* 

represent the number of nodes, number of edges, and the maximum edge capacity in the flow network, respectively [1].

# <span id="page-22-0"></span>2.2.1. Transforming a Data Center Network to a Flow Network

Transformation of the data center network  $G=(V,E)$  into a new flow network  $G'=(V',E')$ will be discussed next. There are five steps to complete:

Step 1. 
$$
V' = \{s_0\} \cup \{t_0\} \cup P \cup M
$$
  
\nStep 2.  $E' = \{(s_0, (v_i, v_i')) : (v_i, v_i') \in P\} \cup \{((v_i, v_i'), mb_j) : (v_i, v_i') \in P, mb_j \in M\} \cup \{(mb_j, t_0) : mb_j \in M\}$ 

- Step 3. For each edge  $(s_0, (v_i, v_i))$  set capacity to 1, and cost to 0. For each edge  $(mb_j, t_0)$  set its capacity to *K* and cost to 0.
- Step 4. For each edge  $((v_i, v_i'), mb_j), (v_i, v_i') \in P, mb_j \in M$  set its capacity as 1 and its cost as  $c_{i,j}$  which is the cost of VM pair  $(v_i v_i)$  is assigned middlebox  $mb_j$ .

Step 5. Set both supply and demand of  $s_0$  and  $t_0$  to  $l$ .

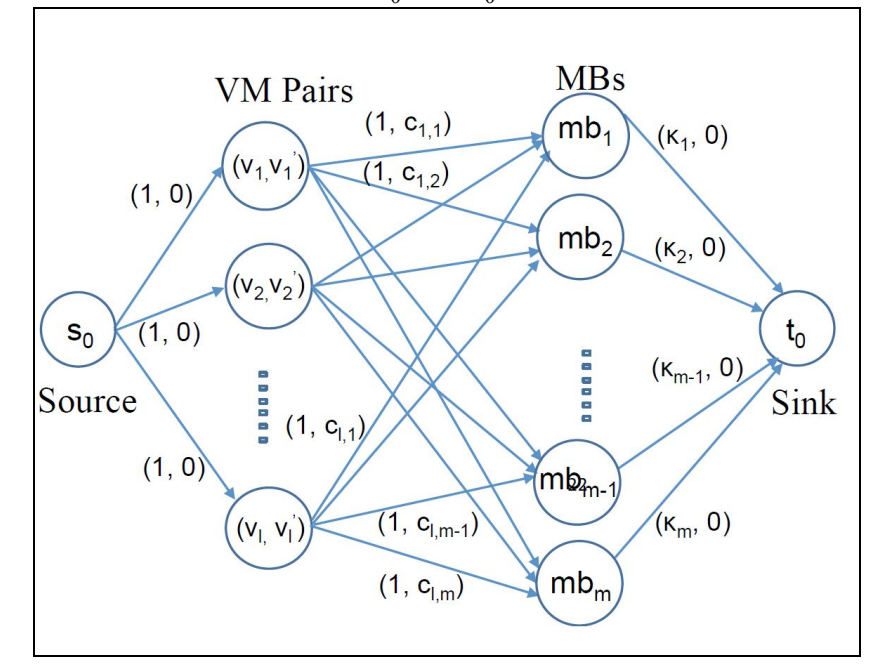

Figure 3. New Flow Network Transformed From A Data Center [1]

The technique to convert the data center to a network flow is similar to [30]. Once the transformation is complete it will be passed to the MCF algorithm discussed earlier, which will then output the load-balanced middlebox assignment which yields the minimum power consumption for *l* VM pairs. Each VM pair will be assigned a middlebox without violating its capacity constraint [1].

### Time Complexity for LB-MAP Algorithm

Time complexity for LB-MAP is made up of two crucial steps: the graph transformation, and MCF algorithm. The graph transformation which consists of calculating costs  $c_{i,j}$  and  $c(i,j)$  takes  $O(|V|^3)$ . Creating the edges will take  $O(l + m \cdot l + m)$  so total construction complexity is  $O(|V|^3 + m \cdot l)$ . The MCF algorithm used is the scaling push-relabel algorithm which has a time complexity of  $O(a^2 \cdot b \cdot log(a \cdot c))$  where the number of nodes, number of edges, and capacity are represented by *a*, *b*, and *c*, respectively. In the transformation graph we have nodes  $|V'| = 2 + l + m$  and  $|E'| = l + m \cdot l + m$  and capacity *K*. Thus the complexity for MCF is  $O((l+m)^2 \cdot l \cdot m \cdot log((l+m) \cdot K))$ . Putting both parts together give the LB-MAP algorithm a complexity of  $O(|V|^3 + (l+m)^2 \cdot l \cdot m \cdot log((l+m) \cdot K))$ .

**Theorem 1**: LB-MAP is equivalent to the minimum cost flow problem.

**Proof**: Applying the minimum cost flow algorithm to the flow graph will a) assign each of the *l* VM pairs to exactly one middlebox while b) not violating the middlebox capacity constraints and c) achieve the minimum energy consumption in the graph for all *l* VM pairs.

The transformed graph will ensure that all *l* VM pairs will be assigned a middlebox instance. Since the supply at  $s_0$  is *l* and has an edge with every VM pair, the flow will pass

through every VM pair. Note that the capacity on each edge is one so all flow must go through every edge from  $s_0$  to every VM pair. Due to conservation constraints, each flow must then leave every VM pair and go to a middlebox. The capacity on every edge  $((v_i, v_i'), mb_j)$  is one so it will be able to accommodate the flow from any VM pair.

All VM pair assignments to middleboxes respect the capacity constraints. Step 3 says that the capacity for edges  $(mb_j, t_0)$  is *K* so no more than *K* amount of VM pairs will pass flow through any middlebox.

Total cost of the flow in the transformed network is calculated from edge  $((v_i, v_i'), mb_j)$ . It is the only edge with a cost which is  $c_{i,j}$  and it represents the minimum energy consumption when VM pair  $(v_i, v_i)$  is assigned to middlebox  $mb_j$ . All other edges in the network have a zero cost which indicates that only the VM communication cost is considered in the minimum cost flow. The minimum cost flow algorithm thus sends *l* amount of flow from  $s_0$  to  $t_0$  and shows that the corresponding VM communication costs are the minimum.∎

#### <span id="page-24-0"></span>2.3. Three Heuristic Algorithms

Three polynomial-time greedy algorithms are proposed for comparison purposes. Each algorithm takes place in rounds and uses different criteria to find an assignment between a VM pair and a middlebox.

**VM-Based Algorithm.** The VM-Based algorithm assigns VM pairs to the middlebox that yields the lowest power consumption and also satisfies the middlebox capacity constraints. Once a middlebox has been assigned to a VM pair its load capacity will be updated. Finding all minimum energy consumption paths between all pairs of PMs takes *O(|V|<sup>3</sup> )*. Assigning each VM

pair to a middlebox takes  $O(l \cdot m)$  and so therefore the time complexity for the algorithm is

 $O(|V|^3 + l \cdot m)$ .

**Algorithm 1:** VM-Based Algorithm **Input:** A data center *G=(V,E)* with *l* VM pairs and *m* MBs **Output:** Total energy cost *C* for all the *l* VM pairs. **Notations**: *i*: index for VM pair *j*: index for middlebox instances  $load(j) = 0$ : current load for  $mb_j$  $c_{min}^i$ : the minimum energy cost for VM pair  $(v_i v_i)$ *j*<sup>\*</sup>: middlebox  $mb_j$  assigned to  $(v_i, v_j)$ 1. *C=0*; 2. *for (i=1 to l)* 3.  $c_{min}^i = \text{infinity};$ 4. *for (j=1 to m)* 5. *if*  $(c_{i,j} \leq c_{min}^i$  and  $load(j) \leq K)$ 6.  $c_{\min}^i = c_{\min}^i$ ;  $\frac{i}{\min} = c_{i,j}$ 7. *j\*=j;* 8.**end if;** 9.**end for;** 10. *load(j\*)++;* 11.  $C = C + c_{min}^i$ ; *min* 12. **end for;** 13. **RETURN** C.

**MB-Based Algorithm.** In the MB-Based algorithm, each MB will be assigned *K* VM pairs. The assigned VM pairs will be those that produce the minimum energy consumption when traversing that particular middelbox. The running time is  $|V|^3 + m \cdot (l + l \cdot lg(l)) + K$  which is

 $O(|V|^3 + m \cdot (l \cdot lg(l)))$ .

**Algorithm 2:** MB-Based Algorithm **Input:** A data center *G=(V,E)* with *l* VM pairs and *m* MBs **Output:** Total energy cost *C* for all the *l* VM pairs.

# **Notations**:

*i*: index for VM pair *j*: index for middlebox instances *Xj* : the set of VM pairs assigned to *mb<sup>j</sup> assigned[i]*: set to true if VM pair  $(v_i, v_i)$  has been assigned a MB, else it is false 1. *C=0*; 2. *for (i=1 to l) 3. assigned[i]=false;* 4. **end for;** 5. *for (j=1 to m)* 6.  $X_j = \emptyset$ *7. for(i=1 to l) 8. if(assigned[i]==false) 9.*  $X_j = \{(i, c_{i,j})\}UX_j$ , assigned[i] = true; *10.* **end if;** *11.* **end for;** *12.* Sort  $X_j$  in non-descending order based on values for  $c_{i,j}$ ; *13.*  $X_j = \{(x_1, c_{x_1,j}), (x_2, c_{x_2,j}), (x_3, c_{x_3,j}), \ldots\},\}$ *14.* where  $c_{x_1,j} \leq c_{x_2,j} \leq c_{x_3,j} \leq ...$ ; 15. *for (k=1 to K ) 16.*  $C = C + c_{x_k, j}$ ; 17.**end for;** 18. **end for;** 19. **RETURN** C.

**VM+MB-Based Algorithm**. In each round, a VM pair is assigned to an MB instance such that it

produces the minimum energy consumption not only among all MBs with available capacity but

all other available VM pairs. The time complexity is  $O(|V|^3 + m \cdot l)$ .

**Algorithm 3:** VM+MB-Based Algorithm. **Input:** A data center  $G=(V,E)$  with *l* VM pairs and m MBs **Output:** Total energy cost *C* for all the *l* VM pairs. **Notations**: *i*: index for VM pair

*j*: index for middlebox instances *load(j)*=0: current load for  $mb_{i*}$  $i^*$ , $j^*$ :  $i^{*th}$  VM pair is assigned to  $mb_{j^*}$  in each round,  $c_{\text{min}}$ : the minimum energy obtained in each round

1. *C=0*; 2. *for (i=1 to l)* 3. *assigned[i]=false;* 4. **end for;** 5. **while** (unassigned VM pairs exist) 6.  $c_{\min} = \text{infinite};$ <br>7.  $\text{for } (i=1 \text{ to } l)$ *for*  $(i=1 \text{ to } l)$ 8. *if(assigned[i]==false)* 9. *for (j=1 to m)* 10. *if*  $(log(d)) \le K$  *and*  $c_{ij} \le c_{min}$ 11.  $c_{min} = c_{i,j}$ ; 12.  $i^*=j$ ,  $i^*=i$ ; 13.**end if;** 14.**end for;** 15.**end if;** 16.**end for;** 17.  $$ 18.*C=C+cmin ;* 19. **end while;** 20. **RETURN** C.

#### <span id="page-27-0"></span>3. CONTRIBUTION

This research project is the first to analyze the load balanced middlebox assignment (LB-MAP) problem using an SDN testbed. The testbed has been implemented using a network emulator called Mininet and an SDN controller called Ryu. Three heuristic solutions have been proposed by B. Tang [1] that are near optimal in theory but no quantifiable metrics have been produced. Prior implementations only compiled the algorithms with simple test cases that did not consider real network environments variables such as link bandwidth and packet rate. Each algorithm was implemented in the testbed and then their performances were compared to find the best solution.

Data centers must route traffic to their correct destinations but depending on their service level agreement (SLA), some traffic may be required to traverse one or more middleboxes (MBs) before reaching its destination. Mininet is a powerful network emulator used by academic institutions for SDN research. Mininet was configured to create a data center with a fat tree topology. Ryu is a powerful SDN controller that is compatible with Mininet. Resources are limited and for data centers to be competitive they must eliminate waste. Waste can be eliminated by balancing the load between all middleboxes, and finding the shortest path to travel from source to destination to decrease energy consumption. The heuristics perform traffic management for data center networks.

## <span id="page-28-0"></span>4. BACKGROUND

## <span id="page-28-1"></span>4.1. Software Defined Networking

Software Defined Networks (SDN) is a network architecture in which the data plane and the control plane are decoupled or separated. The architecture of SDN involves three primary layers which are the application layer, the controller layer, and the forwarding layer as shown in figure 4. The application layer includes network functions such as firewalls, load balancers, and intrusion detection systems.

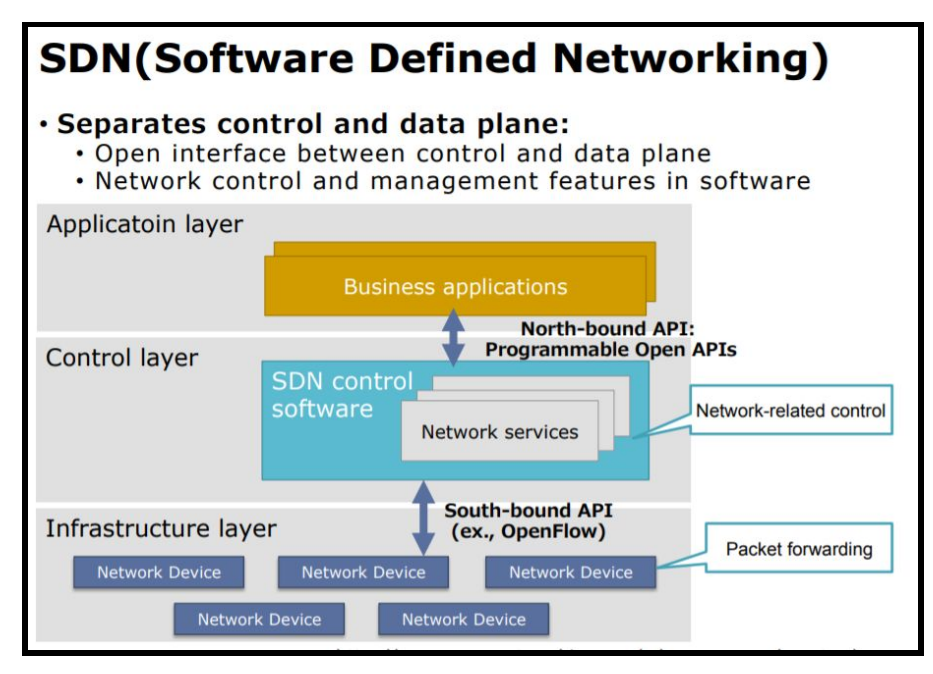

Figure 4. Software Defined Networking Diagram [27]

The application layer communicates with the controller layer via the Northbound interface. The Northbound interface may be implemented using different protocols such as Frenetic, REST, or an API. The controller layer communicates the network functions to the forwarding plane via the Southbound interface. The Southbound interface utilizes the OpenFlow protocol to communicate between the control layer and the forwarding layer. The forwarding layer takes care of routing network packets. The forwarding layer is composed of network appliances such as routers and switches [12].

# <span id="page-29-0"></span>4.2. OpenFlow A Software Defined Network Protocol

OpenFlow is the protocol that virtual and physical switches use to communicate in a software defined network. SDN controllers manage switches through a secure channel using the OpenFlow protocol. The controllers listens on a specific port and when switches enter the

network they send messages to the port. These messages send the controller information such as the protocol version the switch supports, MAC address, and hardware type. OpenFlow is utilized in the southbound layer which connects the forwarding plane (i.e. physical or software network devices) to the control plane. The forwarding plane is sometimes referred to as the data plane and the control plane is also the management plane [12].

### <span id="page-30-0"></span>4.3. Mininet A Virtual Network Emulator

Mininet is an open source network emulator that allows researchers to create virtual networks with many switches and hosts in one single machine. Mininet is Python based and runs a collection of end-hosts, switches, routers, and links on a single Linux kernel. Lightweight virtualization is used to make one computer look like a complete system running the same kernel, system, and user code. A host in mininet can run just like a real machine so it can run linux programs and run bash scripts. These hosts have virtual ethernet interfaces which can send and receive packets like a normal ethernet card [21]. Mininet can be installed in a desktop, a server, or in a machine in the cloud. Mininet contains a command line interface (CLI) and an application programming interface (API) so researchers can configure the network anyway they want. It speaks the OpenFlow protocol and is ideal for Software Defined Network (SDN) implementations [20].

Mininet allows hosts to send traffic to another host in the network or a host outside the network. By default Mininet creates a simple network with two hosts, a switch, and uses the default SDN controller. The sample network is small but powerful because it allows users to view interhost communications from different layers. When hosts pings one another, the Mininet CLI displays packets being sent and received. One can also open up Wireshark and observe communication patterns just as a live physical network. Administrators can view traffic at the regular IPv4 level and also at the TCP layer where OpenFlow operates [20].

Developers can quickly generate any desired network because they can use the CLI or Python scripts to instantiate topologies. Mininet can modify parameters such as the size of the network, the SDN controller, and link bandwidth. Python scripts are a great way to create large and complex networks or implement special labeling so that traffic patterns are easier to identify or manage [20].

The Mininet API gives researchers the power to create any network. The main class to create and manage a network is *Mininet* and the base class for creating topologies is *Topo*. Functions like *addSwitch()*, *addHost()*, and *addLink()* add necessary components to a network. They add switches, hosts, and let developers specify a name. Function *addLink()* creates network links between any two devices like hosts or switches. The network can be started or stopped by using the functions *start()* and *stop()* respectively [20].

There are some limitations to Mininet which impact the speed at which packets may be sent. For example, if mininet runs on a server with a 2.0 Ghz CPU and can handle about 1Gbps of traffic then virtual hosts will have to share these resources and cannot be assigned the entire CPU and bandwidth that is actually available. It is crucial to realize that hosts do not contain their own dedicated switching hardware. When hosts are created they will all share the same memory and can thus run scripts from the local machine. Since Mininet is not a simulator it does not have a strong notion of real time and thus timing measurements are based on real time. For

improved time accuracy, especially under heavy load, it is important to carefully limit the CPU bandwidth of the Mininet hosts [21].

### <span id="page-32-0"></span>4.4. Ryu A Software Defined Network Controller

Ryu is an open source software defined networking (SDN) framework that give users the ability to control OpenFlow enabled devices [23]. Ryu is the Japanese word for "flow" and its purpose is to keep network traffic flowing smoothly. Ryu is written entirely in Python, open source, and maintained by an active community. Ryu supports other networking protocols such as NETCONF and OF-config. Ryu supports various versions of OpenFlow such as 1.0, 1.2, 1.3, 1.4, and 1.5. Ryu works with OpenFlow switches from various organizations such as Open vSwitch, Centec, Hewlett Packard, IBM, and NEC [28].

Developers can create new network management and control applications with Ryu by using its application programming interfaces (APIs). Ryu can communicate information down to switches and routers using southbound APIs and up to the applications and business logic using northbound APIs. Figure 5 shows the northbound and southbound layers that Ryu interacts with. The northbound is where the logic is found. These are software implementations of standard switches and hubs or other appliances used to load balance the network [29].

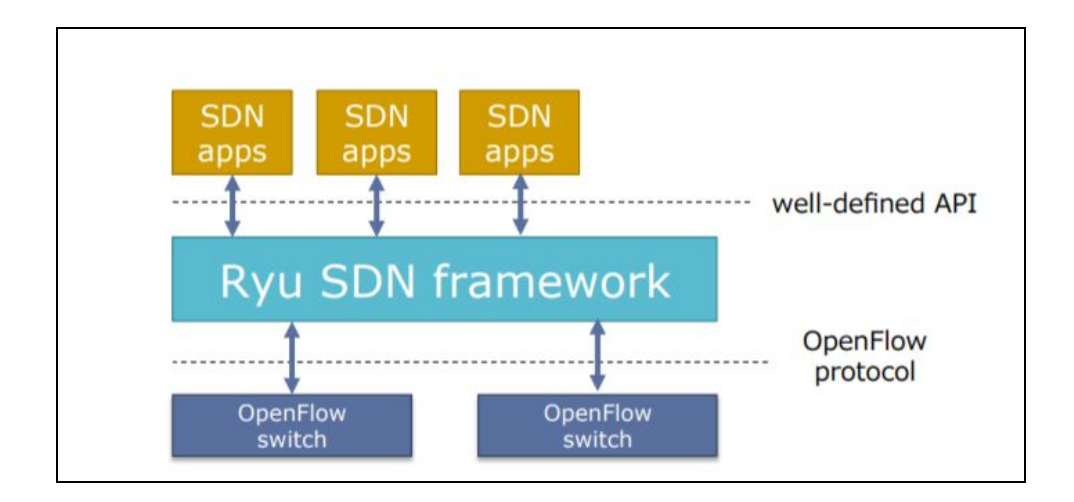

Figure 5. Ryu Architecture [28]

Ryu is powerful because it has a global view of all network devices and can utilizes logic from Python scripts to calculate efficient routes and deliver traffic to its destination. Ryu can act as a traditional switch or developers can programmatically alter network behavior by configuring switches and routers. Thanks to the controller, developers do not have to understand the details of the OpenFlow protocol nor its syntax in order to configuring network devices, instead; they only have to focus on the logic of the flow in network [28].

# <span id="page-33-0"></span>5. RELATED WORK

One of the first works to discuss middlebox management in data centers was the architectural work of Joseph et al. [1]. He proposed a new layer-2 switching layer that detects different types of traffic and then forwards them through different sequences of middleboxes. It was shown that their technique did traverse middleboxes correctly and efficiently. Further system designs and algorithmic challenges were addressed by Qazi et al. [4] Efficient data play support for policy composition was proposed and they also unified switch and middlebox

resource management. An entirely new and different design for middlebox management was proposed by Sekar in which individual middleboxes and their management were consolidated to multiplex hardware resources and then reused processing modules [1].

Managing middleboxes in enterprise networks is no small feat but an interesting idea has emerged from researcher Sherry, in which it has been proposed to outsource all of the middlebox processes and computations to other cloud service providers as a solution [1]. A software defined middlebox networking framework was realized by Gember et al. [1] in which he represented, manipulated, and controlled the middlebox states. Another framework for SDN-enabled services was presented by Zhang et al. [5] and it dynamically routed traffic through any sequences of middleboxes. Additionally, they proposed an algorithm that would find the optimal location for any middlebox.

In order to create effective solutions to the middlebox problem, researchers have identified deep theoretic roots. Liu has researched the middlebox placement problem by considering network information and policy specifications in order to determine the optimal locations for middleboxes so that end to end delay and bandwidth consumption is optimized [9]. It turns out that this problem is NP hard and so, instead, heuristics were proposed as solutions. Online primal-dual algorithms were designed by Li et al. [1] to deal with the policy-aware cloud application embedding problem. Cuie et al. [1] studied dynamic virtual machine consolidation and dynamic network policy (re)allocation to meet both efficient data center resource management and middlebox traversal requirements.

Among the research covered thus far, the issue optimal load-balancing for middleboxes in data centers was specifically addressed by Qazi et al. [4]. An online integer linear program

(ILP) was formulated to minimize the maximum of the middlebox load across the network but depending on the size of the network this process can become very lengthy. However, the LB-MAP problem discussed in this research has different goals and different solution techniques. Minimizing VM communication costs and satisfying middlebox load capacities are the goals of LB-MAP. The proposed solutions include the minimum cost flow solution and a suite of time-efficient heuristic algorithms [1]. In one recent research experiment, a programmable middlebox was introduced by Tu et al. [1] The middlebox was programmed to distribute data center traffic more evenly and thus enhance bandwidth utilization and reduce traffic delay. The middlebox communicated to an SDN controller that recorded traffic distribution and traffic load and then performed the necessary load balancing. This solution is effective but unlike the LB-MAP problem, it did not consider middlebox capacity constraints nor try to minimize VM communication energy costs [1].

## <span id="page-35-0"></span>5.1. Data Center Topology

The type of networks that this research will focus on are data centers with fat tree topologies because they are the preferred choice when interconnecting commodity hardware [3]. A fat tree network is a variation of the three-stage Clos networks and it is rearrangeably non-blocking which means that all available bandwidth to the end hosts can be fully saturated. This network also contains a 1:1 oversubscription ratio which means that all hosts may potentially communicate with any other hosts at the full bandwidth of their interface [1].
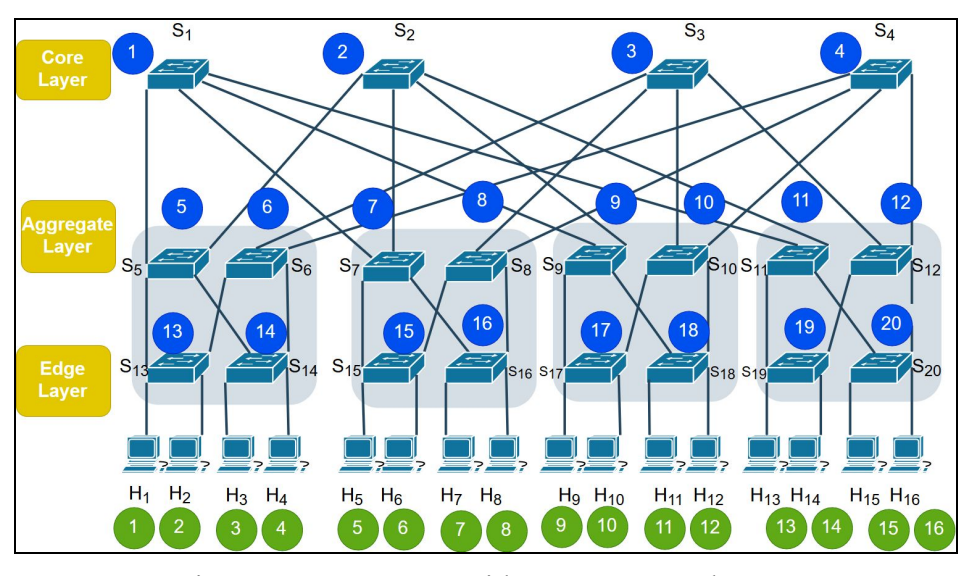

Figure 6. Data Center with Fat Tree Topology

An example of a fat tree network can be seen in Figure 6, which is also called a *k-ar*y fat-tree. The *k* variable stands for the number of ports in each switch and the figure is an example of a *k*=4 fat tree. This topology contains a three-layered hierarchical order of switches. Starting from the top are the edge switches, aggregation switches, and the edge switches. Higher layer switches consume the most energy whereas the bottom layer switches consume the least amount of energy since the top layer switches handle traffic across the network while the bottom layer switches handle traffic form the hosts they are directly connected to. The lower two layers are separated into *k* pods where each pod contains *k/2* aggregation switches and *k/2* edge switches and they form a complete bipartite graph in between [1]. For each edge switch, *k/2* of its ports connect to physical machines (PM), and the other *k/2* ports connect to the higher layer aggregation switch. There are  $\frac{k^2}{4}$  k-port core switches and they each connect to k pods. Fat trees contain  $\frac{k^3}{4}$  PMs and since the example is a 4-ary fat-tree, it contains 16 PMs [1].

## 6. METHODOLOGY

#### 6.1. Testbed Settings

The experiment testbed was implemented using a Linux Ubuntu Server system. The experiments ran on an Ubuntu Server 16 (64-bit) with an Intel i7 3.4 Ghz CPU and 16GB of memory. The hypervisor used is Virtualbox 5.1 and it is used to instantiate three virtual machines. Each VM is allocated 1 CPU and 2GB of memory. Each VM contains Mininet and Ryu and each ran and tested one of the algorithms. Python 2.7 is used to write the main logic in Ryu as well as the topology used in Mininet. Communication between the controller and switches occurred on port 6633 and utilized the OpenFlow 1.3 protocol. Each experiment runs for 500 seconds or five minutes.

#### 6.2. The Ryu Framework

Ryu uses scripts and the OpenFlow protocol to communicate and manage the switches. Ryu applications are created using Python scripts. All Ryu applications are subclasses of the *RyuApp* class. Devices from the forwarding plane connect to the Ryu controller by sending messages to the correct port. SDN controllers listen to standard ports 6633 or 6653 and this project uses port 6633. Ryu and the switches will initiate communication between each other by first conducting a handshake in which both agree on a communication protocol to use as well as the corresponding version. Although there are different types of protocols available, this project will use OpenFlow version 1.3 for SDN communication.

The virtual machine image provided by *www.SDNHub.org* was used because it provides a good foundation to implement the testbed. This image was an Ubuntu 14 system with Mininet 2.2, Ryu 3.22, and OpenFlow protocol version 1.3.

The Ryu application is composed of six major components that perform unique functions and are divided by different directories. The *app* directory contains a set of applications that run on the northbound interface of Ryu. The *base* directory contains the base class, *RyuApp*, which is always inherited for all new Ryu applications. The *controller* directory contains files to handle OpenFlow functions. The *lib* directory contains set of packet libraries that are used to parse different protocol headers. The *ofproto* directory contains OpenFlow version specific information so that Ryu can work with different protocol versions. The *topology* directory allows Ryu to discover devices in the network and it uses the LLDP protocol.

### 6.3. Ryu Applications

Creating Ryu applications is straightforward because only a small amount of code is required but it will not perform any tasks until the logic is implemented. An example of a small and simple Ryu application is shown in Figure 7 but it is useless because it is missing the logic to handle network traffic. Ryu's powerful API can easily be integrated with this code so that it will be able to handle live traffic by either blocking some of the traffic or performing complex packet redirections. Ryu uses handlers and decorators such as *ryu.controller.handler.set\_ev\_cls* in order to listen and observe events, parse normal packets such as TCP or UDP, and create and send OpenFlow or SDN messages such as PACKET\_OUT and FLOW\_MOD [27]. Figure 8 shows the decorator that allows Ryu to receive packets sent from a switch to the controller.

```
from ryu.base import app_manager
class L2Forwarding(app_manager.RyuApp):
   def __init_(self, *args, **kwargs):
       super(L2Forwarding, self)._init_(*args, **kwargs)
```
Figure 7. Simple Ryu Application [28]

```
@set ev cls(ofp event.EventOFPPacketIn, MAIN DISPATCHER)
def packet in handler(self, ev):
```
Figure 8. Ryu Python Decorator Listens to OpenFlow Events [28]

The Python script contains the function *packet in handler* that listens to messages from switches. Switches send messages to Ryu via ports. The *set ev cls* decorator tells Ryu to call the decorator function whenever a PACKET\_IN is detected. A PACKET\_IN message occurs when a switch encounters a new flow entry that it does not recognize and this results in a table miss.

6.4. Ryu & Network Traffic

Ryu will use its logic to decide what to do with PACKET\_IN messages. Ryu will extract valuable information from packet headers as seen in Figure 9 and 10. Once Ryu determines what is to be done with the PACKET. IN message received from the switch, it builds and sends a PACKET OUT message. The PACKET OUT message serves as a quick response as to what a switch should do when encountering a packet or flow of packets that it is not familiar with. The switch first looks at its own flow table to see if it recognizes the incoming flow before deciding to message the controller. Figure 11 shows the OFPPacketOut class that is used to build the PACKET OUT message. The message will tell the switch what port to send the flow through.

```
# Object representing a packet_in data structure.
   msg = ev.msgdatapath = msg.datapath# Switch Datapath ID
   ofproto = datapath.ofproto # OpenFlow Protocol version the entities negotiated. In our
case OF1.3
```
Figure 9. Ryu Extracts Packet Information [28]

```
DKt = packet.Packet(msq.data)eth = pkt.get_protocol(ethernet.ethernet)
```
Figure 10. Ryu Functions Inspect Packet [28]

In order to create a new forwarding rule for a switch, it will build a FLOW\_MOD message. This message is sent from Ryu to the switch and it will install a new flow inside the switch's flow table so it will know what to do when similar flows that arrive in the future. This will require a match, and action, and an instruction to be created. Figure 12 shows a match instruction in which a packet must match the *in\_port* and *eth\_dst* specified.

The match instructions can specify other fields such as the MAC address or the IP address. The actions instructions tell the switch to pass the packet through a specific port or perhaps change its header fields by writing a new destination MAC address. Flow entries may also include a priority number and the higher the number the higher the priority. Note that priority number are only considered when there are wildcard values in the match instruction. For example if a match specifies the source MAC and the destination MAC then that is an exact match. If a match considers any source MAC and a specific destination MAC then it contains a wildcard. When an incoming flow matches multiple flow entries in the flow table and the matches contain wildcard values then the entry with the highest priority will take precedence.

```
out =ofp_parser.OFPPacketOut(datapath=dp,in_port=msg.in_port,actions=actions)#Generate the
message
    dp.send_msg(out) #Send the message to the switch
```
Figure 11. Ryu Builds PACKET OUT Message [28]

```
msq = ev.msgin\_port = msg.math['in\_port']# Get the destination ethernet address
DKt = packet.Packet(msg.data)eth = pkt.get_protocol(ethernet.ethernet)
dst = eth.dstmatch = parser.OFPMatch(in_port=in_port, eth_dst=dst)
```
Figure 12. Ryu Match Instruction [28]

 $actions = [ofp parser.OFPActionOutput(ofp.OFPP FLoop)] # Build the required action$ 

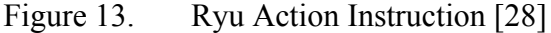

Figure 13 shows an instructions which tells a switch to flood the network. This is useful when the controller does not know how to locate the end host and needs to ask all devices to find out where they are located. An example of this is when traditional switches send ARP requests to identify all the machines or MAC addresses that are connected to its port. All devices connected to the switch receive the ARP request but only the device that is associated with the address in the request will reply using an ARP reply. The switch or controller builds a table matching the MAC address to the port. The action can also be directed towards a specific location. The action will be encapsulated inside the class OFPInstructionActions as seen in Figure 14.

inst = [parser.OFPInstructionActions(ofproto.OFPIT\_APPLY\_ACTIONS, actions)]

### Figure 14. Ryu Instruction Object [28]

mod = parser.OFPFlowMod(datapath=datapath, priority=0, match=match, instructions=inst) datapath.send msq(mod)

Figure 15. Ryu OFPFlowMod Object [28]

```
from ryu.base import app_manager
from ryu.controller import ofp_event
from ryu.controller.handler import MAIN_DISPATCHER
from ryu.controller.handler import set_ev_cls
from ryu.ofproto import ofproto_v1_0
class L2Switch(app_manager.RyuApp):
    OFP_VERSIONS = [ofproto_v1_0.OFP_VERSION]
    def _init_(self, *args, **kwargs):
        super(L2Switch, self). _init_(*args, **kwargs)
    @set_ev_cls(ofp_event.EventOFPPacketIn, MAIN_DISPATCHER)
    def packet_in_handler(self, ev):
        msg = ev.msgdp = msg.datapathofp = dp. of protoof p\_parser = dp. of proto\_parseractions = [ofp_parser.OFPActionOutput(ofp.OFPP_FLOOD)]
        out = ofp parser.OFPPacketOut(datapath=dp, buffer_id=msg.buffer_id, in_port=msg.in_port,
            actions=actions)
        dp.send_msg(out)
```
Figure 16. Complete Ryu Application [28]

Once the match, action, and instruction are ready, they can be encapsulated into a FLOW MOD message using the OFPFlowMod class. Figure 15 shows an OFPFlowMod object which includes the match and instruction to be applied. This will be sent using the Datapath's *send msg* function. SDN terminology varies slightly from tradition and refers to switches using terms such as *datapaths* but they are also known as *bridges* inside virtual switches [28].

A complete Ryu application is shown in Figure 16. The second argument in the decorator, *MAIN\_DISPATCHER*, tells Ryu to only call the function if the handshake is complete. This is useful as it will save time from processing relevant messages. The PACKET\_IN data structure is found inside *ev.msg*. The datapath is represented by *dp*. The objects *dp.ofproto* and *dp.ofproto\_parser* represent the protocol used between Ryu and the switch. The action set may include one or more action instructions. The class OFPActionOutput is used to specify the switch port that a packet will go out through. Class OFPPacketOut is used to build the PACKET\_OUT message that contains the OFPActionOutput object. Datapath classes encapsulate OpenFlow message objects and use the *send\_msg* method to instruct switches what to do.

#### 6.5. Ryu Algorithm Implementation

The algorithms for the data center are implemented in a class called ProjectController and it is a subclass of RyuApp. A module called *get\_path\_module()* contains access to all three algorithms: VM, MB, and VM+MB. As traffic arrives, the module will activate whichever algorithm has been enabled and process the flow.

Global variable *ALGO\_CHOICE* is used to enable or disable algorithms in the network. Only one algorithm may run per each session. As traffic is detected by the Ryu controller, it will check it against the master list of VM pairs saved in a variable called *vmpairs*. If the incoming traffic matches a VM pair from the list then it will be assigned to a middlebox. The pairing of a VM pair and a middlebox will depend on the specific algorithm that has been enabled for the session. The path will be calculated using the shortest path algorithm known as Dijkstra's algorithm. This shortest path will be modified into two parts: 1) path from source VM to

middleboxe and 2) path from middlebox to destination VM. Finally, both paths will be combined and stored in a table. This path will be installed in all switches. Next time traffic from the VM pairs is detected, the switches will reroute the traffic to first traverse the assigned middlebox before it reaches the destination VM.

The class diagram below shows the attributes and functions of the *RyuApp* subclass ProjectController which implements the proposed heuristics. The ProjectController is the only instance since Ryu utilizes the singleton design pattern. Figures 17 and 18 below display the attributes and the functions in the ProjectController class.

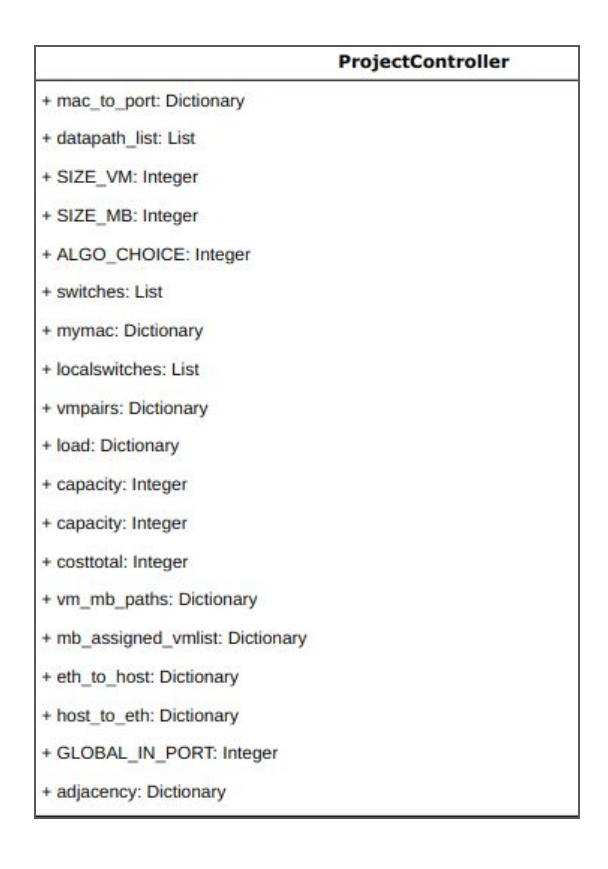

| + install path(self, p, ev, src mac, dst mac): None<br>+ switch_features_handler(self, ev): None |
|--------------------------------------------------------------------------------------------------|
|                                                                                                  |
|                                                                                                  |
| + get_topology_data(self, ev): None                                                              |
| + init_reset(): None                                                                             |
| + init_vars(): None                                                                              |
| + run_algo_mb(): None                                                                            |
| + clonevm(): None                                                                                |
| + sort(availablevm, mb): None                                                                    |
| + store_paths_mb(mb_assigned_vmlist): None                                                       |
| + run_algo_vm_mb_based(): None                                                                   |
| + check vm in set(vm): Boolean                                                                   |
| + get path(src, dst, first port, final port): List                                               |
| + minimum_distance(distance, Q): Node                                                            |
| + get_vm_in_set(vm): VM                                                                          |
| + call get path cost 2(vm,mb): None                                                              |
| + call get path cost 2 reverse(vm,mb): None                                                      |
| + get path_cost_2(src, dst, first_port, final_port, mb): List                                    |
| + printheader(): None                                                                            |
| + report_path_results(): None                                                                    |
| + printvm(vmdict): None                                                                          |
| + printpaths(vmmbpaths): None                                                                    |

Figure 17. Ryu Class Attributes Figure 18. Ryu Class Functions

In ProjectController the function *packet in handler()* will handle PACKET IN messages from switches. Ryu will then call module *get\_path\_module()* which will decide what to do with the incoming flow. Figure 19 shows the module and Figure 20 demonstrates the logic inside the module.

```
packet in cnt=packet in cnt+1
    # Pring Packet In #
   print (\sqrt[m]{n^m})print ("[PACKET IN] PACKET IN (count): %s" % (packet in cnt))
   print ("[NEW FLOW] Switch: %s Flow: %s(%s) -> %s(%s) (Not in Flow Table)" % (dpid, eth
                        src dp id, dst dp id, src dp port, dst dp port, src eth, dst
                     \sqrt{2}p=get path module(mymac[src][0],mymac[dst][0],mymac[src][1],mymac[dst][1],src,dst)
   self.install path(p, ev, src, dst)
   out port = p[0][2]#print "out_port->", out_por
   #print "ofproto. OFPP IN PORT: ", ofproto. OFPP IN PORT
else:
   out port = ofproto. OFPP FLOOD
```
Figure 19. Ryu Algorithm Module

```
def get path module(src,dst, first port, final port, srchost, dsthost) :
    # Local Vars
   global eth to host
   global host to eth
    global ALGO EXECUTED
    global vm mb paths
    global ALGO CHOICE
    # Extract hosts #
   vm=(eth to host[srchost], eth to host[dsthost])
    # START #
   print("\\h\text{'t**} Start: M O D U L E **")#date#
    ts = time . time()st=datetime.datetime.fromtimestamp(ts).strftime('%Y-%m-%d %H:%M
   print ("[DATE] %s" %(st) )
    # Check if algorithm has been executed. #
    if ALGO EXECUTED is not True:
        print "[CHECK] Next-> START ALGORITHM..."
        if ALGO CHOICE==1:
            run algo vm()
                                    # VM ALGORITHM
                                                       \ddaggerelif ALGO CHOICE==2:
            run algo mb()
                                   # MB ALGORITHM
                                                       #
        elif ALGO CHOICE==3:
            run algo vm mb based () # VM+MB ALGORITHM #
        elif ALGO CHOICE==4:
```
Figure 20. Ryu Module Handles Flows

Module *get path module* will first check if the algorithm has already calculated the path, if not then it will run on of the heuristic algorithms. The heuristic is determined by a global variable called ALGO\_CHOICE that stores an integer value pertaining to a specific heuristic function. The boolean variable ALGO\_EXECUTED informs Ryu if an algorithm has already been calculated or not. The default value is *False* but is set to *True* as soon as the heuristic finishes. Middleboxes are stored in the *localswitches* variable as a list as shown in Figure 21. VM pairs are stored in a Python Dictionary called *vmpairs* as two-tuple elements as shown in Figure 22. Figure 23 shows the variable *load* which contains the capacity of each switch.

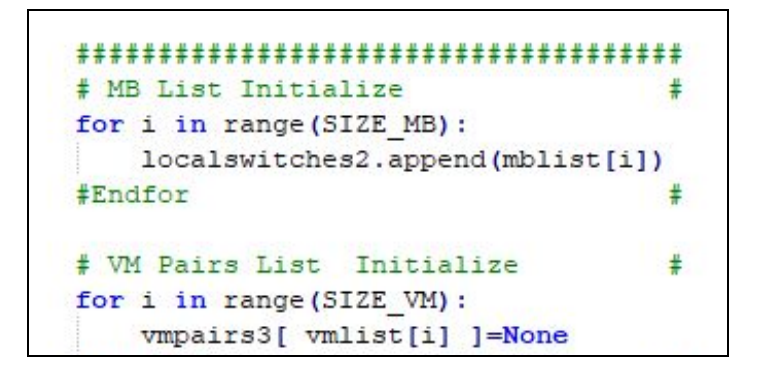

Figure 21. Middlebox Initialized

| # Python File                   |  |
|---------------------------------|--|
| # List of VMPairs               |  |
| $#$ Total 240                   |  |
| $vmlist = []$                   |  |
| vmlist.append(('h3', 'h1'))     |  |
| $v$ mlist.append(('h2', 'h16')) |  |
| vmlist.append(('h2', 'h8'))     |  |
| $v$ mlist.append(('h1', 'h7'))  |  |
| $v$ mlist.append(('h3', 'h13')) |  |
| $v$ mlist.append(('h4', 'h14')) |  |
| $vmlist.append((nb5', 'h15'))$  |  |
| $v$ mlist.append(('h6', 'h16')) |  |
| vmlist.append(('h5', 'h8'))     |  |
| vmlist.append(('h6', 'h9'))     |  |

Figure 22. VM Pairs Initialized

The VM Based algorithm calculates all paths and stores them in a hash table called *vm\_mb\_paths* so that they can be retrieved later. VM pairs are represented as two-tuple string values and middleboxes are represented using positive integers. The two-tuple string includes the source and destination host name. A VM pair is used as a key and the value is a list of switches that it is assigned to traverse. The function *call\_get\_path\_cost\_2* is called to calculate the cost whenever a VM pair is assigned to a middlebox. The VM pair and middlebox values are passed as parameters to the function.

```
# Reset MB Load to 0 #
for mb in localswitches2:
   load[mb]=0
```
Figure 23. Ryu Load Variable

```
def run algo vm () :
    # Run Reset ()
   init reset ()
    # Globals
    global capacity
   global load
   global vmpairs3
   global localswitches2
   global costtotal
   global vm mb paths
   global algo paths calculated
   global ALGO EXECUTED
   print " ~~~~~~~~~~~~~~~~~~~~~~~~
   print "~* VM BASED ALGOR
   print "~~~~~~~~~~~~~~~~~~~~~~~~~~
    # Print vmpairs, mb set, capacity #
   printheader()
    for vm in vmpairs: #</math> <math>Tuples</math>costmin= float('Inf')
        cost = 0path=[]
        vm i=None
        mb j=None
        for mb in localswitches2: # In
```
Figure 24. VM Based Algorithm Attributes

```
mb j=None
for mb in localswitches2: # Integer
    if load[mb]<capacity:
         # cost path = [ [cost], [sw & ports], [sw o
        \pmcost path = call get path cost 2 (vm, mb)cost=cost path[0][0] # Cost
        if(cost <costmin):
             vm i =vm # Tuple i.e. ("h1", "h7")vm_1 = vm_1 = vm_1 = vm_2 = r<br>mb_j = mb # Integer<br>costmin = cost
            path = cost path[1] # SW & Ports
            path sw = \cosh\left[2\right] # Switch only
         #Endif
    #Endif
#Endfor mb
# Update Load #
load[mb j]=load[mb j] + 1# Update Cost #
\texttt{costtotal} = \texttt{costtotal} + \texttt{costmin}vmpairs3[vm i]=mb j # Assignment i->j
vm mb paths[vm i]=path #[Tuple]->Path
₩
                          ## Get Reverse Flow->
# Needed for reply
   Store flow in table
#Does not affect the cost.
\pmcall_get_path_cost_2_reverse(vm_i,mb_j)
# Update
#print "[NEW ASSIGNMENT] "
#print "VM Pair-> %s Assigned MB-> %s"% (vm i, mb j)
#print "Flow (SW Only) : %s" % (path sw)
```
Figure 25. VM Based Algorithm Logic

The MB Based algorithm is similar to VM algorithm but it uses a function called *sort* to sort the unassigned list of VM pairs from lowest cost to greatest cost in relation to the specified middlebox. The variable *x sort* contains the sorted VM pairs list and the function *x\_sort.reverse()* reverses the order so that they are ordered in decreasing minimum cost. This places the minimum cost assignment at the top of the stack. The list can be placed inside a for loop and then by applying *x\_sort.pop()* function, the first *k* elements removed will produce the minimum assignment out of all the elements available inside the stack.

```
\overline{n} \overline{n} \overline{n}MB-BASED ALGORITHM
HHH
def run algo mb():
    # Run Reset ()
   init reset ()
   # Globals #
   global localswitches2
   global mb assigned vmlist
   global ALGO EXECUTED
   global capacity
   # Start #
   print "~* M B B A S E D ALGORITHM*~"
   # Print #
   printheader()
   availablevm=clonevm()
   for mb in localswitches2: # Iterate Middleboxes
       x sort=[]
       x sort=sort(availablevm, mb) # Sort VM Pairs
```
Figure 26. MB Based Algorithm

```
availablevm=clonevm()
for mb in localswitches2: # Iterate Middleboxes
   x sort=[]
   x sort=sort(availablevm, mb) # Sort VM Pairs List in
   # Add assgined vms to mb #
   x sort.reverse() # Reverse list, move small to end,
   # Reset #
   tempsort=[]
    #print "[UPDATE] MB:", mb, " Assigning the following
    for i in range (capacity) :
        #check if emtpy
        if len(x sort) == 0: # Empty listbreak
        #Endif
        # Pop next least min cost vmpair #
       element=x sort.pop()
        # Add vmpair to MB's set #
        tempsort.append(element)
        #print "\t ", element
        # Assign vm pair to current mb #
       vmpairs3[ get_vm_in_set(element) ]=mb
    #Endfor
   mb assigned vmlist [mb]=tempsort
    availablevm=x sort # Store remaining vm-pairs ##Endfor
```
Figure 27. MB-Based Algorithm Loop

The VM+MB Based algorithm combines techniques from the VM and the MB algorithms. Two for loops are nested inside a while loop until the minimum cost assignment has been achieved from all VM pairs and middleboxes in the sets. In the first round, a VM pair will be assigned to a middlebox that produces the minimum cost. Then, the next VM pair in the list will be assigned a middlebox that produces a minimum cost but only if it is less than all other assignments will the VM pair and middlebox assignment be finalized. Once elements in the *vmlist* have been assigned to a middlebox they are removed from the list. In the next round, the process is similar but now less VM pairs remain in the set. As the VM pairs are assigned they are removed and the list shrinks one by one until it is empty.

```
HH
   VM+MB BASED ALGORITHM
HHH
def run algo vm mb based () :
   # Run Reset ()
   init reset ()
   # Global #
   global vmpairs3
   global localswitches2
   global load
   global capacity
   global vm mb paths
   global costtotal
   global ALGO EXECUTED
   # Start #
   print "\sim* VM + MB BASED ALGORITHM*\sim"
   # Print vmpairs, mb set, capacity #
   printheader()
```
Figure 28. VM+MB Based Algorithm

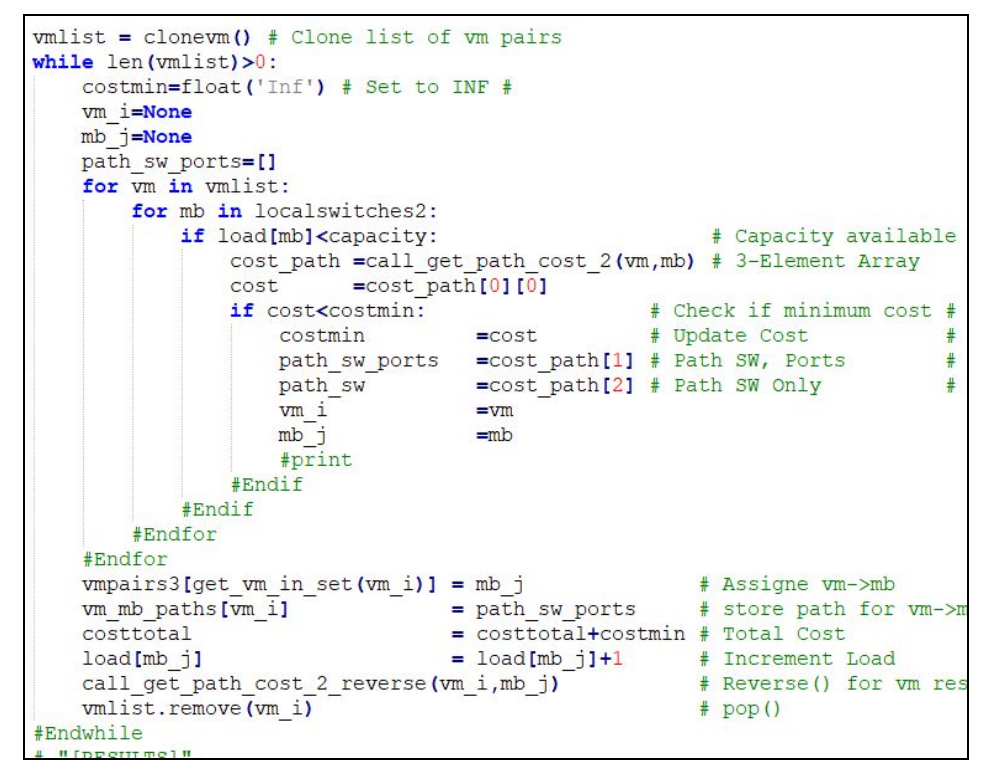

Figure 29. VM+MB Based Algorithm Nested Loops

```
Calculates path between vm pairs but does not consider
    any middleboxes. A shortest path algorithm is used to
    fin the path.
. . .
def get path (src, dst, first port, final port): #Regular, No middleb
                         #label:: VM-Based
                         # similar to MB-Based?
    #localswitches = [6,18] #17] #Added by Darshit src to 6, 6 to
    to dest ---start
    #vmpairs=[101, 102, 201, 202, 301, 302] # No vm in set so Algo runs
    originalsrc = srcoriginaldst = dstlocal path = []for i in range (1): #For MB. Any VM-Pair with source h1, h2, h7, h
    mb0 or \overline{1}=0#print "Shortest Path with No Middleboxes"
        if i == 0:
            src=originalsrc
            dst=originaldst
        #Endif
        #Dijkstra's algorithm
        #print ("Called get path(). src sw: %s, port: %s-> dst sw:
                     #src, first port, dst, final port))
        distance = \{\}previous = \{\}for dpid in switches:
            distance[dpid] = float('Inf')
```
Figure 30. *get\_path* Module

The function *get path* will calculate the path for normal flows that do not consider any middleboxes. Once Ryu calculates the paths using one of the algorithms, it will check the new flows against its VM pairs list. If it is in the list, then it will lookup the flow in the flow table. If the flow is not in the VM list, then it will find the shortest path without traversing a middlebox.

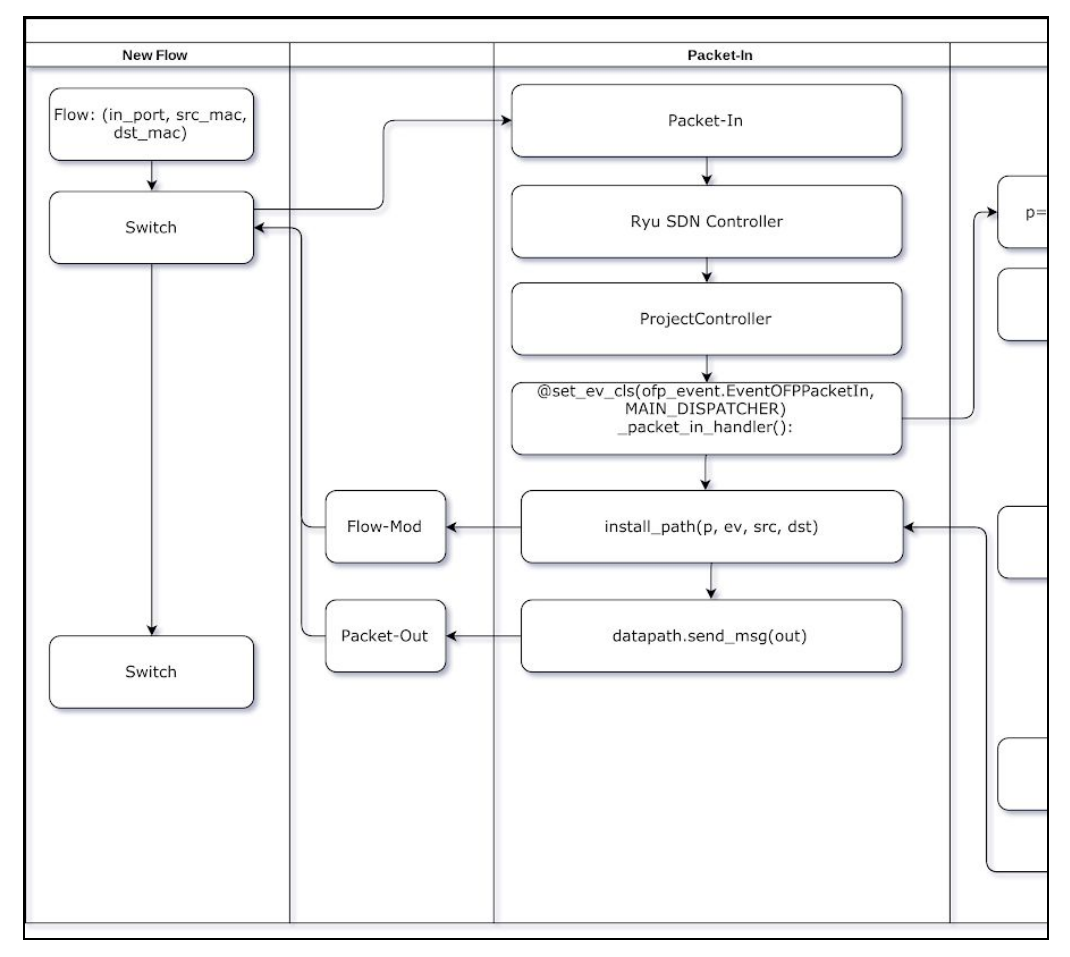

6.6. Ryu Flow Chart & Structure

Figure 31. Flow Chart Packet-In

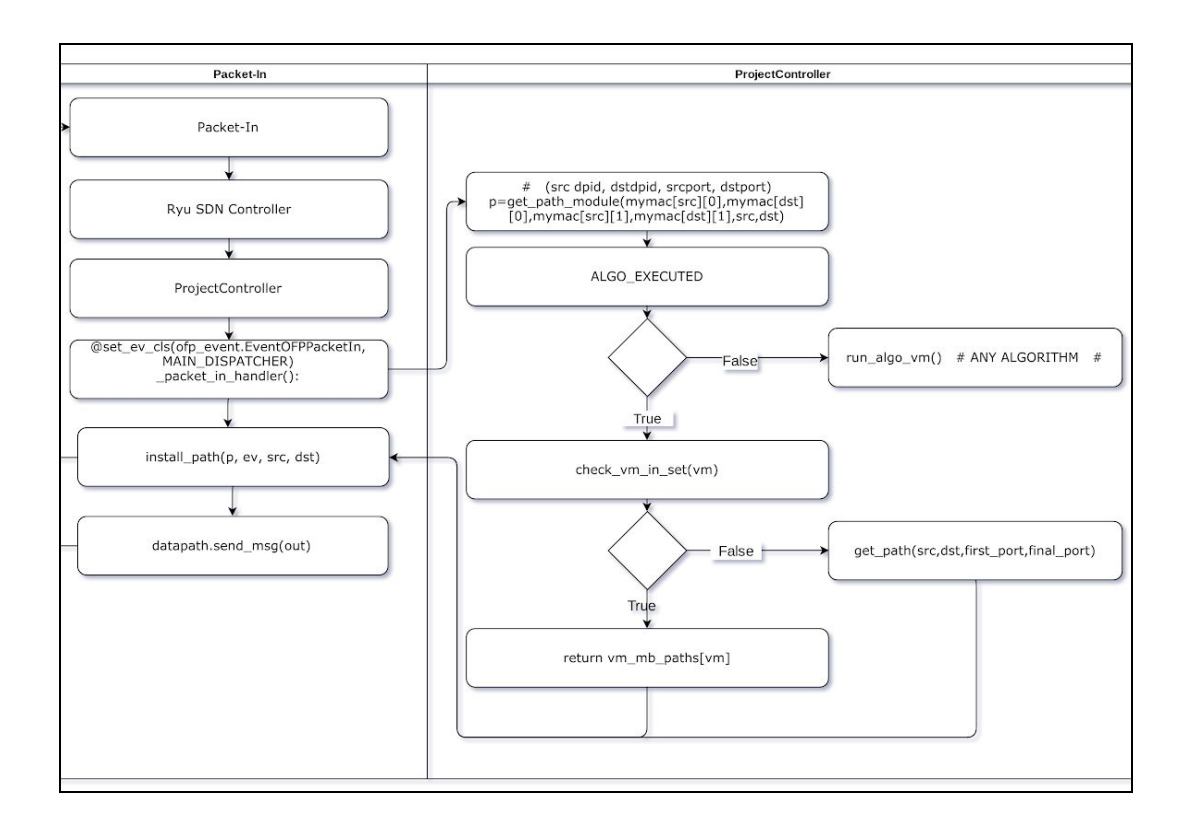

Figure 32. Flow Chart Controller

## 6.7. Configure Ryu & Mininet Experiment

Ryu and Mininet can only be configured at the start of each session. Developers can adjust the total number of VMs, total number of MBs, and the algorithm that will run in the experiment. Mininet loads a script from a directory to instantiate the data center with a fat tree topology. The Mininet CLI option *mac* will automatically assign mac addresses that match host names as shown in Figure 33. This will increase stability and consistency during the simulation and simplify the logic in Ryu. The Mininet CLI *arp* options allows hosts to cache mac addresses so they know where other hosts are located. The CLI option *ovsk* is used to specified the type of switch. Mininet will utilize the open source virtual switch *Open vSwitch*. All network applicaince and the controller are configured to use OpenFlow version 1.3 to maintain compatibility. The CLI option *remote* lets switches know where they can find the controller. The controller can be running in the same machine as Mininet as a separate process or it can be running in another machine in the cloud. The SDN controller, Ryu, is a separate application in this experiment and switches connect to localhost IP with port 6633 to send messages to it.

```
d<sup>3</sup> ubuntu@sdnhubvm:
Last login: Sun Apr 7 19:23:17 2019 from 192.168.56.1
ubuntu@sdnhubvm:~$ sudo mn --custom ~/ryu/ryu/app/fattree4.py
ntroller remote --switch ovsk, stp=1, protocols=OpenFlow13 --mac
 ** Creating network
*** Adding controller
 *** Adding hosts:
h1 h2 h3 h4 h5 h6 h7 h8 h9 h10 h11 h12 h13 h14 h15 h16
 ** Adding switches:
s1 s2 s3 s4 s5 s6 s7 s8 s9 s10 s11 s12 s13 s14 s15 s16 s17 s18
 ** Adding links:
(s1, s5) (s1, s7) (s1, s9) (s1, s11) (s2, s5) (s2, s7) (s2, s9<br>6) (s3, s8) (s3, s10) (s3, s12) (s4, s6) (s4, s8) (s4, s10) (s<br>(s5, s14) (s6, s13) (s6, s14) (s7, s15) (s7, s16) (s8, s15) (s
(s) 314) (s) 315) (s) 314) (s) 315) (s) 316) (s) 316) (s) 316)<br>(s) 318) (s10, s17) (s10, s18) (s11, s19) (s11, s20) (s12, s1<br>, h9) (s17, h10) (s18, h11) (s18, h12) (s19, h13) (s19, h14) (
6)
 ** Configuring hosts
h1 h2 h3 h4 h5 h6 h7 h8 h9 h10 h11 h12 h13 h14 h15 h16
 ** Starting controller
\overline{c}0** Starting 20 switches
    s2 s3 s4 s5 s6 s7 s8 s9 s10 s11 s12 s13 s14 s15 s16 s17 s18
```
Figure 33. Mininet Loading Network

| switches= [1, 2, 3, 4, 5, 6, 7, 8, 9, 10, 11, 12, 13, 14, 15, 16, 17, 18          |  |  |  |  |  |  |  |  |
|-----------------------------------------------------------------------------------|--|--|--|--|--|--|--|--|
|                                                                                   |  |  |  |  |  |  |  |  |
| :: Added (count:1):: Host: $00:00:00:00:00:09$ detected by switch: 17 in port     |  |  |  |  |  |  |  |  |
| :: Added (count:2):: Host: $00:00:00:00:00:0$ adetected by switch: 17 in port     |  |  |  |  |  |  |  |  |
| :: Added (count: 3):: Host: $00:00:00:00:00:00:0c$ detected by switch: 18 in port |  |  |  |  |  |  |  |  |
| ::Added (count:4):: Host:00:00:00:00:00:00:0e detected by switch:19 in port       |  |  |  |  |  |  |  |  |
| ::Added (count:5):: Host:00:00:00:00:00:08 detected by switch:16 in port          |  |  |  |  |  |  |  |  |

Figure 34. Ryu Detects Network

6.8. Start Ryu & Mininet

Start by loading Ryu app first and then start Mininet. Give Ryu about one minute to

detect the network before interacting with Mininet as seen on Figure 34. Once loaded use

Mininet to start pinging other hosts. Mininet runs pingall so that all switches configure their flow table correctly. The pingall utility may take about 30 minutes or more to complete. Sometimes it may take up to three or more tries to complete successfully. The Ryu app will detect incoming flows. Configure the application to redirect output to a log file and record results. The log can store the paths, list of VM pairs, middleboxes, and total cost.

Bash scripts are used to automate many of the steps and the configurations in the experiment to make the process more efficient. Scripts like *run-global.sh* are used to store global variables such as total amount of VMs, middleboxes, iterations, time, bandwidth, and directories. Scripts are also used to start Iperf for each host in the VM pairs list. Some hosts will run Iperf in server mode and other hosts will run Iperf in client mode. Switches communicate with the Ryu SDN controller using port number 6633 and each switch will be assigned its own unique port number so that the controller can send reply messages back.

Ryu will run each algorithm alone and calculate the costs for all VM pairs. Start Ryu by typing the below command inside the CLI.

\$~/ryu/bin/ryu-manager ~/ryu/ryu/app/dijkstra\_ryu\_vm\_mb\_vmmb.py --observe-links >>  $\sim$ /ryu/ryu/app/resultslogs/log1.log

To start up mininet type the command in a terminal.

\$sudo mn --custom ~/ryu/ryu/app/fattree4.py --topo mytopo --controller remote --switch ovsk,stp=1,protocols=OpenFlow13 --arp --mac

| d <sup>3</sup> ubuntu@sdnhubvm: ~                                                              |
|------------------------------------------------------------------------------------------------|
| $h12 \rightarrow h1$ $h2$ $h3$ $h4$ $h5$ $h6$ $h7$ $h8$ $h9$ $h10$ $h11$ $h13$ $h14$ $h15$ $X$ |
| $h13 \rightarrow h1$ h2 h3 h4 h5 h6 h7 h8 h9 h10 h11 h12 h14 h15 X                             |
| $h14 \rightarrow h1$ X h3 h4 h5 h6 h7 h8 h9 h10 h11 h12 h13 h15 X                              |
| $h15 \rightarrow h1$ h2 h3 h4 h5 h6 h7 h8 h9 h10 h11 h12 h13 h14 X                             |
| $h16 \rightarrow h1$ h2 h3 h4 h5 h6 h7 h8 h9 h10 h11 h12 X X h15                               |
| *** Results: 7% dropped (222/240 received)                                                     |
| mininet> pingall                                                                               |
| *** Ping: testing ping reachability                                                            |
| $h1$ -> $h2$ h3 h4 h5 h6 h7 h8 h9 h10 h11 h12 h13 h14 h15 h16                                  |
| h2 -> h1 h3 h4 h5 h6 h7 h8 h9 h10 h11 h12 h13 X h15 h16                                        |
| h3 -> h1 h2 h4 h5 h6 h7 h8 h9 h10 h11 h12 h13 h14 h15 h16                                      |
| h4 -> h1 h2 h3 h5 h6 h7 h8 h9 h10 h11 h12 h13 h14 h15 h16                                      |
| h5 -> h1 h2 h3 h4 h6 h7 h8 h9 h10 h11 h12 h13 h14 h15 h16                                      |
| h6 -> h1 h2 h3 h4 h5 h7 h8 h9 h10 h11 h12 h13 h14 h15 h16                                      |
| h7 -> h1 h2 h3 h4 h5 h6 h8 h9 h10 h11 h12 h13 h14 h15 h16                                      |
| h8 -> h1 h2 h3 h4 h5 h6 h7 h9 h10 h11 h12 h13 h14 h15 h16                                      |
| h9 -> h1 h2 h3 h4 h5 h6 h7 h8 h10 h11 h12 h13 h14 h15 h16                                      |
| $h10$ -> h1 h2 h3 h4 h5 h6 h7 h8 h9 h11 h12 h13 h14 h15 h16                                    |
| $h11 \rightarrow h1$ h2 h3 h4 h5 h6 h7 h8 h9 h10 h12 h13 h14 h15 h16                           |
| $h12 \rightarrow h1$ h2 h3 h4 h5 h6 h7 h8 h9 h10 h11 h13 h14 h15 h16                           |
| $h13 \rightarrow h1$ h2 h3 h4 h5 h6 h7 h8 h9 h10 h11 h12 h14 h15 h16                           |
| $h14 \rightarrow h1$ X h3 h4 h5 h6 h7 h8 h9 h10 h11 h12 h13 h15 h16                            |
| $h15 \rightarrow h1$ h2 h3 h4 h5 h6 h7 h8 h9 h10 h11 h12 h13 h14 h16                           |
| h16 -> h1 h2 h3 h4 h5 h6 h7 h8 h9 h10 h11 h12 h13 h14 h15                                      |
| $\star\star\star$ Results: 0% dropped (238/240 received)                                       |
| mininet>                                                                                       |

Figure 35. Mininet Pingall

6.9. Running Algorithms in Ryu

The Ryu algorithms will run in the beginning of the experiment and store results. After the algorithm finishes and stores the calculated paths the boolean value *ALGO\_EXECUTED* will be set to *True* and the algorithm will no longer run. In the figure a flow (h3,h1) is detected. The module will first check if the flow belongs to a VM pair in the set, and if it does then it will look up the flow table and send a FLOW MOD message to the switches. Whenever a match is made, the lookup will take place and then display the path found.

\*\* Start: M O D U L E \*\* [FLOW]Traffic FROM: h3(00:00:00:00:00:03) TO: h1(00:00:00:00:00:01) CHECK IF ALGO\_EXECUTED-> TRUE Next-> CHECK FLOW-TABLES... check\_vm\_in\_set(vm) Checking VM: ('h3', 'h1')<br>Checking VM: ('h3', 'h1')<br>Check:Found in Set.->( h3 , h1 ). Lookup: Path[vm] in Table... Found : Path vm mb paths [vm]-> [(14, 3, 2),  $(6, 4, 3)$ ,  $(13, 2, 3)$ ] Return: Done ('[PACKET\_IN] COUNT:', 3, ',SWITCH:', 4, ',SWID#(mymac[src][0]):', 14,  $WID# (mymac[dst][0]): ', 13)$ 

Figure 36. Algorithm checks if flow is in VM pairs list

In Figure 37 the network contains 9 VM pairs, 5 *MBs*, and a load capacity of 2. The output shows that Ryu has detected the VM pairs and middleboxes in the network.

| $**$ Start: M O D U L E $**$                                        |
|---------------------------------------------------------------------|
| [FLOW]Traffic FROM: h3(00:00:00:00:00:03) TO: h1(00:00:00:00:00:01) |
| CHECK IF ALGO EXECUTED-> FALSE Next-> START ALGORITHM               |
| [ VM Based ALGORITHM ]->                                            |
| VM Pairs Set:                                                       |
| $(\text{h3'}, \text{h1'})$ $(\text{h2'}, \text{h16'})$              |
| $(\text{h2'}, \text{h8'})$ $(\text{h1'}, \text{h7'})$               |
| ('h3', 'h13') ('h4', 'h14')                                         |
| ('h5', 'h15') ('h6', 'h16')                                         |
| (1h11', 1h9')                                                       |
| Middlebox Set: [6, 9, 18, 11, 13]                                   |
| CAPACITY: 2                                                         |
| [ UPDATE: NEW ASSIGNMENT ] ->                                       |
| $TM - (LD)$ $LD$ $LD$ $LD$ $CD$ $CD$ $CD$                           |

Figure 37. Ryu Handles Traffic

Figures 38-39 display a network that contains 9 *VMs*, 5 *MBs*, and a capacity of two. In

the MB-Based algorithm has finished calculating all the paths and has produced a total minimum cost of 53 as seen on the figure.

|             | [ MB Based ALGORITHM ]      |                                                        |  |  |
|-------------|-----------------------------|--------------------------------------------------------|--|--|
|             | VM Pairs Set:               |                                                        |  |  |
|             |                             | $(\text{h3'}, \text{h1'})$ $(\text{h2'}, \text{h16'})$ |  |  |
|             |                             | $('h2', 'h8')$ $('h1', 'h7')$                          |  |  |
|             |                             | ('h3', 'h13') ('h4', 'h14')                            |  |  |
|             |                             | $('h5', 'h15')$ $('h6', 'h16')$                        |  |  |
|             | $(\text{h11}', \text{h9'})$ |                                                        |  |  |
|             |                             | Middlebox Set: [6, 9, 18, 11, 13]                      |  |  |
| CAPACITY: 2 |                             |                                                        |  |  |
|             |                             | START: Sorting VM Pairs List in relation to-> MB: 6    |  |  |
|             |                             | $[UPDATE]$ Sort $VM->('h3', 'h1')$ Cost->3             |  |  |
|             |                             | [UPDATE] Sort $VM\rightarrow$ ('h2', 'h16') Cost->5    |  |  |
|             |                             | $[UPDATE]$ Sort VM-> $( 'h2 ', 'h8 ')$ Cost->5         |  |  |
|             |                             | [UPDATE] Sort VM->('h1', 'h7') Cost->5                 |  |  |
|             |                             | [UPDATE] Sort $VM->('h3', 'h13')$ Cost->5              |  |  |
|             |                             | [UPDATE] Sort $VM->('h4', 'h14')$ Cost->5              |  |  |
|             |                             | $[UPDATE]$ Sort VM-> $('h5', rh15')$ Cost->7           |  |  |

Figure 38. MB Based Algorithm Initiated

```
[ UPDATE: NEW ASSIGNMENT
VM: ('h3', 'h1') assigned MB: 6
Flow (SW, Ports)
                  : [(14, 3, 2), (6, 4, 3)Flow (SW Only)
                  : [14, 6, 13]Cost
                  : 3[ UPDATE: NEW ASSIGNMENT ] ->
VM: ('h2', 'h16') assigned MB: 6
Flow (SW, Ports)
                  : [(13, 4, 2), (6, 3, 1)Flow (SW Only)
                  : [13, 6, 3, 12, 20]Cost
                  : 5{9: [('h11'][UPDATE] mb assigned vmlist->
)], 11: [('h5', 'h15'), ('h4', 'h14')], 13
costtotal->
                                53
SET: ALGO EXECUTED= True
 UPDATE: ALGORITHM FINISHED]
```
Figure 39. MB Based Algorithm Finished

In Figure 40 the VM+MB Based algorithm is running and the network contains 9 VM pairs, 5 *MBs*, and a load capacity of 2. In Figure 41 it has finished and displays the paths for the VM pairs and middlebox pairings. The total cost was 47 which is less than MB Based (53), but more than VM Based (45).

| [ VM+MB BASED ALGORITHM ]         |                              |                                                        |                                                                |
|-----------------------------------|------------------------------|--------------------------------------------------------|----------------------------------------------------------------|
| VM Pairs Set:                     |                              |                                                        |                                                                |
|                                   |                              | $(\text{h3'}, \text{h1'})$ $(\text{h2'}, \text{h16'})$ |                                                                |
|                                   |                              | ('h2', 'h8') ('h1', 'h7')                              |                                                                |
|                                   |                              | $('h3', 'h13')$ $('h4', 'h14')$                        |                                                                |
|                                   |                              | ('h5', 'h15') ('h6', 'h16')                            |                                                                |
|                                   | $(\text{h11}', \text{ h9'})$ |                                                        |                                                                |
| Middlebox Set: [6, 9, 18, 11, 13] |                              |                                                        |                                                                |
| CAPACITY: 2                       |                              |                                                        |                                                                |
|                                   |                              |                                                        | [UPDATE] $vm$ ('h3', 'h1') assigned-> 6 sw-path-> [            |
|                                   |                              |                                                        | [UPDATE] $vm$ : $(\hbar 2', \hbar 16')$ assigned-> 6 sw-path-> |
|                                   |                              |                                                        | [UPDATE] $vm$ : ('h11', 'h9') assigned-> 9 sw-path->           |
|                                   |                              |                                                        | [UPDATE] $vm$ : ('h2', 'h16') assigned-> 6 sw-path->           |
| $[UPDATE]$ vm: $('h2', 'h8')$     |                              |                                                        | assigned-> $9$ sw-path-> $[$                                   |
|                                   |                              |                                                        | [UPDATE] $vm$ : ('h2', 'h8') assigned-> 13 sw-path->           |
| $[IIPDATE]$ $vm: (Ih1'.Ih7')$     |                              | $assimed \rightarrow 9$                                | $sw-nath->$ [                                                  |

Figure 40. VM+MB Based Algorithm Initiated

| ubuntu@sdnhubvm: ~/scripts-code                                                                                                    |
|----------------------------------------------------------------------------------------------------|
| [UPDATE: RESULTS]                                                                                                    |
| TOTAL COST costtotal-><br>47                                                                                                    |
| Printout VM Pairs vmpairs3->                                                                                                    |
| $(\text{h3}, \text{h1})$ $(\text{h2}, \text{h16})$                                                                                                    |
| $(\text{h2'}, \text{h8'})$ ('h1', 'h7')                                                                                                    |
| ('h3', 'h13') ('h4', 'h14')                                                                                                    |
| ('h5', 'h15') ('h6', 'h16')                                                                                                    |
| ('h11', 'h9')                                                                                                    |
| Assigned paths: vm mb paths->                                                                                                    |
| $(\text{h}3', \text{h}13') \rightarrow (\text{14}, 3, 1), (5, 4, 1), (1, 1, 4), (11, 1, 3), (19, 1, 3)$                                                                                               |
| $(\text{th2'}, \text{th16'}) \rightarrow [ (13, 4, 2), (6, 3, 1), (3, 1, 4), (12, 1, 4), (20, 2, 4) ]$                                                                                                |
| $(1, 3, 1)$ , $(1, 3, 1)$ , $(1, 3, 1)$ , $(1, 3, 1)$ , $(1, 4, 1)$ , $(5, 1, 4)$ , $(14, 1, 3)$                                                                                                    |
| $(1, 5, 1, 15) \rightarrow (15, 3, 1), (7, 3, 1), (1, 2, 3), (9, 1, 4294967288L), (1, 1, 15)$                                                                                                    |
| $(20, 1, 3)$ ]                                                                                                    |
| $(\text{h2'}, \text{h8'}) \rightarrow [(\text{13}, 4, 1), (\text{5}, 3, 1), (\text{1}, 1, 2), (7, 1, 4), (\text{16}, 1, 4)]$                                                                          |
| $(1, 16^{\circ}, 16^{\circ}) \rightarrow (20, 4, 1), (11, 4, 1), (1, 4, 3), (9, 1, 4), (18, 1, 4294)$                                                                                                 |
| (1, 3, 2), (7, 1, 3), (15, 1, 4)                                                                                                    |
| $(1, 8, 1, 1)$ $ (16, 4, 1)$ , $(7, 4, 1)$ , $(1, 2, 1)$ , $(5, 1, 3)$ , $(13, 1, 4)$                                                                                                    |
| $(\text{th1}, \text{th3}) \rightarrow [ (13, 3, 2), (6, 3, 4), (14, 2, 3) ]$                                                                                                    |
| $(1h11', 1h9') \rightarrow [(18, 3, 1), (9, 4, 3), (17, 1, 3)]$                                                                                                    |
| $(\text{th4'}, \text{th4'}) \rightarrow (\text{th4}, \text{th4}, \text{th})$ , $(\text{5}, \text{th4}, \text{th})$ , $(\text{1}, \text{th4})$ , $(\text{11}, \text{th4})$ , $(\text{19}, \text{th4})$ |

Figure 41. VM+MB Based Algorithm Finished

#### 6.10. Issues with Ryu

If Ryu needs to be restarted then the following steps are helpful: 1) quit Ryu by pressing CTRL+C twice, 2) Exit Mininet and wait until it is done, 3) on the same Ryu terminal clear cache by typing *#mn -c* (root mode), 4) run Ryu again and wait until fully loaded, 5) start Mininet with fat tree script and wait until fully loaded, 6) ping again, and 7) if it fails then reboot the system.

## 6.11. Traffic Measurement Using Iperf

Iperf is a tool used by engineers in the industry to test network resources, connectivity, and many other things such as troubleshooting slow speeds. It is possible to generate both UDP and TCP traffic with iperf [24]. The goal is to ensure that the algorithms work well with the switches and that traffic is passing through the specified switches in the path. UDP traffic will be generated through Iperf using one virtual machine as the host and another as the client. Simulation will run for approximately 300 seconds or 5 minutes. Iperf generates constant bit rate (CBR) UDP traffic and at the end of each simulation the averages are displayed. The performance metrics used to compare the algorithms are *End-to-end delay* and the *Packet loss ratio* [25]. Traffic will be generated at rates from 10 megabits per second (Mbps) to 100 Mpbs and will change with strides of 10 Mbps [10].

End-to-end delay is the time that it takes for a packet to travel from a source host *h1* to a destination host *h2*. End-to-end delay is also known as one-way-direction (OWD) and this can be measured through the use of synchronized clocks. The source host will place a timestamp on the packet that it sends and the destination host will note the receiving time and then find the difference [18]. Another method to test end-to-end delay is using the *Minimum-Pairs Protocol* and is generally used with three sets of network nodes. A good quality network link will have a packet loss that is less than 1% [25].

Iperf commands initialize hosts to either run as a server or as a client. Each host will configure Iperf to specify the port number, time interval (in seconds), format, bandwidth, time to listen or transmit traffic, and enable the enhanced report option that calculates end-to-end delay. The client and server will both produce reports of total packet loss and end-to-end delay. The output is saved to log files. The Linux *date* command prints a timestamp to measure how long the process takes to complete. To measure the results, Iperf log files are parsed and the packet loss and end-to-end delays are recorded.

#### 6.12. Iperf Server

When Iperf is in server mode it is configured to listen on port 5566 for this research experiment. This port can be configured to any valid value but for simplicity servers are assigned this specific port. To start the server run the command below inside the terminal:

```
#iperf -u -s -p 5566 -i 1 -f m -e
```
This command instructs the host running the Iperf server to listen to UDP traffic on port 5566 and display traffic statistics inside the CLI in intervals of 1 second. The *e* options tells Iperf to produce a summary of the traffic that includes latency such as end-to-end delay which is vital for measuring the performance of each algorithm in this experiment. The Figure below shows host *h3*, a virtual host inside the Mininet network emulator, running Iperf in server mode. There are many options available when using this utility but not all are required or necessary for this experiment. Option *u* specifies that only UDP traffic will be handled, option *p* specifies the port number, and option *f* specifies the format of the results displayed as either bits (b), bytes (B), kilobits (k), kilobytes (K), megabits (m), megabytes (M), or other desired type. Figure 43 shows a log printout every second. At the end of the printout a summary is displayed which shows the total time of the experiment as well as packet delay and loss information.

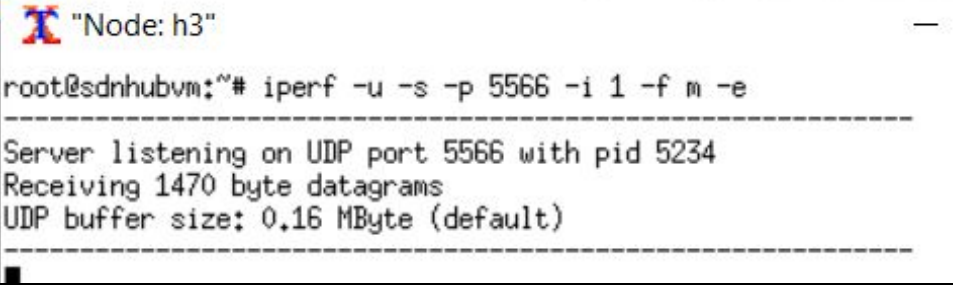

Figure 42. Host Runs Iperf Server

|  | IL INT COATAA                        |             |                           | AtAAA MO   |    |               |                               |  |           | エキシキジェクイ |
|--|--------------------------------------|-------------|---------------------------|------------|----|---------------|-------------------------------|--|-----------|----------|
|  | $[78]$ 281,00-282,00 sec             | 1.19 MBytes | 10.0 Mbits/sec            | $0.042$ ms | 0/ | (0%)<br>851   | 0.082/ 0.016/ 0.677/ 0.094 ms |  | $851$ pps | 15293.65 |
|  | 78] 282.00-283.00 sec 1.19 MBytes    |             | 10.0 Mbits/sec            | $0.097$ ms | 0/ | 850 (0%)      | 0.076/ 0.016/ 0.542/ 0.089 ms |  | 849 pps   | 16372.11 |
|  | [ 78] 283.00-284.00 sec 1.19 MButes  |             | 10.0 Mbits/sec            | $0.150$ ms | 0/ | 850 (0%)      | 0.092/ 0.016/ 3.318/ 0.148 ms |  | $852$ pps | 13540.14 |
|  | 78] 284.00-285.00 sec 1.19 MButes    |             | 10.0 Mbits/sec            | $0.116$ ms | 0/ | 850 (0%)      | 0.092/ 0.016/ 0.484/ 0.096 ms |  | $850$ pps | 13555.52 |
|  | 78] 285.00-286.00 sec                | 1.19 MButes | 10.0 Mbits/sec            | $0.102$ ms | 0/ | 851<br>(02)   | 0.092/ 0.016/ 3.612/ 0.154 ms |  | $850$ pps | 13612.97 |
|  | $[78]$ 286,00-287,00 sec             | 1.19 MButes | 9.98 Mbits/sec            | $0.029$ ms | 0/ | 849 (0%)      | 0.086/ 0.016/ 0.623/ 0.096 ms |  | $850$ pps | 14528.69 |
|  | 78] 287,00-288,00 sec                | 1.19 MButes | 10.0 Mbits/sec            | $0.085$ ms | 0/ | 851<br>(02)   | 0.079/ 0.016/ 0.560/ 0.089 ms |  | $850$ pps | 15767.75 |
|  | [ 78] 288.00-289.00 sec 1.19 MButes  |             | 10.0 Mbits/sec            | $0.063$ ms | 0/ | 851 (0%)      | 0.081/ 0.016/ 0.426/ 0.089 ms |  | 851 pps   | 15398.95 |
|  | 78] 289.00-290.00 sec 1.19 MButes    |             | 9.98 Mbits/sec            | $0.127$ ms | 0/ | 849 (0%)      | 0.090/ 0.016/ 2.468/ 0.131 ms |  | $850$ pps | 13924.40 |
|  | [[ 78] 290.00-291.00 sec 1.19 MButes |             | 10.0 Mbits/sec            | $0.060$ ms | 0/ | 851<br>(02)   | 0.080/ 0.016/ 0.427/ 0.088 ms |  | 851 pps   | 15585.16 |
|  | [ 78] 291.00-292.00 sec              | 1.19 MButes | 10.0 Mbits/sec            | $0.046$ ms | 0/ | 851 (0%)      | 0.083/ 0.016/ 0.612/ 0.094 ms |  | $850$ pps | 15082.39 |
|  | 78] 292,00-293,00 sec                | 1.19 MBytes | 10.0 Mbits/sec            | $0.088$ ms | 0/ | 850<br>(02)   | 0.081/ 0.016/ 0.390/ 0.091 ms |  | $851$ pps | 15338.37 |
|  | 78] 293.00-294.00 sec 1.19 MButes    |             | 10.0 Mbits/sec            | $0.074$ ms | 0/ | 850<br>(02)   | 0.083/ 0.016/ 0.465/ 0.092 ms |  | $850$ pps | 15021.00 |
|  | 78] 294,00-295,00 sec                | 1.19 MButes | 10.0 Mbits/sec            | $0.048$ ms | 0/ | 851 (0%)      | 0.082/ 0.016/ 0.576/ 0.091 ms |  | 851 pps   | 15181.98 |
|  | $[78]$ 295,00-296,00 sec             | 1.19 MButes | 10.0 Mbits/sec            | $0.079$ ms | 0/ | 850 (0%)      | 0.088/ 0.016/ 0.619/ 0.095 ms |  | $850$ pps | 14239.79 |
|  | 78] 296.00-297.00 sec                | 1.19 MButes | 9.98 Mbits/sec            | $0.078$ ms | 0/ | 849 (0%)      | 0.089/ 0.015/ 0.712/ 0.095 ms |  | 849 pps   | 14068.24 |
|  | 78] 297.00-298.00 sec                | 1.19 MButes | 10.0 Mbits/sec            | $0.061$ ms | 0/ | 852 (0%)      | 0.091/ 0.016/ 0.388/ 0.095 ms |  | 851 pps   | 13701.23 |
|  | 78] 298,00-299,00 sec                | 1.19 MButes | 10.0 Mbits/sec            | $0.093$ ms | 0/ | 850 (0%)      | 0.087/ 0.016/ 3.256/ 0.144 ms |  | $851$ pps | 14303.27 |
|  | 78] 0.00-300.00 sec                  |             | 358 MBytes 10.0 Mbits/sec | $0.106$ ms |    | 0/255103 (0%) | 0.085/ 0.014/16.129/ 0.109 ms |  | $850$ pps | 14706.11 |
|  |                                      |             |                           |            |    |               |                               |  |           |          |

Figure 43. Host *h13* Runs Iperf Report

# 6.13. Iperf Client

In order for a host to generate UDP traffic in client mode type the command below in a

terminal:

#iperf -u -c 10.0.0.3 -p 5566 -t 300 -b10m -e

This tells the host to send traffic to host h3 using port 5566 for 300 seconds at a rate of 10

Mpbs and then generate a report that includes the latency. Figure below shows host h13 running

iperf in client mode and its report printout.

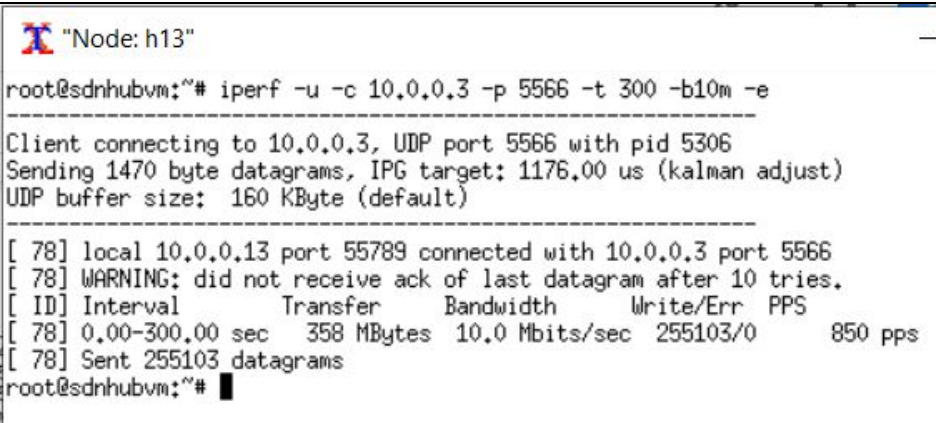

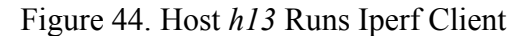

One can extract packet loss ratio, average time delays, minimum time delays, maximum time delays and the amount of packets that were sent during the time period from the log file produced by Iperf. Figure 45 shows Iperf in client mode with log output. The settings were bandwidth of 10 Mbps, 300 seconds, port 5566, IP 10.0.0.1, and enhanced report enabled.

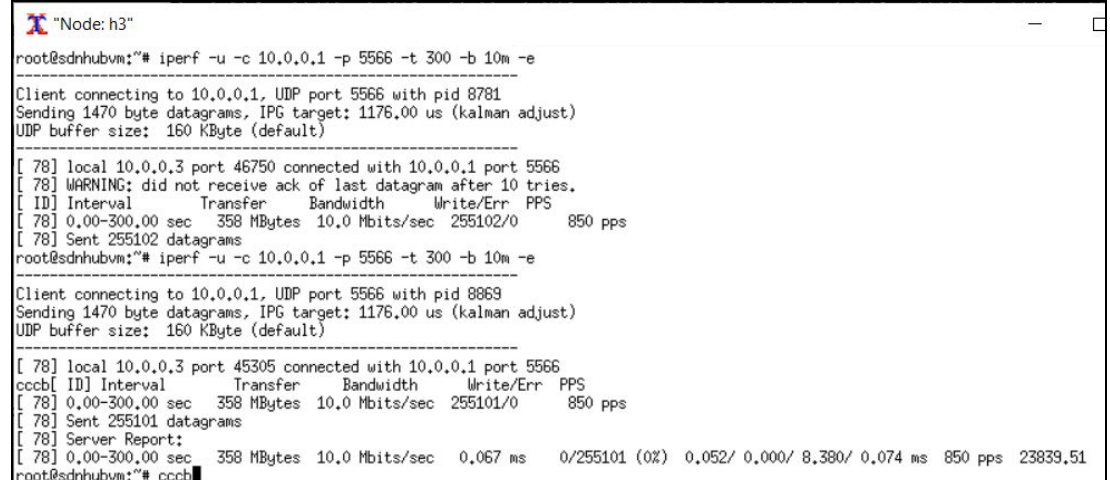

Figure 45. Iperf Running in Client Mode

In this example the output format is in Interval, Transfer, Bandwidth, Jitter, Lost/Total, Latency avg/min/max/stdev PPS, and NetPwr. If total data loss is high, it may be because flows are beginning to be calculated and switches are sending PACKET\_IN messages. To improve packet loss the algorithm should run first so flows will be installed in all switches and then run the traffic generator.

6.14. Parsing Output

Parsing data from Iperf logs was achieved by using regular expression statements in Linux. Essential tools and utilities were: *concatenate (cat*), *piping, grep,* and *translate (tr)*. To extract the columns and rows that contained Time, Packet Loss, and Average Delay the *gawk* utility was used.

An example of such command is:

\$cat outputtext.log | grep sec | tr - " " | tr / " " | awk ' { print " "\$4"\t"\$15"\t"\$16}'

After parsing the log file, there are three remaining columns which are time in seconds, packet loss, and average end/end delay.

| 293.00 (0%) 0.053 |  |
|-------------------|--|
| 294.00 (0%) 0.056 |  |
| 295.00 (0%) 0.051 |  |
| 296.00 (0%) 0.053 |  |
| 297.00 (0%) 0.052 |  |
| 298.00 (0%) 0.053 |  |
| 299.00 (0%) 0.057 |  |
| 300.00 (0%) 0.055 |  |
| 300.00 (0%) 0.052 |  |

Figure 46. Parsed Iperf log data

### 6.15. Plotting Results

Results are plotted using a powerful utility known as *Gnuplot*. Start Gnuplot by using the *gnuplot* command. Use *Ghostscript* to view or convert PostScript files to PDF files. To create a simple plot type command below in the terminal.

gnuplot>plot "output-columns.dat" title "End End Delay" with linespoints in

To set the X axis type

gnuplot>set xrange [1:15], and to set X tics use gnuplot>set xtics  $1,1,15$ ,

To set the label for X axis type the command below in the terminal.

gnuplot>set xlabel " Time (ms) "

This will be the similar configuration format for the Y axis. Finalizing output by typing gnuplot>set term postscript

Output the file type

gnuplot>set output "outputpostfile.ps"

Replot the data

gnuplot>replot

Finish plotting

gnuplot>exit

Data and results are stored into three folders labeled vm, mb, and vmmb in reference to the algorithm that they represent. Under each folder there are subfolders that store the number of VM that the experiment uses (i.e. 2,4,6, etc). The main folder will be labeled with total VM's,

total MB's, and bandwidth. Each subfolder will contain a log of the Iperf printout for each VM pair. The parsed Iperf log data will also be stored.

## 7. DISCUSSION

- 7.1. Results
- 7.1.1. Experiment 1

This experiment contains 10 VM pairs, 3 middleboxes, bandwidth of 100Mbps, and the packet rates of 1.0-10.0 Mbps. The results for the end-to-end delay and packet loss are plotted in the graphs.

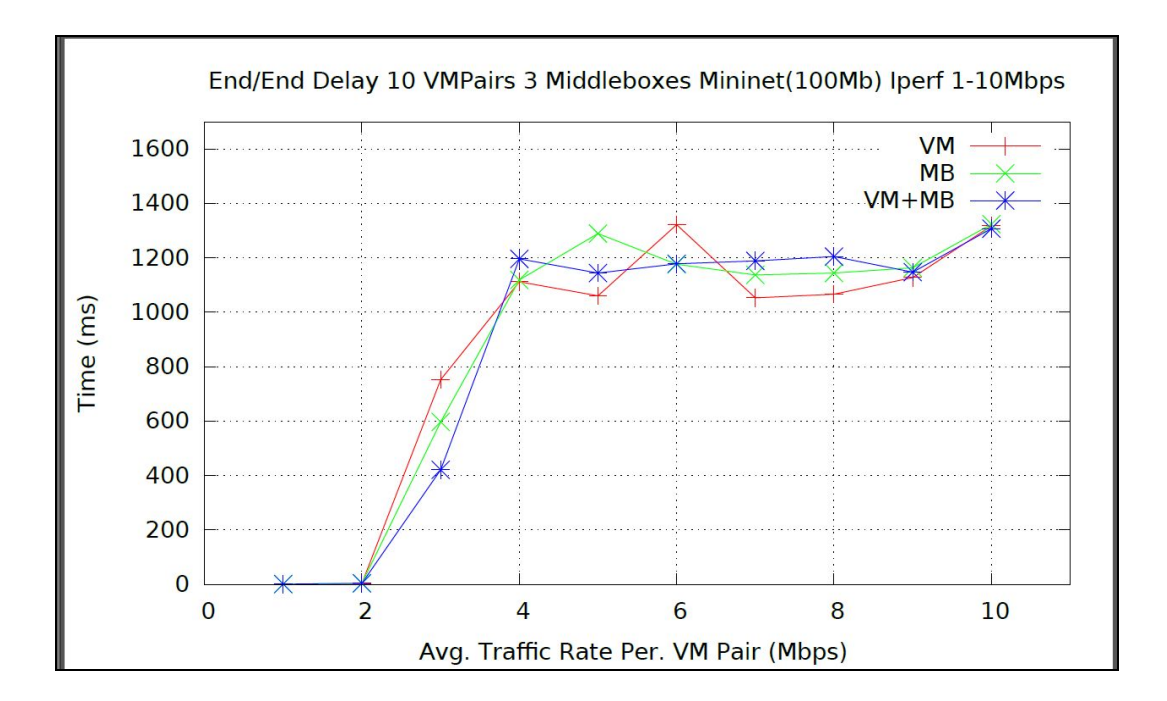

Figure 47. End-to-end Delay for 10 *VMs*, 3 *MBs*, 100Mbps Bandwidth

The three heuristics share a similar trend for the end-to-end delay because time delay increases as the transfer rate increases. VM+MB performs best in about 50% of the time as seen on the Table 2. It produces the smallest time delay in the following rates: 1.0-4.0 Mbps, 5.0-6.0 Mbps, and 9.0-10.0 Mbps. VM performs second best and MB performs last by having the highest end-to-end delay times.

| <b>Mbps</b> | <b>Smallest Delay</b> | Median Delay | Largest Delay |
|-------------|-----------------------|--------------|---------------|
| $1 - 2$     | Same                  | --           |               |
| $2 - 3$     | <b>VMMB</b>           | <b>MB</b>    | <b>VM</b>     |
| $3-4$       | <b>VMMB</b>           | MB           | <b>VM</b>     |
| $4 - 5$     | VM                    | <b>VMMB</b>  | <b>MB</b>     |
| $5-6$       | <b>VMMB</b>           | MB           | <b>VM</b>     |
| $6 - 7$     | <b>MB</b>             | <b>VMMB</b>  | <b>VM</b>     |
| $7 - 8$     | VM                    | MB           | <b>VMMB</b>   |
| $8-9$       | <b>VM</b>             | MB           | <b>VMMB</b>   |
| $9 - 10$    | <b>VMMB</b>           | <b>VM</b>    | <b>MB</b>     |

**Table 2. Experiment 1 End-to-end Delay 10VM 3MB**

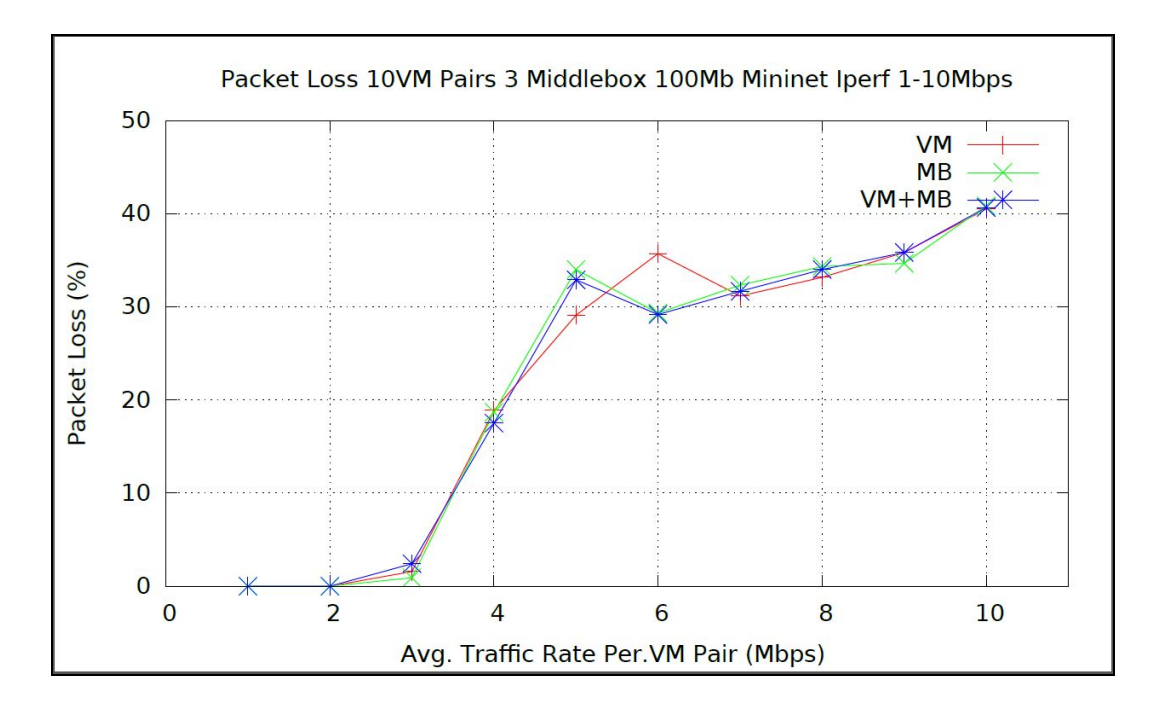

Figure 48. Packet Loss for 10 *VMs*, 3 *MBs*, 100Mbps Bandwidth

The packet loss increase as traffic rate increases for all heuristics. Out of all the heuristics VM+MB and MB perform best as they produced the least packet loss overall and as seen in Table 3. VM produced the largest packet loss overall.

| <b>Mbps</b> | <b>Smallest Loss</b> | Median Loss | Largest Loss   |
|-------------|----------------------|-------------|----------------|
| $1 - 2$     | Same                 | --          | --             |
| $2 - 3$     | Same                 | --          | --             |
| $3-4$       | Same                 | --          | --             |
| $4 - 5$     | <b>VM</b>            |             | <b>MB/VMMB</b> |
| $5-6$       | <b>MB/VMMB</b>       |             | <b>VM</b>      |
| $6 - 7$     | <b>MB/VMMB</b>       |             | <b>VM</b>      |

**Table 3. Experiment 1 Packet Loss 10VM 3MB**

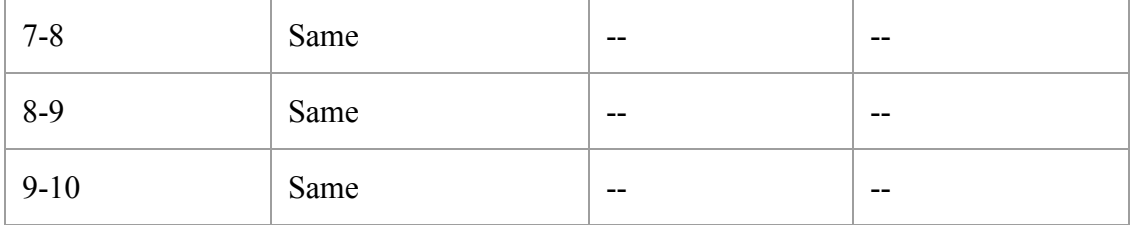

## 7.1.2. Experiment 2

This experiment contains 10 VM pairs, 5 middleboxes, bandwidth of 100Mbps, and the packet rates of 1.0-10.0 Mbps. The results for the end-to-end delay and packet loss are plotted in the graphs.

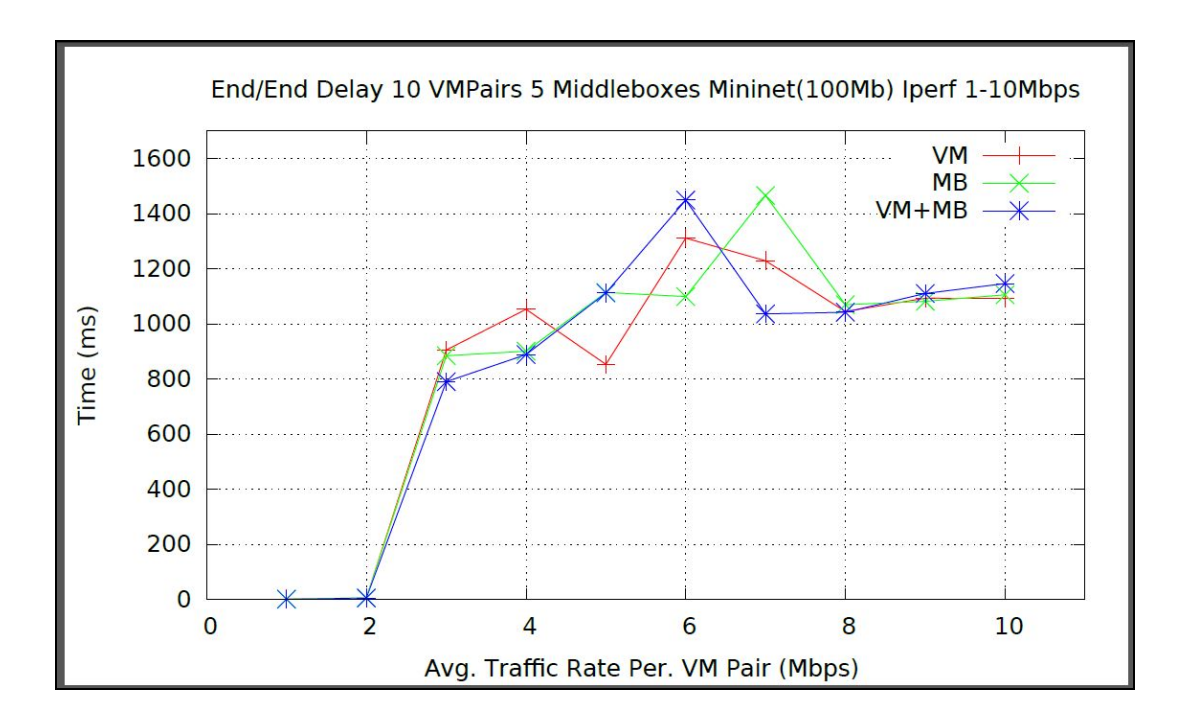

Figure 49. End-to-end Delay for 10 *VMs*, 5 *MBs*, 100Mbps Bandwidth

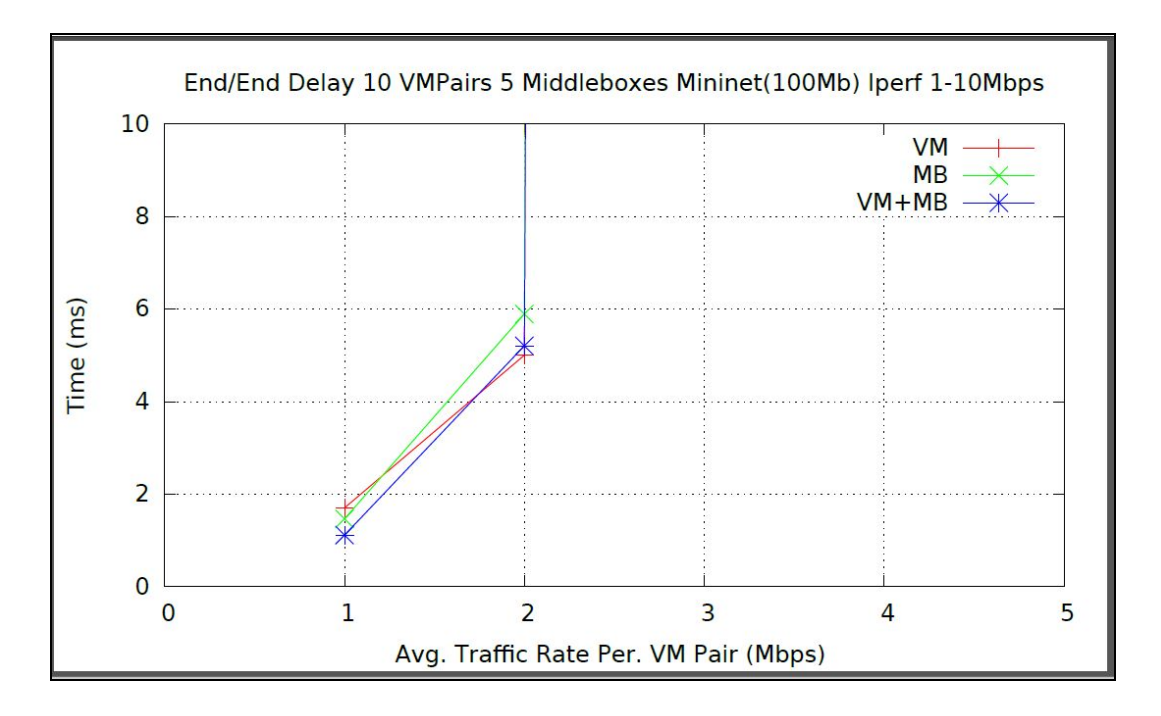

Figure 50. End-to-end Delay Closeup

A close up view can be observed in Figure 50 to better understand the traffic behavior for the 1.0-2.0Mbps interval. These results point out that VM+MB seems to outperform the other algorithms from the beginning of the experiment even as traffic rate is very small.

While End-to-end delay increased for all heuristics when packet rate increased, it was VM+MB that produced the smallest end-to-end delay overall and was the best among all heuristics when it came to 10 VM pairs and 5 MBs. VM+MB performed best during 1.0-4.0Mbps, and 6.0-9.0Mbps as seen in Table 4. VM performed best during 4.0-6.0Mbps interval and MB performed best during 9.0-10.0Mbps interval. Although End-to-end delay peeks at 6.0-7.0Mbps for all heuristics it then drops but this could be due to some random variation and needs more experimentation.

| <b>Mbps</b> | <b>Smallest Delay</b> | Median Delay | Largest<br>Delay |
|-------------|-----------------------|--------------|------------------|
| $1 - 2$     | <b>VMMB</b>           | MB           | VM               |
| $2 - 3$     | <b>VMMB</b>           | MB           | VM               |
| $3 - 4$     | <b>VMMB</b>           | <b>MB</b>    | VM               |
| $4 - 5$     | VM                    | VMMB/MB      | $-$              |
| $5-6$       | VM                    | MB           | <b>VMMB</b>      |
| $6 - 7$     | <b>VMMB</b>           | VM           | MB               |
| $7 - 8$     | <b>VMMB</b>           | <b>VM</b>    | MB               |
| $8-9$       | <b>VMMB</b>           | VM           | MВ               |
| $9 - 10$    | MB                    | VM           | <b>VMMB</b>      |

**Table 4. Experiment 2 End-to-end Delay 10VM 5MB**

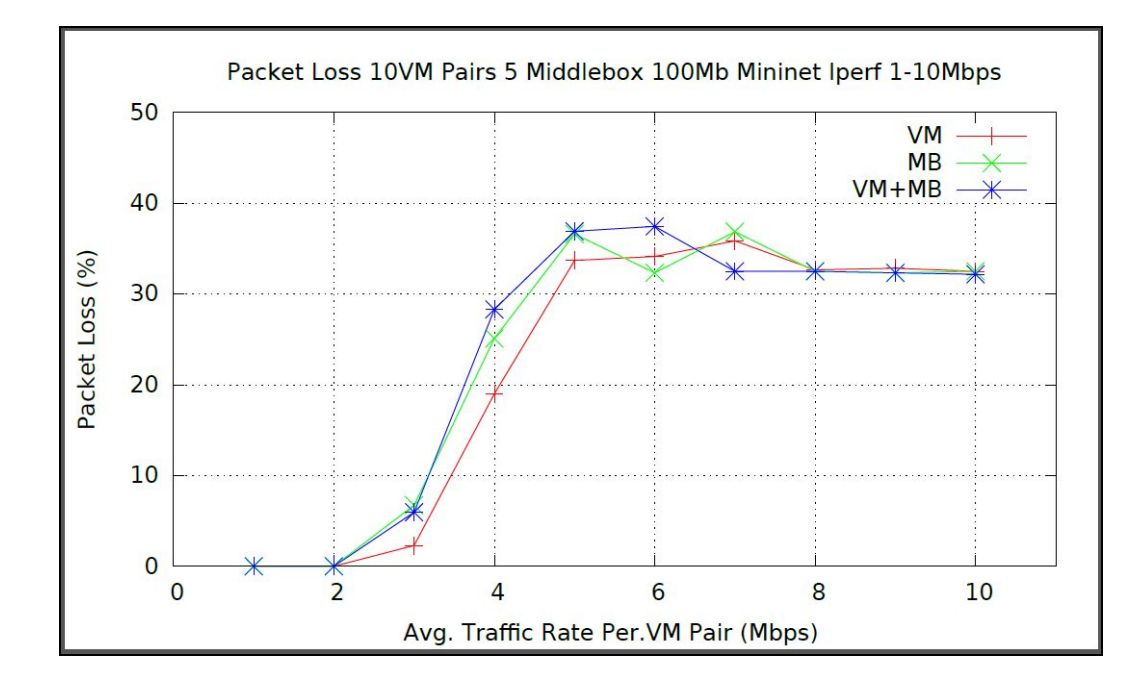

Figure 51. Packet Loss for 10 VMs, 5 MBs, 100Mbps Bandwidth
Packet loss increased in all algorithms as the traffic rate increased. VM and VM+MB performed best overall by having the least packet loss. VM did best in 2.0-5.0Mbps interval and VM+MB did best in 7.0-10.0Mbps interval as seen in Table 5. MB performed the worst in this experiment as it experienced the highest packet loss out of all the heuristic.

| <b>Mbps</b> | <b>Smallest Loss</b> | Median Loss       | Largest Loss |
|-------------|----------------------|-------------------|--------------|
| $1 - 2$     | Same                 | $-$               | --           |
| $2 - 3$     | VM                   | $\hspace{0.05cm}$ | MB/VMMB      |
| $3 - 4$     | VM                   | --                | MB/VMMB      |
| $4 - 5$     | VM                   | --                | MB/VMMB      |
| $5-6$       | MB                   | VM                | <b>VMMB</b>  |
| $6 - 7$     | MB                   | VM                | <b>VMMB</b>  |
| $7 - 8$     | <b>VMMB</b>          | $\hspace{0.05cm}$ | VM/MB        |
| $8-9$       | <b>VMMB</b>          | --                | VM/MB        |
| $9-10$      | <b>VMMB</b>          | $-$               | VM/MB        |

**Table 5. Experiment 2 Packet Loss 10VM 5MB**

# 8. CONCLUSION

VM+MB-Based algorithm seems to perform better than the other two algorithms but more testing is needed. Parameters need to be further explored and adjustments must be made where needed. The amount of middleboxes does affect the outcome of the energy consumption results for every algorithm. When middleboxes are increased, there are clear differences in the final cost for all algorithms. Lower amounts of middleboxes does not seem to have an effect on final cost but there are some variations in end-to-end delay that must be investigated. It is important to note that fixing the bandwidth of Mininet was crucial to producing more consistent and accurate results. Since mininet bandwidth had not been fixed in prior experiments, results had been much more inconsistent. Finding the right Mininet parameters should help improve the results in the testbed that has been implemented.

# 9. REFERENCES

- [1] M. Alqarni, A. Ing, and B. Tang. (2017). LB-MAP: Load-Balanced Middlebox Assignment in Policy-Driven Data Centers. 1-9. 10.1109/ICCCN.2017.8038423.
- [2] J. Sherry, S. Hasan, C. Scott, A. Krishnamurthy, S. Ratnasamy, and V. Sekar, "Making middleboxes someone else's problem: Network processing as a cloud service," *ACM SIGCOMM Computer Communication Review*, 2012.
- [3] M. Al-Fares, A. Loukissas, and A. Vahdat, "A scalable, commodity data center network architecture," in *ACM SIGCOMM*, 2008.
- [4] Z. A. Qazi, C.-C. Tu, L. Chiang, R. Miao, V. Sekar, and M. Yu, "SIMPLE-fying middlebox policy enforcement using sdn," *SIGCOMM Comput. Commun.* Rev., 2013.
- [5] Y. Zhang et al., ''StEERING: A software-defined networking for inline service chaining,'' in *Proc. 21st IEEE ICNP*, Oct. 2013, pp. 1–10.
- [6] ETSI NFVISG, "Network functions virtualisation. introductory white paper," 2013.
- [7] N. Foster, R. Harrison, M. J. Freedman, C. Monsanto, J. Rexford, A. Story, and D. Walker, "Frenetic: A network programming language," in *ACM SIGPLAN Notices*, vol. 46, no. 9. *ACM*, 2011, pp. 279–291.
- [8] D. Erickson, "The Beacon OpenFlow controller," in *Proceedings of the second ACM SIGCOMM* workshop on Hot topics in software defined networking, ser. *HotSDN '13*. New York, NY, USA: ACM, 2013, pp. 13–18.
- [9] J. Liu, Y. Li, Y. Zhang, L. Su, D. Jin, "Improve service chaining performance with optimized middlebox placement", *IEEE Trans. Services Comput.*, vol. 10, no. 4, pp. 560-573, Jul./Aug. 2017.
- [10] W. Ma, J. Beltran, Z. Pan, D. Pan, and N. Pissinou, "Sdn-based traffic aware placement of nfv middleboxes," *IEEE TNSM*, vol. 14, no. 3, pp.528–542, 2017.
- [11] W. Ma, O. Sandoval, J. Beltran, D. Pan, and N. Pissinou, "Traffic aware placement of interdependent nfv middleboxes," in *INFOCOM 2017-IEEE Conference on Computer Communications*. IEEE, 2017, pp.1–9.
- [12] D. Kreutz et al., "Software-defined networking: A comprehensive survey", *Proc. IEEE*, vol. 103, no. 1, pp. 14-76, Jan. 2015.
- [13] R. Kumar, M. Hasan, S. Padhy, K. Evchenko, L. Piramanayagamk, S. Mohan, R. B. Bobba, "End-to-End Network Delay Guarantees for Real-Time Systems using SDN", *IEEE Real-Time Systems Symposium (RTSS)*, 2017.
- [14] Y. Ben-Itzhak, K. Barabash, R. Cohen, A. Levin, E. Raichstein, "EnforSDN: Network policies enforcement with SDN", *Proc. IFIP/IEEE Int. Symp. Integr. Netw. Manage.*, pp. 80-88, 2015.
- [15] B. Lantz, B. Heller, and N. McKeown, "A network in a laptop: rapid prototyping for software-defined networks," in *Proceedings of the 9th ACM SIGCOMM Workshop on Hot Topics in Networks. ACM*, 2010, p. 19.
- [16] Gao, L., Rouskas, G.N.: "Virtual Network Reconfiguration with Load Balancing and Migration Cost Considerations", *Proc. - IEEE INFOCOM*, 2018, 2018–April, pp. 2303–2311.
- [17] Unknown. (1970, January 01). IPERF : Test Network throughput, Delay latency, Jitter, Transefer Speeds , Packet Loss & Raliability. Retrieved from <http://linuxthrill.blogspot.com/2016/04/iperf-test-network-throughput-delay.html>
- [18] *End-to-end delay.* (2019, February 18). Retrieved April 7, 2019, from https://en.wikipedia.org/wiki/End-to-end\_delay
- [19] *How to Install Ubuntu.* (n.d.). Retrieved May 10, 2018, from <https://www.howtoinstall.co/en/ubuntu/trusty/iperf?action=remove>
- [20] Team, M. (n.d.). *Mininet Overview*. Retrieved from<http://mininet.org/overview/>
- [21] Mininet. (n.d.). *Mininet/mininet*. Retrieved from <https://github.com/mininet/mininet/wiki/Introduction-to-Mininet>
- [22] *About Tics*. (n.d.). Retrieved June 2, 2018, from http://lowrank.net/gnuplot/tics-e.html
- [23] *Ryu*. (n.d.). Retrieved January 2, 2018, from <https://sourceforge.net/p/ryu/mailman/message/33797329/>
- [24] *Iperf2*. (n.d.). Retrieved February 7, 2019, from https://sourceforge.net/projects/iperf2/
- [25] (n.d.). Retrieved February 7, 2019, from https://fasterdata.es.net/performance-testing/network-troubleshooting-tools/iperf/
- [26] *Chapter 27. Bash Arrays*. (n.d.). Retrieved May 2, 2019, from <http://tldp.org/LDP/abs/html/arrays.html>
- [27] *The First Application*. (n.d.). Retrieved January 10, 2019, from [https://ryu.readthedocs.io/en/latest/writing\\_ryu\\_app.html](https://ryu.readthedocs.io/en/latest/writing_ryu_app.html)
- [28] Natarajan, S. (n.d.). *RYU Controller Tutorial*. Retrieved January 10, 2019, from <http://sdnhub.org/tutorials/ryu>
- [29] *What is Ryu Controller?*  SDxCentral .com. (n.d.). Retrieved January 10, 2019, from https://www.sdxcentral.com/networking/sdn/definitions/what-is-ryu-controller
- [30] P. Khani, B. Tang, J. Han, and M. Beheshti. "Dao-r: Integrating data aggregation and offloading in sensor networks via data replication". *In Proceedings of IEEE GLOBECOM* 2015.

# 10. APPENDIX

#### 10.1. Ryu Python Implementation

```
# Copyright (C) 2008 Nippon Telegraph and Telephone Corporation.
#
# Licensed under the Apache License, Version 2.0 (the "License");
# you may not use this file except in compliance with the License.
# You may obtain a copy of the License at
#
# http://www.apache.org/licenses/LICENSE-2.0
#
# Unless required by applicable law or agreed to in writing, software
# distributed under the License is distributed on an "AS IS" BASIS,
# WITHOUT WARRANTIES OR CONDITIONS OF ANY KIND, either express or
# implied.
# See the License for the specific language governing permissions and
# limitations under the License.
#
# ** VM-Based Algorithm **
# Input is a data center G(V,E).
# Set all i as assigned=False.//?
# Start iterating with the first i in VM Pairs Set P.
# Iterate through all j in MB Set M.
# Check there is available capacity in j or load(j)<k.
# Calculate Cij.
# Find the minimum cost out of all available j.
# Assign i to j.
# Label assigned[i]=true.//?
# load(j) = load(j) + 1.
# Iterate next i in VM Pair Set M.
#
"" ""
update april 7 2019
This script will detect flows and apply algorithms to efficently
route them through appropriate middleboxes. The script will first
run the algorithm and use the given set of vm pairs and middleboxes
to calculate the path which yelds the minimum costs. Once the
algorithm finishes, all paths will be stored in a table. When
an incoming flow is detect it will be looked up and verified if
it has been assigned a middlebox. If it has, it will load the
appropiate path, if not, then it will find the shortest path
without including a middlebox.
The flow is installed on all switches that lie in the path. This
is achieved through PACKET IN and FLOW MOD messages.
"" ""
# Libraries #
import math
import sys
import time
```

```
import datetime
from vmpairs_data import vmlist
from collections import OrderedDict
from ryu.base import app_manager
from ryu.controller import mac_to_port
from ryu.controller import ofp_event
from ryu.controller.handler import CONFIG_DISPATCHER, MAIN_DISPATCHER
from ryu.controller.handler import set_ev_cls
from ryu.ofproto import ofproto_v1_3
from ryu.lib.mac import haddr to bin
from ryu.lib.packet import packet
from ryu.lib.packet import ethernet
from ryu.lib.packet import ether_types
from ryu.lib import mac
from ryu.topology.api import get switch, get link
from ryu.app.wsgi import ControllerBase
from ryu.topology import event, switches
from collections import defaultdict
###############
## GLOBALS ##
###############
# Size of VM #
SIZE VM =0 # Choose 1:16 #
# Size of MB #
SIZE MB =0 # Choose 1:16 #
# ALGO CHOICE #
# 1: VM-Based #
# 2: MB-Based #
# 3: vm+MB Based #
# #
ALGO_CHOICE =0
#switches
switches = []
#mymac[srcmac]->(switch, port)
mymac={}
#adjacency map [sw1][sw2]->port from sw1 to sw2
# Middlebox List #
# List of middleboxes #
localswitches2 =[]
# VM-Pairs List #
# old version #
\text{#vmpairs2} = {}
# regular dictionary #
#vmpairs3 ={}
# created an ordered dictionary #
vmpairs3 =OrderedDict()
# Dictionary which contains the current load for all #
# the middleboxes
\qquad \qquad \text{load} \qquad \qquad =\{\,\}# Capacity for middleboxes #
# capacity is initialzied as #
# an integer. #
capacity =0
```

```
# Set to True when aglorithm finishes #
ALGO EXECUTED =False
# Total Cost of network flow #
costtotal =0
# VM Based Algorithm #
vm mb paths ={}# Used for MB-Based Algorithm #
mb assigned vmlist ={}
# Maps ETH/MAC to Host Name #
eth to host ={}
# Maps Host Name to ETH/MAC #
host_to_eth ={}
# Counst Hosts Discovered during startup #
SW_NOT_DISCOVERED =True
# Tells Ryu to allow switches to pass packets through #
# same the port. Sets IN_PORT = OUT_PORT #
GLOBAL<sub>IN</sub> PORT =4294967288
# PACKET_IN Counter #
packet in cnt =0# Used to store Edges and their values #
adjacency=defaultdict(lambda:defaultdict(lambda:None))
# Print path results #
REPORT_PATH_RESULTS_ENABLED = True
###############
## GLOBALS ##
###############
"""
      Reset variables
      load
     costtotal
"""
def init reset(): # Starts whenever algorithm is started
      # Global #
      global load
      global localswitches2
      global costtotal
      # Reset MB Load to 0 #
      for mb in localswitches2:
      load[mb]=0
      # Reset Costtotal to 0 #
      costtotal=0
# Enddef End of init_reset function #
. . . . . .
      Initialize variables.
      Only need to run once.
      Set total VM, total MB, load, capacity,
      print reports.
"" "
def init vars():
      print "\t** Initialized Variables **"
      # Globals #
      global vmpairs3
      global load
      global localswitches2
```

```
global host_to_eth
global eth_to_host
global vm_mb_paths
global capacity
global SIZE_VM
global SIZE_MB
global ALGO_CHOICE
global REPORT_PATH_RESULTS_ENABLED
# Enable/Disable REPORT_PATH_RESULTS_ENABLED #
REPORT_PATH_RESULTS_ENABLED=True #True#False
#######################################
# ALGO SETTINGS #
# #
SIZE VM =200 # Choose 1:16 #
SIZE MB =5 # Choose 1:16 #
# #
# _CHOICE_ #
# 1)VM 2)MB #
# 3)VM+MB 4)MCF #
# 5)ALL #
ALGO CHOICE =3 \## #
#~~~~~~~~~~~~~~~~~~~~~~~~~~~~~~~~~~~~~#
#####################################################
# DATA For Middleboxes and VM Pairs #
# see outside class/file #
#~~~~~~~~~~~~~~~~~~~~~~~~~~~~~~~~~~~~~~~~~~~~~~~~~~~#
# Middlebox List #
\#mblist=[6,9,11, 13,15,17,19,5,7,8,10,12,14,16,18, 20]
#~~~~~~~~~~~~~~~~~~~~~~~~~~~~~~~~~~~~~~~~~~~~~~~~~~~#
# VM Pairs List dictionary{} #
# Static list of VM Pairs ,16 total #
#vmlist=[]
#vmlist.append(("h3","h1")) # LB-MAP Graph Examples #
#~~~~~~~~~~~~~~~~~~~~~~~~~~~~~~~~~~~~~~~~~~~~~~~~~~~#
# DATA END #
#####################################################
#####################################
# MB List Initialize #
for i in range(SIZE_MB):
localswitches2.append(mblist[i])
#Endfor #
# VM Pairs List Initialize #
for i in range(SIZE_VM):
vmpairs3[ vmlist[i] ]=None
#Endfor #
#####################################
# Initialize Capacity #
if len(localswitches2) > len(vmpairs3.items()):
capacity=1
# Set capacity using formula ceiling(total vm pairs / total mb). #
else:
```

```
capacity = math.ceil( len( vmpairs3.items() )*1.0 / len( localswitches2 ) ) #1#3#1 # k,
capacity
      capacity = int(capacity)
      # Initilize load for all MB in list #
      for mb in localswitches2:
      load[mb]=0# "\n Initialize Mac/Eth/Host" #
       # #
      # Populate ETHERNET and HOST addresses. #
      # mymac["00:00:00:00:00:01"][0]=SW_ID
      # mymac[ host to eth["h1"] ][0]=SW_ID
      for i in range(1,17):
      if i<16:
             var host=str("h%d"%(i))
             var eth =str("00:00:00:00:00:08s"%(hex(i)[2:]))
      else:
             var host = str("h%d"%(i))
             var eth = str("00:00:00:00:00:%s"%(hex(i)[2:]))
      host_to_eth[var_host] = var_eth
      eth to host[var_eth] = var_host
      # End ETH/MAC #
       # #
#Enddef
#End init_vars()
#startbackup
"""
      Checks if vm pair is part of the set.
"" ""
def check vm in set BACKUPFUNCTION(vm):
      global vmpairs3
      src=vm[0]
      dst=vm[1]
      #print "*check_vm_in_set(vm)"
      #for vm in vmpairs3:
      #print vm
      #print "Checking VM:",vm
      if (src,dst) in vmpairs3:
      print "[FOUND VM]-> (",src,",",dst,"). "
      return True
      elif (dst,src) in vmpairs3:
      print "[FOUND VM]-> (",dst,",",src,"). "
      return True
      else:
      print "FAIL:VM Pair Not Found->(",src,",",dst,"). "
      return False
#Enddef
. . . .
      Checks if vm pair is part of the set.
"" "
def check vm in set(vm):
      global vmpairs3
      src=vm[0]
      dst=vm[1]
      #for vm in vmpairs3:
      #print vm
```
70

```
print ("::New Func Def/New Edit::")
       if (src,dst) in vmpairs3:
       print "(new func def)[FOUND VM]-> (",src,",",dst,"). "
       return True
       #elif (dst,src) in vmpairs3:
       #print "[FOUND VM]-> (",dst,",",src,"). "
       #return True
       else:
       print "(new func def)FAIL:VM Pair Not Found->(",src,",",dst,"). "
       return False
#Enddef
"""
       get if vm pair is part of the set.
"" "
def get_vm_in_set(vm):
       global vmpairs3
       src=vm[0]
       dst=vm[1]
       #print "::get_vm_in_set(vm)"
       #for vm in vmpairs3:
       #print vm
       #print "Checking VM:",vm
       if (src,dst) in vmpairs3:
      #rint "Check:Found in Set.->(",src,",",dst,"). "
       return (src,dst)
       elif (dst,src) in vmpairs3:
       #print "Check:Found in Set.->(",dst,",",src,"). "
       return (dst,src)
       else:
       print "FAIL:Not Found->(",src,",",dst,"). "
       return False
#Enddef
"" "
# def call get path 2(vm,mb):
# This method will prepare vm,mb format and call the
# method in correct format
# call get path(vm,mb)
       This method will calculate the costs.
       Should be called by original VM pairs from main list.
.<br>" "
def call get path cost 2(vm,mb): # Turns vm 2-tuple into 5-tuple
       global host_to_eth
       global eth_to_host
       path=[]
       src=vm[0]
       dst=vm[1]
       #get_path(src sw id, dst sw id,
       # src sw port, dst sw port,
       # mb)
       path=get_path_cost_2(
              mymac[host_to_eth[src]][0],
              mymac[host_to_eth[dst]][0],
              mymac[host_to_eth[src]][1],
              mymac[host_to_eth[dst]][1],
              mb)
```

```
return path
#End
. . . . .
#
# This method will prepare vm,mb format and call the
# method in correct format
# call get path(vm, mb)
       Used this for the returning traffic.
       Designed for ping testing.
       Should not be needed for (UDP traffic)
. . . . .
def call_get_path_cost_2_reverse(vm,mb): # Turns vm 2-tuple into 5-tuple
       global host_to_eth
       global eth to host
       global vm_mb_paths
       path=[]
       src=vm[1]
       dst=vm[0]
       #EDIT jul 3 2019
       vm = ()vm=(src,dst) # Reversed
       #
       ## Installs path in hash table. #
       ## Includes sw and ports. #
       path=call_get_path_cost_2(vm,mb)
       vm mb paths[vm]=path[1]
# Enddef
. . . . .
       Calculate: Path, Cost
       def get_path_cost_2()
       This function will get path.
       Input is vm pair set and mb.
       Output is a list of 3 elements.
       Output results->[[cost of path with only switches],
                      [path of only switches],
                      [path of switches and ports]]
"""
def get_path_cost_2(
              src, dst, first port, final port, mb) :
       # Algorithm #
       originalsrc=src
       originaldst=dst
       localpath=[]
       path=[]
       cost_path=[]
       cost=0
       localswitchesA=mb
       for i in range(2):
       if i==0:
              src=originalsrc
              dst=localswitchesA # mb
       else:
              src=localswitchesA # mb
              dst=originaldst
```

```
#
E
n
d
i
f
#print "current src=%s, dst=%s"%(src,dst)
#Dijkstra's Algorithm
distance={}
previous={}
for dpid in switches:
         distance[dpid]=float('Inf')
         previous[dpid]=None
#
E
n
d
f
o
r
distance [src] = 0
Q=set(switches)
while len(Q) > 0:
         u=minimum distance(distance,Q)
         Q
.
r
e
m
o
v
e
(
u
)
         for p in switches:
         if adjacency[u][p] != None: # Edge
                   w
=
1
#
W
e
i
g
h
t
                   new dist=distance[u]+w
                   if new dist<distance[p]:
                   distance[p]=new dist
                   p
r
e
v
i
o
u
s
[
p
]
=
u
                   #
E
n
d
i
f
         #
E
n
d
i
f
         #
E
n
d
f
o
r
#
E
n
d
w
h
i
l
e
r
=
[
]
p
=
d
s
t
#
g
o
a
l
#print "goal p=", p
r
.
a
p
p
e
n
d
(
p
)
q
=
p
r
e
v
i
o
u
s
[
p
]
while q is not None:
         if q == src:
         r
.
a
p
p
e
n
d
(
q
)
         b
r
e
a
k
         p
=
q
         r
.
a
p
p
e
n
d
(
p
)
         q
=
p
r
e
v
i
o
u
s
[
p
]
#
E
n
d
w
h
i
l
e
r
.
r
e
v
e
r
s
e
(
)
if src==dst:
         p
a
t
h
=
[
s
r
c
]
e
l
s
e
:
         p
a
t
h
=
r
#
E
n
d
i
f
localpath.append(path)
#print "appended path->", path
#
E
n
d
f
o
r
r
a
n
g
e
(
2
)
a=localpath[1][1:]
p
a
t
h
=
l
o
c
a
l
p
a
t
h
[
0
]
+
a
#cost path
path only sw=path
cost=len(path)
#
A
t
t
a
c
h
P
o
r
t
s
#
global GLOBAL IN PORT
r
=
[
]
in port=first port
```
for  $s1, s2$  in  $zip(path[-1], path[1:]):$ 

```
out port=adjacency[s1][s2]
       # Ensure in_port,out_port are valid.
       if out port==in port :
              #print "[UPDATE]Path Contains: OUT_PORT==IN_PORT"
              #print "out_port:", out port," in port:", in port
              out_port=GLOBAL_IN_PORT
              #print " SET-> out_port=GLOBAL_IN_PORT"
       # Endif
       r.append((s1,in_port,out_port))
       in port=adjacency[s2][s1]
       #Endfor
       r.append((dst,in_port,final_port))
       # Store Data
       cost path.append([cost]) # Cost (total sw)
       cost path.append(r) # Path (with ports)
       cost path.append(path) # Path (only sw)
       #print "Calculation:\nCost->%s\nPath (switches/ports)->%s\nPath
(switches)->%s"%(cost_path[0],cost_path[1],cost_path[2])
       #print "Returning cost_path..."
       return cost_path
#Enddef
"" "
       Module to start Algorithm
      Receives Packet In.
       Decides which algorithm to run.
       Runs Algorithm.
       Looks up calculated flows from table.
       Return a path.
. . . . .
#def get path module TEST(mymac[src][0],mymac[dst][0],mymac[src][1],mymac[dst][1],src,dst):
def get path module(src,dst,first port,final port,srchost,dsthost):
       # Local Vars
       global eth_to_host
       global host_to_eth
       global ALGO_EXECUTED
       global vm_mb_paths
       global ALGO_CHOICE
       # Extract hosts #
       vm=(eth_to_host[srchost],eth_to_host[dsthost])
       #Start Module#
       print("\n\t** Start: M O D U L E **")
       #date#
       ts=time.time()
       st=datetime.datetime.fromtimestamp(ts).strftime('%Y-%m-%d %H:%M:%S')
       print ("[DATE] %s" %(st) )
       # Check if algorithm has been executed. #
       if ALGO_EXECUTED is not True:
       print "[CHECK] Next-> START ALGORITHM..."
       if ALGO_CHOICE==1:
              run algo vm() # VM ALGORITHM #
       elif ALGO_CHOICE==2:
```

```
run algo mb() # MB ALGORITHM #elif ALGO CHOICE==3:
             run_algo_vm_mb_based() # VM+MB ALGORITHM #
       elif ALGO_CHOICE==4:
             print "MCF_ALGO NOT DONE-> EXIT"
             #run_algo_vm_mb_based() # VM+MB ALGORITHM #
      elif ALGO CHOICE==5: # ALL ALGOS #
             run algo vm() # 1 #
             run algo mb() # 2 + 1run_algo_vm_mb_based() # 3 #
      else:
             print "\nALGO CHOICE: INVALID!\n***\n"
      else:
      print "CHECK IF ALGO_EXECUTED-> TRUE Next-> READY."
      #Endif
      # Print incoming flow. #
      print "[FLOW] Traffic FROM: s s(s s) TO: s s(s s)"s(vm[0], srchost, vm[1], dsthost)
      # Check vmpairs list #
      if check_vm_in_set(vm):
      print "Lookup: VM Pair ->", vm
      print "Found : Assigned MB ->", vmpairs3[ get vm in set(vm) ]
      print "Found : Path \rightarrow", vm_mb_paths[ vm ]
      print "Cost : \longrightarrow", len(vm_mb_paths[ vm ])
      print "Status: -> Done"
      return vm_mb_paths[vm]
      else: # VM is not in set. Get normal path. #
      return get path(src,dst,first port,final port)
      print "Module Done.\nEnd\n\t* * * *."
# End function #
"" "
      Module TEST
      Pseudoflow 1
      Check vm in path
      Calculate Algo
      Check Alog Calculated (Tmp Disabled)
      Run Algo if Not Calculated
"""
def get path module TESTER (src,dst,first port,final port, src host,dst host):
      global ALGO_EXECUTED
      print("\n\t** Start: M O D U L E **")
      print "[TEST] run_algo_2() " #Check:New
check()->", check vm_in_set((eth_to_host[src_host],eth_to_host[dst_host]))
      print "Algo Executed: ",ALGO_EXECUTED
      run_algo_mb()
      print "End.\n \n \frac{\n \ln \t{t^* + \cdot * \cdot x}}{n \cdot n}print "[Not Found] Run Normal Path. No Middleboxes."
      return get path(src,dst,first port,final port)
      #
      # If Algo vm based has finished
      # the, return paths stored in the table that
      # were calculated at start of the module.
       #
```
#Enddef

```
. . . . .
      V M B A S E D
      VM Based ALGORITHM
      run_algo_()
      Run algorithms for all paths.
      Calculates all paths for i assigned to j.
      Stores results.
"" ""
#def run algo(src,dst,first port,final port):
def run_algo_vm():
      # Run Reset()
      init_reset()
      # Globals
      global capacity
      global load
      global vmpairs3
      global localswitches2
      global costtotal
      global vm_mb_paths
      global algo_paths_calculated
      global ALGO_EXECUTED
      print "~~~~~~~~~~~~~~~~~~~~~~~~~~~~~~~~~
      print "~* V M B A S E D ALGORITHM*~"
      print "~~~~~~~~~~~~~~~~~~~~~~~~~~~~~~~~~~~
      # Print vmpairs,mb set, capacity #
      printheader()
      for vm in vmpairs3: # Tuples
      costmin= float('Inf')
      cost=0
      path=[]
      vm_i=None
      mb_j=None
      for mb in localswitches2: # Integer
            if load[mb]<capacity:
             \## cost path = [ (cost] , [sw & ports] , [sw only] ]#
             \#cost_path = call_get_path_cost_2(vm,mb)
             cost=cost_path[0][0] # Cost
             if(cost<costmin):
                   vm i = vm # Tuple i.e. ("h1", "h7")mb_j = mb # Integer
                   \coshnin = cost
                   path = \text{cost path}[1] \# \text{SW} \& \text{Ports}path sw = cost path[2] # Switch only list
             #Endif
      #Endfor mb
      # Update Load #
      load[mb j]=load[mb j] + 1# Update Cost #
      costtotal=costtotal + costmin
      vmpairs3[vm_i]=mb_j # Assignment i->j
```

```
vm_mb_paths[vm_i]=path #[Tuple]->Path
      \## Get Reverse Flow->
      # Needed for reply
      # Store flow in table
      # Does not affect the cost.
      call get path cost 2 reverse(vm i, mb j)
      # Update #
      #print "[NEW ASSIGNMENT] "
      #print "VM Pair-> %s Assigned MB-> %s"%(vm_i,mb_j)
      #print "Flow (SW Only) : %s" % (path sw)
      #print "Flow (SW,Ports) : %s" %(vm_mb_paths[vm_i])
      #print "Cost : *s" *(costmin)#print "Load[%s] : %s" %(mb_j,load[mb_j])
      #Endfor VM
      # "[RESULTS]" #
      report_path_results()
      print ""
      print "TOTAL COST : ", costtotal
      # ALGO has been executed. Set to True.
      ALGO_EXECUTED = True
      #print "SET: ALGO_EXECUTED=",ALGO_EXECUTED
      print "[FINISHED]\n\t****\n"
# End of V M B A S E D #
"" "
      MB-BASED auxiliary parts...
      Function:
      Part of MB-BASED, VM+MB BASED
. . . .
def clonevm(): # Clone original vmpairs set
      global vmpairs3
      vmlist=[]
      for vm in vmpairs3:
      vmlist.append(vm)
      #print"Cloned:",vmlist,"\nEnd."
      return vmlist
#Enddef
"""
      Sort vm list in relation to a mb.
      part of MB BASED
      List of VM Pairs will be sorted and it
      will depend on the minimum cost path
      produced in relation to middlebox j.
"" "
def sort(availablevm,mb): # Sort vm pairs in relation to mb
      # Start #
      sortlist=[]
      cost =None
      #print "START: Sorting VM Pairs List in relation to-> MB:",mb
      availablevm2=availablevm
      #availablevm2=clonevm()
      while (len(availablevm2)>0):
      costmin=float('Inf')
      vm_i=None
      for vm in availablevm2:
             cost path =call get path cost 2(vm,mb)
```

```
if cost<costmin:
              costmin=cost
              vm_i=vm
              #Endif
       #Endfor
       sortlist.append(vm_i)
       availablevm2.remove(vm_i)
       #print "\tVM->%s Cost->%s"%(vm_i,costmin)
       #Endwhile
       return sortlist
# #
#Enddef
"""
      Function Store Paths
      Part of MB Based
"" "
def store_paths_mb(mb_assigned_vmlist):
       # Globals #
       global costtotal
       global vm_mb_paths
       #print "\n\tStoring flows in flow table."
       # Iterate each MB #
       for mb in mb_assigned_vmlist:
       # Reset list of vmpairs #
      vmlist=[]
       # Get list of assigned vmpairs #
      vmlist=mb_assigned_vmlist[mb]
      path_sw_ports=[]
      path_sw=[]
       # Iterate each vm in the list of vmpairs assigned to current MB #
       for vm in vmlist:
              # Get Paths #
              cost path=call get path cost 2(vm,mb)
              # Ger Reverse() for reply messages #
              call_get_path_cost_2_reverse(vm,mb)
              # Populate Table #
              costmin =cost path[0][0] # Cost
              path_sw_ports =cost_path[1]# Path SW and Ports #
              path_sw =cost_path[2] # Path SW Only #
              # Add paths to table #
              # The table Contains paths for VM Pairs in relation to the MB it was assigned.
              vm_mb_paths[vm] =path_sw_ports # Table of (vm_i,mb_j) and assigned paths
              # Update Total Cost
              costtotal=costtotal +costmin
              # Print Stats #
              #print "[UPDATE] New VM for current MB"
              #print "Current MB :",mb
              #print "VM: %s assigned MB: %s"%(vm,mb)
              #print "Flow (SW Only) : %s" % (path sw)
              #print "Flow (SW, Ports) : %s" % (vm mb paths[vm])
              #print "Cost : %s" %(costmin)
       #Endfor End MB iteration
#Enddef
```
cost =cost path[0][0]

```
MB-BASED ALGORITHM
"" "
def run_algo_mb():
       # Run Reset()
       init_reset()
       # Globals #
       global localswitches2
       global mb_assigned_vmlist
       global ALGO_EXECUTED
       global capacity
       # Start #
      print "~~~~~~~~~~~~~~~~~~~~~~~~~~~~~~~~~~~
       print "~* M B B A S E D ALGORITHM*~"
      print "~~~~~~~~~~~~~~~~~~~~~~~~~~~~~~~~~~~
       # Print #
       printheader()
       availablevm=clonevm()
       for mb in localswitches2: # Iterate Middleboxes
       x_sort=[]
       x_sort=sort(availablevm,mb) # Sort VM Pairs List in relation a Middlebox
       # Add assgined vms to mb #
       x_sort.reverse() # Reverse list, move small to end, pop() minimum cost pairs.
       # Reset #
       tempsort=[]
       #print "[UPDATE] MB:",mb," Assigning the following VM Pairs -> "
       for i in range(capacity):
              #check if emtpy
              if len(x_sort)==0: # Empty list
             break
              #Endif
              # Pop next least min cost vmpair #
              element=x_sort.pop()
              # Add vmpair to MB's set #
              tempsort.append(element)
              #print "\t ",element
              # Assign vm pair to current mb #
              vmpairs3[ get_vm_in_set(element) ]=mb
       #Endfor
       mb_assigned_vmlist[mb]=tempsort
       availablevm=x_sort # Store remaining vm-pairs #
       #Endfor
       # Store the paths and assignments #
       #print "Storing paths..."
       store_paths_mb(mb_assigned_vmlist)
       # "[RESULTS]"
       report_path_results()
      print ""
      print "TOTAL COST : ", costtotal
       # ALGO has been executed. Set to True.
      ALGO EXECUTED = True
      #print "SET: ALGO_EXECUTED=",ALGO_EXECUTED
      print "[FINISHED]\n\t****\n"
# End #
```

```
# #
# #
# Enddef #
      VM+MB BASED ALGORITHM
def run_algo_vm_mb_based():
      # Run Reset()
      init_reset()
      # Global #
      global vmpairs3
      global localswitches2
      global load
      global capacity
      global vm_mb_paths
      global costtotal
      global ALGO_EXECUTED
      # Start #
      print "~~~~~~~~~~~~~~~~~~~~~~~~~~~~~~~~~~~~~~~"
      print "~* V M + M B B A S E D ALGORITHM*~"
      print "~~~~~~~~~~~~~~~~~~~~~~~~~~~~~~~~~~~~~~~"
      # Print vmpairs,mb set, capacity #
      printheader()
      vmlist = clonevm() # Clone list of vm pairs
      while len(vmlist)>0:
      costmin=float('Inf') # Set to INF #
      vm_i=None
      mb_j=None
      path_sw_ports=[]
      for vm in vmlist:
             for mb in localswitches2:
             if load[mb]<capacity: \qquad # Capacity available #
                    cost_path =call_get_path_cost_2(vm,mb) # 3-Element Array #
                    cost = cost path[0][0]
                    if cost<costmin: # Check if minimum cost #
                    costmin =cost # Update Cost #
                    path_sw_ports =cost_path[1] # Path SW, Ports #
                    path sw = cost path[2] # Path SW Only #
                    vm_i =vm
                    mb_j =mb
                    #print
                    #Endif
             #Endfor
      #Endfor
      vmpairs[getvm in set(vm i)] = mb j # Assigne vm->mbvm mb paths \begin{bmatrix} - & - \\ - & - \end{bmatrix} = path_sw_ports # store path for vm->mb
      costtotal = costtotal+costmin # Total Cost #
      \qquad \qquad \texttt{load}[\hspace{.05cm}m\textcolor{red}{b}\hspace{.05cm}\textcolor{red}{j}]\qquad \qquad \texttt{= load}[\hspace{.05cm}m\textcolor{red}{b}\hspace{.05cm}\textcolor{red}{j}]\hspace{1.5cm}\texttt{# Internet Load}\qquad \qquad \texttt{\#}call get path cost 2 reverse(vm i, mb j) # Reverse() for vm responses #
      vmlist.remove(vm_i) # pop() #
      #Endwhile
       # "[RESULTS]"
```
"" ""

. . . .

report\_path\_results()

```
print ""
       print "TOTAL COST : ", costtotal
       # ALGO has been executed. Set to True. #
       ALGO EXECUTED = True
       #print "SET: ALGO_EXECUTED=",ALGO_EXECUTED
       print "[FINISHED]\n\t****\n"
#Enddef
#def run_algo_4():
     #print "MCF Algorithm"
##Enddef
"" ""
     Print vm list
. . . . .
def printvm(vmdict):
       # Dict -> List #
       vmlist=[vm for vm in vmdict]
      # Print #
      i=0while i<len(vmlist):
      print "\t",vmlist[i],
      if ( (i+1) %2==0 ):
              print ""
      i=i+1#Enddef
"""
      Print Paths: Switches,ports
"" "
def printpaths(vmmbpaths):#vm_mb_paths
      #print ("")
       for vm in vmmbpaths:
       print ("%s-> %s"%(vm,vmmbpaths[vm]))
       #Endfor
       print("")
#Enddef
"""
       Print Header
. . . . .
def printheader():
       # Globals #
       global vmpairs3
       global localswitches2
       global capacity
      # Print #
       print "Total VM Pairs :",len(vmpairs3.items())
       print "Total Middleboxes :",len(localswitches2)
      print "CAPACITY :", capacity
      print ""
       print "Middlebox Set :%s"%(localswitches2)
       print "VM Pairs Set :"
      printvm(vmpairs3)
      print ""
```

```
#End printheader()
def printresults():
      global vmpairs3
      global vm_mb_paths
      print ""
      for vm in vmpairs3:
      #print "[ASSIGNMENT] "
      print "."
      print "VM Pair :",(vm)
      print "Assigned MB : %s" %(vmpairs3[vm])
      print "Flow (SW, Ports) : %s" % (vm mb paths[vm])
      print "Cost : %s" %(len(vm mb paths[vm]))
      #end
       # Update #
def report path results():
       if REPORT_PATH_RESULTS_ENABLED:
      print "[PATH RESULTS]"
      printresults()
       else:
       print "[REPORT PATH_RESULTS_ENABLED] IS OFF"
# Minimum Distance for Dijkstra
def minimum distance(distance, Q):
      min = float('Inf')
      node = 0
       for v in Q:
       if distance[v] < min:
             min = distance[v]
             node = v
      return node
"""
      Calculates path between vm pairs but does not consider
      any middleboxes. A shortest path algorithm is used to
      fin the path.
"" "
def get path (src,dst,first port,final port): #Regular, No middlebox
                     #label::VM-Based
                     # similar to MB-Based?
       #localswitches = [6,18] #17] #Added by Darshit src to 6, 6 to dest; src to 17, 17 to
dest ---start
       #vmpairs=[101,102,201,202,301,302] # No vm in set so Algo runs with no mb
      originalsrc = src
      originaldst = dst
      localpath = []
      for i in range(1): #For MB. Any VM-Pair with source h1,h2,h7,h8 will be assigned mb0 or
j=0#print "Shortest Path with No Middleboxes"
       if i==0:
              src=originalsrc
              dst=originaldst
       #Endif
       #Dijkstra's algorithm
       #print ("Called get path(). src sw: %s, port: %s-> dst sw: %s, port: %s"%(
                     #src, first port, dst, final port))
       distance = \{\}
```

```
previous = {}
       for dpid in switches:
              distance[dpid] = float('Inf')
              previous[dpid] = None
       #Endfor
       distance[src]=0
       Q=set(switches)
       #print "Q=", Q # commented by Darshit -- on December 7, 2018
       while len(Q) > 0:
              u = minimum_distance(distance, Q)
              Q.remove(u)
              for p in switches:
              if adjacency[u][p]!=None:
                     w = 1if distance[u] + w < distance[p]:
                     distance[p] = distance[u] + w
                     previous[p] = u
                     #Endif
              #Endif
              #Endfor
       #Endwhile
      r=[]p=dst
      r.append(p)
       q=previous[p]
       while q is not None:
              if q == src:
              r.append(q)
              break
              #Endif
              p=q
              r.append(p)
              q=previous[p]
       #Endwhile
       r.reverse()
       if src==dst:
             path=[src]
      else:
              path=r
      #Endif
       localpath.append(path) #Added by Darshit ---start
       #Endfor in range()
      path = localpath[0] # zip works with list not set for Non MB Version
      #print "path-> ", path #Added by Carlos
      r = []in port = first port
      for s1,s2 in zip(path[:-1],path[1:]):
      out_port = adjacency[s1][s2]
       r.append((s1,in_port,out_port))
      in port = adjacency[s2][s1]
      #Endfor
      r.append((dst,in_port,final_port))
      print "[NORMAL PATH] Shortest Path with No Middleboxes-> ", r #Added by Carlos
      return r
#Enddef
class ProjectController(app_manager.RyuApp):
      OFP_VERSIONS = [ofproto_v1_3.OFP_VERSION]
```

```
def __ init (self, *args, **kwargs):
       super(ProjectController, self).__init_(*args, **kwargs)
       self.mac to port = {}{}
       self.topology api app = self
       self.datapath_list=[]
       self.cnt=0
       #init_vars() # --Added by Carlos
       # Handy function that lists all attributes in the given object
       def ls(self,obj):
       print("\n".join([x for x in dir(obj) if x[0] != ""]))
       def add flow(self, datapath, in port, dst, actions):
       ofproto = datapath.ofproto
       parser = datapath.ofproto_parser
       match = datapath.ofproto parser.OFPMatch(in port=in port, eth dst=dst)
       inst = [parser.OFPInstructionActions(ofproto.OFPIT_APPLY_ACTIONS,actions)]
       mod = datapath.ofproto parser.OFPFlowMod(datapath=datapath, match=match,
cookie=0,command=ofproto.OFPFC_ADD, idle_timeout=0,
hard timeout=0,priority=ofproto.OFP_DEFAULT_PRIORITY, instructions=inst)
       datapath.send_msg(mod)
       def install path(self, p, ev, src mac, dst mac):
       #print "install_path is called"
       #print "p=", p, " src mac=", src mac, " dst mac=", dst mac
       msg = ev.msg
       datapath = msg.datapath
       ofproto = datapath.ofproto
       parser = datapath.ofproto_parser
       for sw, in port, out port in p:
              #print src mac,"->", dst mac, "via ", sw, " in port=", in port, " out port=",
out_port
              match=parser.OFPMatch(in_port=in_port, eth_src=src_mac, eth_dst=dst_mac)
              actions=[parser.OFPActionOutput(out_port)]
              datapath=self.datapath list[int(sw)-1]
              inst = [parser.OFPInstructionActions(ofproto.OFPIT_APPLY_ACTIONS , actions)]
              mod = datapath.ofproto parser.OFPFlowMod(datapath=datapath, match=match,
idle timeout=0, hard timeout=0, priority=1, instructions=inst)
              datapath.send_msg(mod)
       @set_ev_cls(ofp_event.EventOFPSwitchFeatures , CONFIG_DISPATCHER)
       def switch features handler(self , ev):
       #print "switch features handler is called"
       datapath = ev.msg.datapath
       ofproto = datapath.ofproto
       parser = datapath.ofproto_parser
       match = parser.OFPMatch()
       actions = [parser.OFPActionOutput(ofproto.OFPP_CONTROLLER, ofproto.OFPCML_NO_BUFFER)]
       inst = [parser.OFPInstructionActions(ofproto.OFPIT_APPLY_ACTIONS,actions)]
       mod = datapath.ofproto_parser.OFPFlowMod(datapath=datapath, match=match,
cookie=0,command=ofproto.OFPFC_ADD, idle_timeout=0, hard_timeout=0,priority=0,
instructions=inst)
       datapath.send_msg(mod)
```
84

```
@set_ev_cls(ofp_event.EventOFPPacketIn, MAIN_DISPATCHER)
       def packet in handler(self, ev):
       # Global #
       global SW_NOT_DISCOVERED
       #print "dir->ev.msg->",dir(ev.msg.buffer_id)#--
ev.msg.buffer id;;ev.msg.buffer id#--added carlos
       #print "ev.msg.buffer id->", (ev.msg.buffer id) #-- ev.msg.buffer id;;ev.msg.buffer id
       msg = ev.msg
       datapath = msg.datapath
       ofproto = datapath.ofproto
       parser = datapath.ofproto_parser
       in port = msg.match['in port']
       pkt = packet.Packet(msg.data)
       eth = pkt.get protocol(ethernet.ethernet)
       #print "eth.ethertype=", eth.ethertype
       #avodi broadcast from LLDP
       if eth.ethertype==35020:
              return
       dst = eth.dst
       src = eth.src
       dpid = datapath.id
       self.mac to port.setdefault(dpid, {})
       if src not in mymac.keys():
              mymac[src]=( dpid, in_port)
              self.cnt=self.cnt+1
              print ("::Added (count:%d):: Host:%s detected by switch:%s in port:%s"
%(self.cnt, src, dpid, in port) )
              #print (". dir(datapath)->",dir(datapath)
              #print("datapaht.address->",datapath.address)
              #print("datapath.xid->",datapath.xid)
              #print ("datapath->",datapath)
              #print ("datapath._get_ports->",datapath._get_ports())
              #print (". Done\n")
              #print "mymac=", mymac
       if dst in mymac.keys():
               #
              # Test host name to eth to swid to port number
              if SW_NOT_DISCOVERED:
              SW_NOT_DISCOVERED=False
              init_vars() # --Added by Carlos
              #printmyname()
              # PACKET IN COUNTER #
              global packet_in_cnt
              packet in cnt=packet in cnt+1
              # Pring Packet In #
              print ("\n'\n'')print ("[PACKET IN] PACKET IN (count): %s" %(packet in cnt))
              print ("[NEW FLOW] Switch: %s Flow: %s(%s) -> %s(%s) (Not in Flow Table)"
%(dpid,eth to host[src], src,eth to host[dst],dst))
              #print ("[NEW FLOW] Switch:%s Flow: %s->%s (Not in Flow Table) "
%(dpid,mymac[src][0],mymac[dst][0]) )
```

```
#print ("[NEW FLOW] From: (%s) %s -> To: (%s) %s"
%(eth_to_host[src],src,eth_to_host[dst],dst))
               #
              #p = get_path(mymac[src][0], mymac[dst][0], mymac[src][1], mymac[dst][1])
              #p = get_path_module(mymac[src][0],mymac[dst][0],mymac[src][1],mymac[dst][1])
p=get path module(mymac[src][0],mymac[dst][0],mymac[src][1],mymac[dst][1],src,dst)
#p=get_path_module_TESTER_(mymac[src][0],mymac[dst][0],mymac[src][1],mymac[dst][1],src,dst)
              #print "p received->",p
              self.install path(p, ev, src, dst)
              out port = p[0][2]#print "out_port->",out_por
              #print "ofproto.OFPP_IN_PORT: ",ofproto.OFPP_IN_PORT
       else:
              out port = ofproto.OFPP_FLOOD
       actions = [parser.OFPActionOutput(out port)]
       # install a flow to avoid packet in next time
       if out port != ofproto.OFPP_FLOOD:
              match = parser. OFPMatch(in port=in port, eth src=src, eth dst=dst)
       data=None
       if msg.buffer id==ofproto.OFP NO BUFFER:
       data=msg.data
       #data=None #--added by carlos
       out = parser.OFPPacketOut(datapath=datapath, buffer_id=msg.buffer_id,
in port=in port,actions=actions, data=data)
       #if out port != ofproto.OFPP FLOOD:# -- added by Carlos
              #print "of packet out->", out," out port->", out port
       datapath.send msg(out)
       @set_ev_cls(event.EventSwitchEnter)
       def get topology data(self, ev):
       global switches
       switch list = get switch(self.topology api app, None)
       #print ("::TEST::from self.topology_api_app-> switch_list")
       #print (switch_list) # Prints Switch Object memory locations
       #print ("::END switch_list")
       switches=[switch.dp.id for switch in switch_list]
       #print ("::TEST from switch.dp.id in switch_list get-> ",switches) # Prints list Switch
Id Integer number (1,2,3,...) for each switch
       #print (":::TEST::ls(self,obj)->",ls(self,switches) ) # error not Print
       self.datapath list=[switch.dp for switch in switch list]
       #print ("::TEST from switch.dp in switch_list get-> ",self.datapath_list) # Prints
ryu.controller.controller.Datapath Object for each switch
       #print "self.datapath_list=", self.datapath_list
       print ("switches=", switches) # Prints list Switch Id number (1,2,3,...) for each
switch
       links list = get link(self.topology api app, None)
       mylinks=[(link.src.dpid,link.dst.dpid,link.src.port_no,link.dst.port_no) for link in
links_list]
       for s1,s2,port1,port2 in mylinks:
       adjacency[s1][s2]=port1
       adjacency[s2][s1]=port2
       #print s1,s2,port1,port2
```
# E n d f o r

### 10.2. Ryu VM Pairs Data

```
#
P
y
t
h
o
n
F
i
l
e
#
L
i
s
t
o
f
V
M
P
a
i
r
s
#
T
o
t
a
l
2
4
0
v
m
l
i
s
t
=
[
]
vmlist.append(('h3', 'h1'))
vmlist.append(('h2', 'h16'))
vmlist.append(('h2', 'h8'))
vmlist.append(('h1', 'h7'))
vmlist.append(('h3', 'h13'))
vmlist.append(('h4', 'h14'))
vmlist.append(('h5', 'h15'))
vmlist.append(('h6', 'h16'))
vmlist.append(('h5', 'h8'))
vmlist.append(('h6', 'h9'))
vmlist.append(('h7', 'h13'))
vmlist.append(('h8', 'h4'))
vmlist.append(('h9', 'h2'))
vmlist.append(('h10', 'h6'))
vmlist.append(('h11', 'h15'))
vmlist.append(('h12', 'h13'))
vmlist.append(('h14', 'h12'))
vmlist.append(('h11', 'h5'))
vmlist.append(('h8', 'h11'))
vmlist.append(('h10', 'h7'))
vmlist.append(('h5', 'h12'))
vmlist.append(('h12', 'h16'))
vmlist.append(('h10', 'h3'))
vmlist.append(('h14', 'h3'))
vmlist.append(('h16', 'h2'))
vmlist.append(('h16', 'h6'))
vmlist.append(('h7', 'h14'))
vmlist.append(('h3', 'h14'))
vmlist.append(('h15', 'h14'))
vmlist.append(('h15', 'h11'))
vmlist.append(('h7', 'h12'))
vmlist.append(('h10', 'h2'))
vmlist.append(('h3', 'h16'))
vmlist.append(('h12', 'h6'))
vmlist.append(('h8', 'h2'))
vmlist.append(('h15', 'h6'))
vmlist.append(('h8', 'h1'))
vmlist.append(('h6', 'h15'))
vmlist.append(('h12', 'h4'))
vmlist.append(('h4', 'h12'))
vmlist.append(('h16', 'h10'))
vmlist.append(('h1', 'h13'))
vmlist.append(('h13', 'h12'))
vmlist.append(('h8', 'h16'))
```

```
vmlist.append(('h1', 'h10'))
vmlist.append(('h11', 'h6'))
vmlist.append(('h2', 'h12'))
vmlist.append(('h1', 'h12'))
vmlist.append(('h11', 'h1'))
vmlist.append(('h13', 'h10'))
vmlist.append(('h7', 'h16'))
vmlist.append(('h13', 'h15'))
vmlist.append(('h7', 'h9'))
vmlist.append(('h8', 'h5'))
vmlist.append(('h15', 'h2'))
vmlist.append(('h8', 'h9'))
vmlist.append(('h12', 'h11'))
v
m
l
i
s
t
.
a
p
p
e
n
d
(
('h
3', 'h
4')
)
vmlist.append(('h9', 'h4'))
vmlist.append(('h1', 'h14'))
vmlist.append(('h12', 'h5'))
vmlist.append(('h10', 'h12'))
vmlist.append(('h16', 'h11'))
vmlist.append(('h15', 'h9'))
vmlist.append(('h15', 'h4'))
vmlist.append(('h9', 'h8'))
vmlist.append(('h12', 'h14'))
vmlist.append(('h16', 'h8'))
vmlist.append(('h2', 'h15'))
vmlist.append(('h10', 'h5'))
vmlist.append(('h9', 'h12'))
vmlist.append(('h16', 'h12'))
v
m
l
i
s
t
.
a
p
p
e
n
d
(
('h
2', 'h
7')
)
vmlist.append(('h6', 'h5'))
vmlist.append(('h1', 'h11'))
vmlist.append(('h10', 'h1'))
v
m
l
i
s
t
.
a
p
p
e
n
d
(
('h
2', 'h
6')
)
v
m
l
i
s
t
.
a
p
p
e
n
d
(
('h
5', 'h
2')
)
vmlist.append(('h8', 'h14'))
vmlist.append(('h2', 'h1'))
vmlist.append(('h1', 'h6'))
vmlist.append(('h6', 'h4'))
vmlist.append(('h9', 'h5'))
vmlist.append(('h13', 'h6'))
vmlist.append(('h9', 'h7'))
vmlist.append(('h14', 'h7'))
vmlist.append(('h10', 'h14'))
vmlist.append(('h14', 'h15'))
vmlist.append(('h13', 'h1'))
vmlist.append(('h12', 'h10'))
vmlist.append(('h5', 'h14'))
vmlist.append(('h7', 'h11'))
vmlist.append(('h3', 'h11'))
vmlist.append(('h13', 'h14'))
vmlist.append(('h4', 'h1'))
vmlist.append(('h11', 'h12'))
vmlist.append(('h13', 'h16'))
vmlist.append(('h10', 'h9'))
vmlist.append(('h12', 'h2'))
vmlist.append(('h12', 'h1'))
vmlist.append(('h1', 'h3'))
```
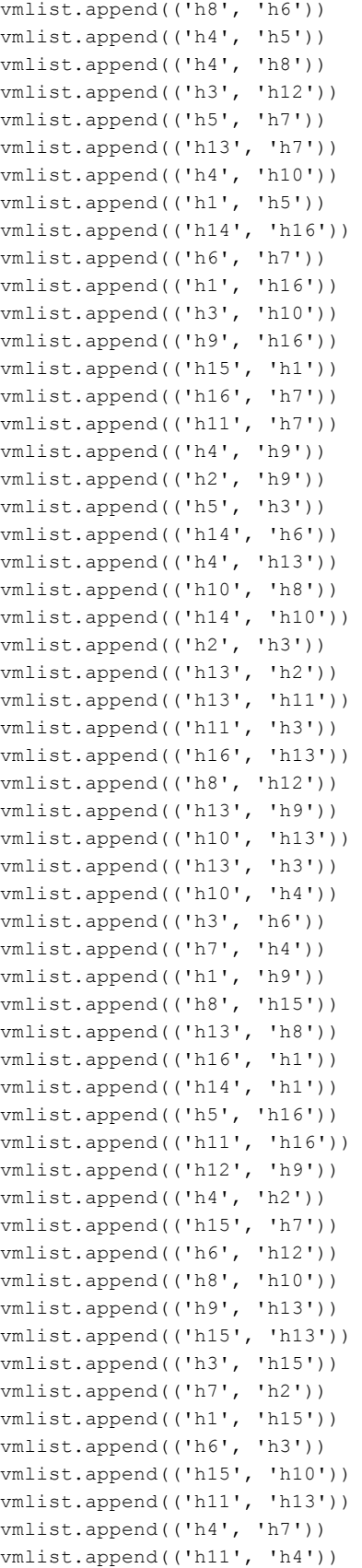

```
vmlist.append(('h5', 'h1'))
vmlist.append(('h7', 'h10'))
vmlist.append(('h3', 'h8'))
vmlist.append(('h11', 'h10'))
vmlist.append(('h15', 'h3'))
vmlist.append(('h9', 'h3'))
vmlist.append(('h6', 'h13'))
vmlist.append(('h14', 'h8'))
vmlist.append(('h14', 'h2'))
vmlist.append(('h13', 'h5'))
vmlist.append(('h15', 'h8'))
vmlist.append(('h16', 'h14'))
vmlist.append(('h6', 'h11'))
vmlist.append(('h9', 'h14'))
vmlist.append(('h6', 'h8'))
vmlist.append(('h2', 'h13'))
vmlist.append(('h10', 'h11'))
v
m
l
i
s
t
.
a
p
p
e
n
d
(
('h
7', 'h
5')
)
vmlist.append(('h15', 'h16'))
vmlist.append(('h16', 'h3'))
vmlist.append(('h14', 'h4'))
vmlist.append(('h11', 'h9'))
vmlist.append(('h4', 'h15'))
vmlist.append(('h5', 'h13'))
vmlist.append(('h9', 'h10'))
v
m
l
i
s
t
.
a
p
p
e
n
d
(
('h
4', 'h
6')
)
vmlist.append(('h2', 'h10'))
vmlist.append(('h10', 'h15'))
vmlist.append(('h6', 'h2'))
vmlist.append(('h3', 'h5'))
vmlist.append(('h8', 'h7'))
vmlist.append(('h12', 'h15'))
vmlist.append(('h9', 'h6'))
vmlist.append(('h14', 'h11'))
vmlist.append(('h9', 'h15'))
vmlist.append(('h16', 'h5'))
vmlist.append(('h6', 'h10'))
v
m
l
i
s
t
.
a
p
p
e
n
d
(
('h
5', 'h
4')
)
vmlist.append(('h14', 'h5'))
vmlist.append(('h14', 'h13'))
v
m
l
i
s
t
.
a
p
p
e
n
d
(
('h
3', 'h
2')
)
v
m
l
i
s
t
.
a
p
p
e
n
d
(
('h
5', 'h
6')
)
vmlist.append(('h16', 'h9'))
vmlist.append(('h5', 'h9'))
vmlist.append(('h14', 'h9'))
vmlist.append(('h12', 'h8'))
vmlist.append(('h1', 'h8'))
vmlist.append(('h5', 'h10'))
vmlist.append(('h10', 'h16'))
vmlist.append(('h5', 'h11'))
vmlist.append(('h12', 'h7'))
vmlist.append(('h2', 'h11'))
vmlist.append(('h15', 'h5'))
vmlist.append(('h4', 'h16'))
vmlist.append(('h9', 'h11'))
v
m
l
i
s
t
.
a
p
p
e
n
d
(
('h
4', 'h
3')
)
vmlist.append(('h13', 'h4'))
```
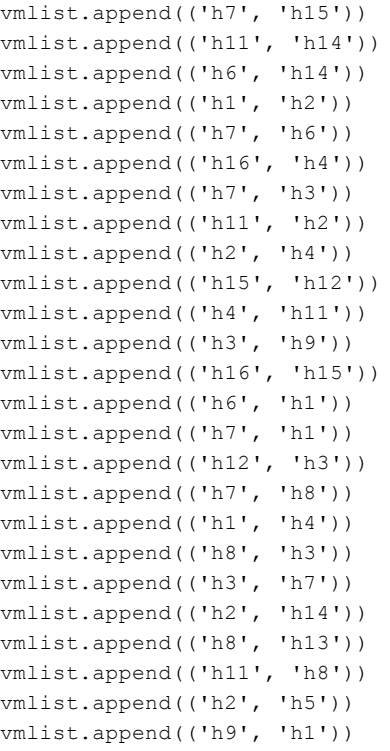

# 10.3. Ryu Superclass

```
# Copyright (C) 2011-2014 Nippon Telegraph and Telephone Corporation.
# Copyright (C) 2011 Isaku Yamahata <yamahata at valinux co jp>
#
# Licensed under the Apache License, Version 2.0 (the "License");
# you may not use this file except in compliance with the License.
# You may obtain a copy of the License at
#
# http://www.apache.org/licenses/LICENSE-2.0
#
# Unless required by applicable law or agreed to in writing, software
# distributed under the License is distributed on an "AS IS" BASIS,
# WITHOUT WARRANTIES OR CONDITIONS OF ANY KIND, either express or
# implied.
# See the License for the specific language governing permissions and
# limitations under the License.
"" "
The central management of Ryu applications.
- Load Ryu applications
- Provide `contexts` to Ryu applications
- Route messages among Ryu applications
. . . . .
import inspect
```

```
import itertools
import logging
import sys
import os
import gc
from ryu import cfg
from ryu import utils
from ryu.app import wsgi
from ryu.controller.handler import register instance, get dependent services
from ryu.controller.controller import Datapath
from ryu.controller import event
from ryu.controller.event import EventRequestBase, EventReplyBase
from ryu.lib import hub
from ryu.ofproto import ofproto protocol
LOG = logging.getLogger('ryu.base.app_manager')
SERVICE BRICKS = {}
def lookup_service_brick(name):
       return SERVICE_BRICKS.get(name)
def lookup service brick by ev cls(ev cls):
       return lookup service brick by mod name(ev cls. module )
def lookup service brick by mod name(mod name):
       return lookup_service_brick(mod_name.split('.')[-1])
def register_app(app):
       assert isinstance(app, RyuApp)
       assert app.name not in SERVICE_BRICKS
       SERVICE_BRICKS[app.name] = app
       register_instance(app)
def unregister_app(app):
       SERVICE_BRICKS.pop(app.name)
def require_app(app_name, api_style=False):
       "" ""
       Request the application to be automatically loaded.
       If this is used for "api" style modules, which is imported by a client
       application, set api_style=True.
       If this is used for client application module, set api style=False.
       """
       if api_style:
       frm = inspect.stack()[2] # skip a frame for "api" module
       else:
       frm = inspect.stack()[1]
```

```
m = inspect.getmodule(frm[0]) # client module
       m._REQUIRED_APP = getattr(m, '_REQUIRED_APP', [])
       m. REQUIRED_APP.append(app_name)
       LOG.debug('require app: %s is required by %s', app_name, m. _name__)
class RyuApp(object):
       """
       The base class for Ryu applications.
       RyuApp subclasses are instantiated after ryu-manager loaded
       all requested Ryu application modules.
       __init__ should call RyuApp.__init__ with the same arguments.
       It's illegal to send any events in __ init .
       The instance attribute 'name' is the name of the class used for
       message routing among Ryu applications. (Cf. send_event)
       It's set to __class__.__name__ by RyuApp.__init__.
       It's discouraged for subclasses to override this.
       "" ""
       CONTEXTS = {}"" ""
       A dictionary to specify contexts which this Ryu application wants to use.
       Its key is a name of context and its value is an ordinary class
       which implements the context. The class is instantiated by app manager
       and the instance is shared among RyuApp subclasses which has CONTEXTS
       member with the same key. A RyuApp subclass can obtain a reference to
       the instance via its __ init 's kwargs as the following.
       Example::
       _CONTEXTS = {
              'network': network.Network
       }
       def __init__(self, *args, *kwargs):
            self.network = kwargs['network']
       "" "
       EVENTS = []"""
       A list of event classes which this RyuApp subclass would generate.
       This should be specified if and only if event classes are defined in
       a different python module from the RyuApp subclass is.
       """
       OFP VERSIONS = None
       """
       A list of supported OpenFlow versions for this RyuApp.
       The default is all versions supported by the framework.
       Examples::
       OFP_VERSIONS = [ofproto_v1_0.OFP_VERSION,
                     ofproto_v1_2.OFP_VERSION]
```

```
If multiple Ryu applications are loaded in the system,
the intersection of their OFP VERSIONS is used.
"" "
@classmethod
def context_iteritems(cls):
"" "
Return iterator over the (key, contxt class) of application context
"""
return cls._CONTEXTS.iteritems()
def __init__(self, *_args, **_kwargs):
super(RyuApp, self).__init__()
self.name = self.__class__.__name__
self.event handlers = {} + {} + ev cls -> handlers:list
self.observers = {} # ev cls -> observer-name -> states:set
self.threads = []
self.events = hub.Queue(128)
if hasattr(self.__class__, 'LOGGER_NAME'):
       self.logger = logging.getLogger(self.__class__.LOGGER_NAME)
else:
       self.logger = logging.getLogger(self.name)
self.CONF = cfg.CONF
# prevent accidental creation of instances of this class outside RyuApp
class _EventThreadStop(event.EventBase):
       pass
self. event stop = EventThreadStop()
self.is_active = True
def start(self):
"" ""
Hook that is called after startup initialization is done.
"" ""
self.threads.append(hub.spawn(self. event loop))
def stop(self):
self.is active = False
self. send event(self. event stop, None)
hub.joinall(self.threads)
def register handler(self, ev cls, handler):
assert callable(handler)
self.event_handlers.setdefault(ev_cls, [])
self.event_handlers[ev_cls].append(handler)
def unregister_handler(self, ev_cls, handler):
assert callable(handler)
self.event handlers[ev cls].remove(handler)
if not self.event handlers[ev cls]:
       del self.event handlers[ev cls]
def register observer(self, ev cls, name, states=None):
states = states or set()
ev cls observers = self.observers.setdefault(ev cls, {})
ev cls observers.setdefault(name, set()).update(states)
```

```
def unregister observer(self, ev cls, name):
observers = self.observers.get(ev cls, \{\})observers.pop(name)
def unregister observer all event(self, name):
for observers in self.observers.values():
       observers.pop(name, None)
def observe event(self, ev cls, states=None):
brick = _lookup_service_brick_by_ev_cls(ev_cls)
if brick is not None:
       brick.register observer(ev cls, self.name, states)
def unobserve event(self, ev cls):
brick = lookup service brick by ev cls(ev cls)
if brick is not None:
       brick.unregister_observer(ev_cls, self.name)
def get handlers(self, ev, state=None):
"""Returns a list of handlers for the specific event.
:param ev: The event to handle.
:param state: The current state. ("dispatcher")
              If None is given, returns all handlers for the event.
               Otherwise, returns only handlers that are interested
               in the specified state.
               The default is None.
"" "
ev<sub>_</sub>cls = ev.<sub>___</sub>class___
handlers = self.event_handlers.get(ev_cls, [])
if state is None:
       return handlers
def test(h):
       if not hasattr(h, 'callers') or ev cls not in h.callers:
       # dynamically registered handlers does not have
       # h.callers element for the event.
       return True
       states = h.callers[ev_cls].dispatchers
       if not states:
       # empty states means all states
       return True
       return state in states
return filter(test, handlers)
def get observers(self, ev, state):
observers = []
for k, v in self.observers.get(ev. class , {}).iteritems():
       if not state or not v or state in v:
       observers.append(k)
return observers
def send request(self, req):
"" ""
Make a synchronous request.
```

```
Set req.sync to True, send it to a Ryu application specified by
req.dst, and block until receiving a reply.
Returns the received reply.
The argument should be an instance of EventRequestBase.
"" ""
assert isinstance(req, EventRequestBase)
req.sync = True
req.reply q = hub.Queue()self.send event(req.dst, req)
# going to sleep for the reply
return req.reply_q.get()
def event loop(self):
while self.is active or not self.events.empty():
       ev, state = self.events.get()
       if ev == self._event_stop:
       continue
       handlers = self.get handlers(ev, state)
       for handler in handlers:
       handler(ev)
def send event(self, ev, state):
self.events.put((ev, state))
def send_event(self, name, ev, state=None):
"" ""
Send the specified event to the RyuApp instance specified by name.
"" ""
if name in SERVICE BRICKS:
       if isinstance(ev, EventRequestBase):
       ev.src = self.name
       LOG.debug("EVENT %s->%s %s",
               self.name, name, ev. __class__. __name__)
       SERVICE BRICKS[name]. send event(ev, state)
else:
       LOG.debug("EVENT LOST %s->%s %s",
               self.name, name, ev. __class__. __name__)
def send_event_to_observers(self, ev, state=None):
"" ""
Send the specified event to all observers of this RyuApp.
. . . .
for observer in self.get observers(ev, state):
       self.send event(observer, ev, state)
def reply to request(self, req, rep):
"" ""
Send a reply for a synchronous request sent by send request.
The first argument should be an instance of EventRequestBase.
The second argument should be an instance of EventReplyBase.
"" ""
assert isinstance(req, EventRequestBase)
assert isinstance(rep, EventReplyBase)
```

```
rep.dst = req.src
       if req.sync:
              req.reply_q.put(rep)
       else:
              self.send event(rep.dst, rep)
       def close(self):
       "" ""
       teardown method.
       The method name, close, is chosen for python context manager
       """
       pass
class AppManager(object):
       # singletone
       _instance = None
       @staticmethod
       def run apps(app lists):
       """Run a set of Ryu applications
       A convenient method to load and instantiate apps.
       This blocks until all relevant apps stop.
       """
       app_mgr = AppManager.get_instance()
       app_mgr.load_apps(app_lists)
       contexts = app mgr.create contexts()
       services = app_mgr.instantiate_apps(**contexts)
       webapp = wsgi.start_service(app_mgr)
       if webapp:
              services.append(hub.spawn(webapp))
       try:
              hub.joinall(services)
       finally:
              app_mgr.close()
              for t in services:
              t.kill()hub.joinall(services)
              gc.collect()
       @staticmethod
       def get_instance():
       if not AppManager._instance:
              AppManager._instance = AppManager()
       return AppManager._instance
       def __init__(self):
       self.applications cls = {}
       self.applications = {}
```

```
self.contexts cls = {}
self.contexts = {}
```
def load app(self, name): mod = utils.import\_module(name) clses = inspect.getmembers(mod,

lambda cls: (inspect.isclass(cls) and
```
mod. __name__ ==
                                            cls.__module__))
if clses:
       return clses[0][1]
return None
def load apps(self, app lists):
app_lists = [app for app
              in itertools.chain.from iterable(app.split(',')
                                            for app in app_lists)]
while len(app lists) > 0:
       app_cls_name = app_lists.pop(0)
       context modules = map(lambda x: x. module ,
                             self.contexts cls.values())
       if app_cls_name in context_modules:
       continue
       LOG.info('loading app %s', app_cls_name)
       cls = self.load_app(app_cls_name)
       if cls is None:
       continue
       self.applications_cls[app_cls_name] = cls
       services = []
       for key, context cls in cls.context iteritems():
       v = self.contexts_cls.setdefault(key, context_cls)
       assert v == context cls
       context_modules.append(context_cls.__module__)
       if issubclass(context_cls, RyuApp):
              services.extend(get dependent services(context cls))
       # we can't load an app that will be initiataed for
       # contexts.
       for i in get dependent services(cls):
       if i not in context_modules:
              services.append(i)
       if services:
       app lists.extend([s for s in set(services)
                             if s not in app_lists])
def create contexts(self):
for key, cls in self.contexts_cls.items():
       if issubclass(cls, RyuApp):
       # hack for dpset
       context = self. instantiate(None, cls)
       else:
       context = cls()LOG.info('creating context %s', key)
       assert key not in self.contexts
       self.contexts[key] = context
return self.contexts
```
issubclass(cls, RyuApp) and

```
def update bricks(self):
for i in SERVICE_BRICKS.values():
       for _k, m in inspect.getmembers(i, inspect.ismethod):
       if not hasattr(m, 'callers'):
              continue
       for ev cls, c in m.callers.iteritems():
              if not c.ev_source:
              continue
              brick = _lookup_service_brick_by_mod_name(c.ev_source)
              if brick:
              brick.register observer(ev_cls, i.name,
                                            c.dispatchers)
              # allow RyuApp and Event class are in different module
              for brick in SERVICE_BRICKS.itervalues():
              if ev_cls in brick._EVENTS:
                     brick.register_observer(ev_cls, i.name,
                                            c.dispatchers)
@staticmethod
def report brick(name, app):
LOG.debug("BRICK %s", name)
for ev cls, list in app.observers.items():
       LOG.debug(" PROVIDES %s TO %s", ev_cls.__name__, list_)
for ev_cls in app.event_handlers.keys():
       LOG.debug(" CONSUMES %s", ev cls. name )
@staticmethod
def report_bricks():
for brick, i in SERVICE_BRICKS.items():
       AppManager. report brick(brick, i)
def instantiate(self, app name, cls, *args, **kwargs):
# for now, only single instance of a given module
# Do we need to support multiple instances?
# Yes, maybe for slicing.
LOG.info('instantiating app %s of %s', app_name, cls.__name__)
if hasattr(cls, 'OFP_VERSIONS') and cls.OFP_VERSIONS is not None:
       ofproto_protocol.set_app_supported_versions(cls.OFP_VERSIONS)
if app name is not None:
       assert app_name not in self.applications
app = cls(*args, **kwargs)
register_app(app)
assert app.name not in self.applications
self.applications[app.name] = app
return app
def instantiate(self, cls, *args, **kwargs):
app = self. instantiate(None, cls, *args, **kwargs)
self. update bricks()
self. report brick(app.name, app)
return app
def instantiate apps(self, *args, **kwargs):
```

```
for app name, cls in self.applications_cls.items():
       self._instantiate(app_name, cls, *args, **kwargs)
self. update bricks()
self.report bricks()
threads = []
for app in self.applications.values():
       t = app.start()if t is not None:
       threads.append(t)
return threads
@staticmethod
def _close(app):
close method = getattr(app, 'close', None)
if callable(close_method):
       close_method()
def uninstantiate(self, name):
app = self.applications.pop(name)
unregister_app(app)
for app_ in SERVICE_BRICKS.values():
      app_.unregister_observer_all_event(name)
app.stop()
self. close(app)
events = app.events
if not events.empty():
       app.logger.debug('%s events remians %d', app.name, events.qsize())
def close(self):
def close all(close dict):
       for app in close_dict.values():
       self. close(app)
       close_dict.clear()
for app_name in list(self.applications.keys()):
       self.uninstantiate(app_name)
assert not self.applications
```
close\_all(self.contexts)